UNIVERSIDADE TECNOLÓGICA FEDERAL DO PARANÁ DEPARTAMENTO ACADÊMICO DE MECÂNICA CURSO DE ENGENHARIA MECÂNICA

> DIEGO MIZUSHIMA MATHEUS PRÉCOMA GOMES

# **OTIMIZAÇÃO DA ROTA DE CAMINHÕES NA DISTRIBUIÇÃO DE SORVETES DE UMA EMPRESA LOCALIZADA NO OESTE DO PARANÁ.**

TRABALHO DE CONCLUSÃO DE CURSO (TCC 2)

> **CURITIBA** 2018

DIEGO MIZUSHIMA MATHEUS PRÉCOMA GOMES

# **OTIMIZAÇÃO DA ROTA DE CAMINHÕES NA DISTRIBUIÇÃO DE SORVETES DE UMA EMPRESA LOCALIZADA NO OESTE DO PARANÁ.**

Monografia do Projeto de Pesquisa apresentada à disciplina de Trabalho de Conclusão de Curso - Tcc2, do Curso de Engenharia Mecânica da Universidade Tecnológica Federal do Paraná, como requisito parcial para aprovação na disciplina.

Orientador: Prof. Me. Adriano Perpétuo de Lara

**CURITIBA** 2018

# **TERMO DE APROVAÇÃO**

Por meio deste termo, aprovamos a monografia do Projeto de Pesquisa "OTIMIZAÇÃO DA ROTA DE CAMINHÕES NA DISTRIBUIÇÃO DE SORVETES DE UMA EMPRESA LOCALIZADA NO OESTE DO PARANÁ", realizado pelo aluno(s) DIEGO MIZUSHIMA e MATHEUS PRÉCOMA GOMES, como requisito para aprovação na disciplina de Trabalho de Conclusão de Curso 2, do curso de Engenharia Mecânica da Universidade Tecnológica Federal do Paraná.

> Prof. Me. Adriano Perpétuo de Lara Departamento, UTFPR – Damec **Orientador**

Prof. Dr. Luiz Carlos de Abreu Rodrigues Departamento, UTFPR - Damec Avaliador

Prof. Me. Osvaldo Verussa Junior Departamento, UTFPR - Damec Avaliador

Curitiba, 07 de dezembro de 2018.

O termo de Aprovação assinado encontra-se em arquivo da coordenação

#### **RESUMO**

MIZUSHIMA, Diego; GOMES, Matheus Précoma. **Otimização da rota de caminhões na distribuição de sorvetes de uma empresa localizada no oeste do paraná.** 2018. 107f. Trabalho de Conclusão de Curso (Bacharelado em Engenharia Mecânica) – Universidade Tecnológica Federal do Paraná. Curitiba, 2018.

O custo logístico, especialmente de distribuição física de produtos acabados, é responsável por uma parcela significativa sobre o custo total de uma organização. O Problema de Roteirização de Veículos, que é uma das aplicações da Pesquisa Operacional (PO), tem o objetivo de minimizar esses custos otimizando a rota dos veículos. O objetivo desse projeto de pesquisa é desenvolver uma abordagem para uma solução do problema de distribuição de sorvetes de uma empresa localizada no oeste do Paraná. Com os objetivos específicos de diminuir os custos de distribuição e melhorar o gerenciamento do modelo atual de distribuição, criando um itinerário de rotas semanais, que atualmente é realizado de forma empírica. Este trabalho realiza uma introdução acerca da logística de transporte e sobre o problema de roteamento de veículos. Para a modelagem do modelo matemático foi utilizado um solucionador livre, o Gusek, que utiliza o GLPK como ferramenta de resolução de problemas de Programação Linear. Foram obtidos bons resultados acerca dos cenários reais utilizados para estudos, diminuindo custos e diminuindo o tempo necessário para entrega dos pedidos. Para trabalhos futuros recomenda-se a utilização de algoritmos alternativos que possibilitem a solução de cenários com maiores estâncias e adição de restrições que aumentem a complexidade do problema.

**Palavras-chave:** Problema de roteamento de veículos. Pesquisa Operacional (PO). Custos Logísticos.

# **ABSTRACT**

MIZUSHIMA, Diego; GOMES, Matheus Précoma. **Optimization of the truck route in the distribution of ice cream from a company located in the west of Paraná.** 2018. 107f. Course Conclusion Paper (Graduation in Mechanical Engineering) – Federal Technology University – Paraná. Curitiba, 2018.

The logistical cost, especially of physical distribution of finished products, accounts for a significant portion of the total cost of an organization. The Vehicle Routing Problem, which is one of the applications of Operational Research (OR), has the objective of minimizing these costs by optimizing the route of the vehicles. The objective of this research project is to develop an approach to a solution to the ice cream distribution problem of a company located in western of Paraná. With the specific objective of lowering distribution costs and improving the management of the current distribution model, creating a weekly route itinerary, which is currently made empirically. This work make an introduction about transportation logistics and the problem of vehicle routing, approaching the theory of vehicle routing. For the modeling of the mathematical model, a free solver was used, Gusek, which uses GLPK as a Linear Programming problem solving software. Goods result were obtained on the real scenarios used for studies, reducing costs and reducing the time needed to deliver the orders. For future work it is recommended the use of alternative algorithms that that allow the solution of scenarios with larger resorts and additions of constraints that increase the complexity of the problem.

**Keywords**: Vehicle routing problem. Operation Research (OR). Logistic costs.

# **LISTA DE FIGURAS**

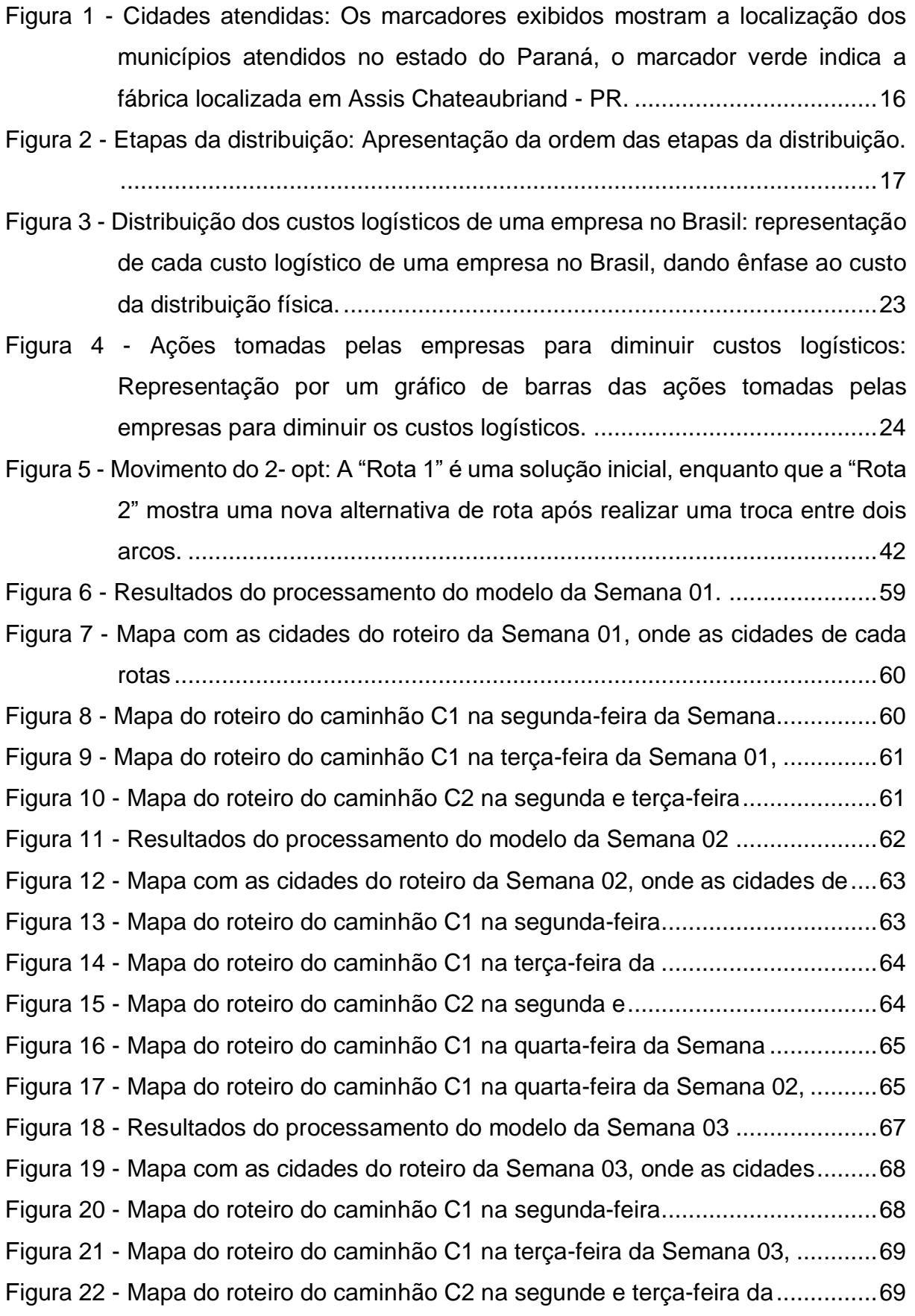

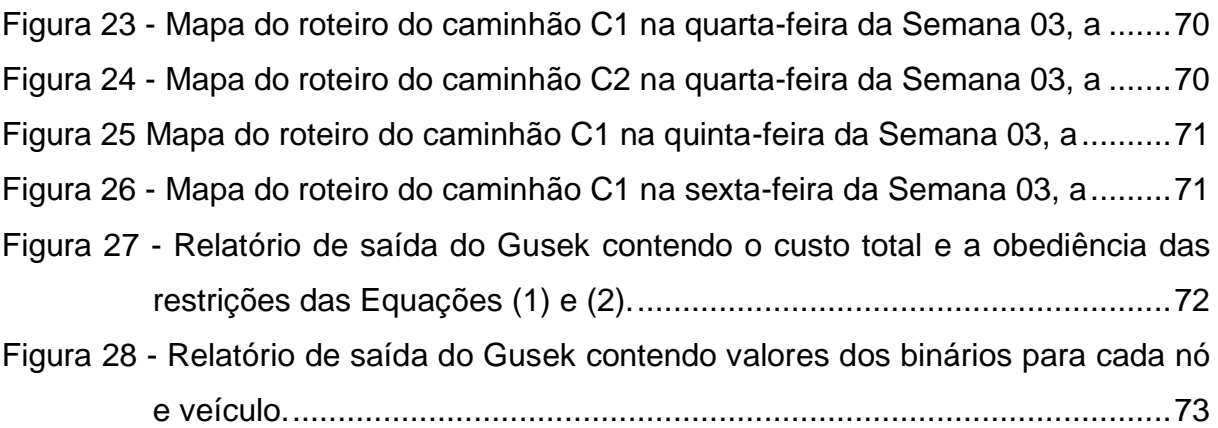

# **LISTA DE QUADROS**

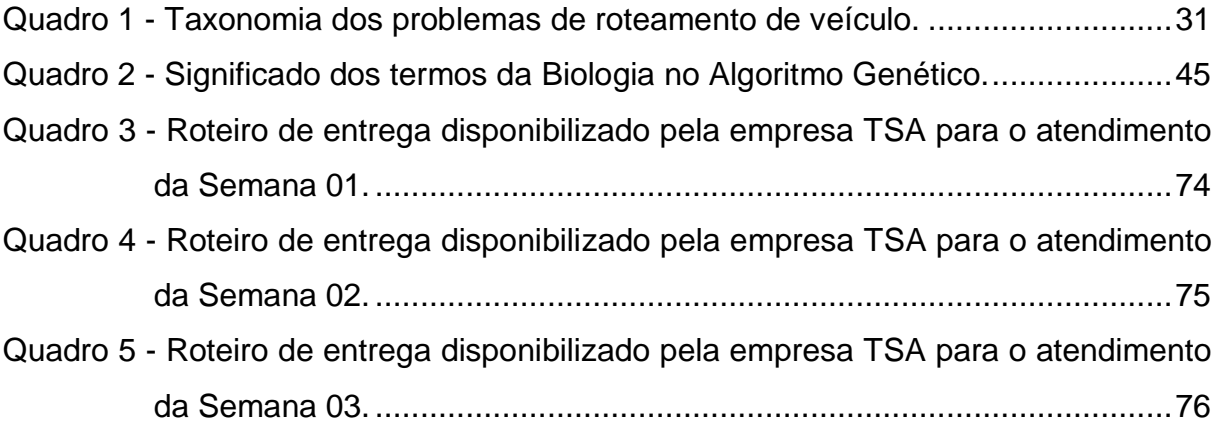

# **LISTA DE TABELAS**

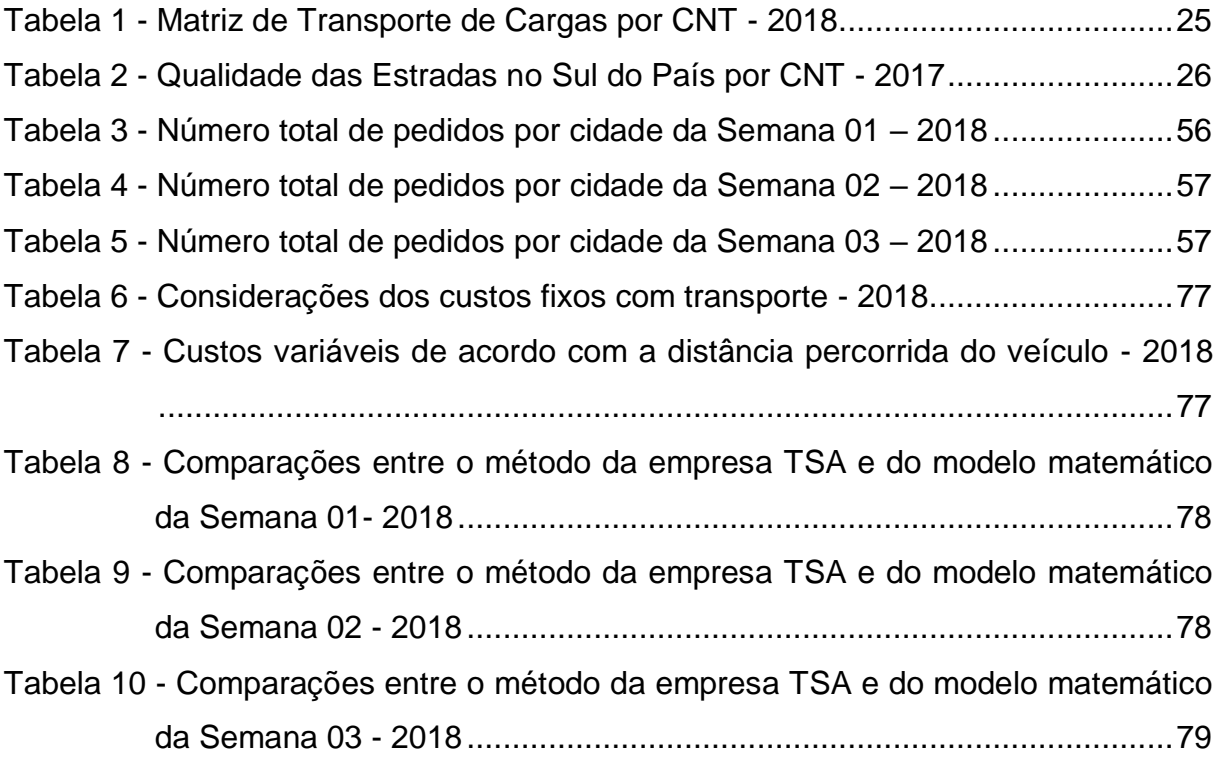

# **LISTA DE ABREVIATURAS E SIGLAS**

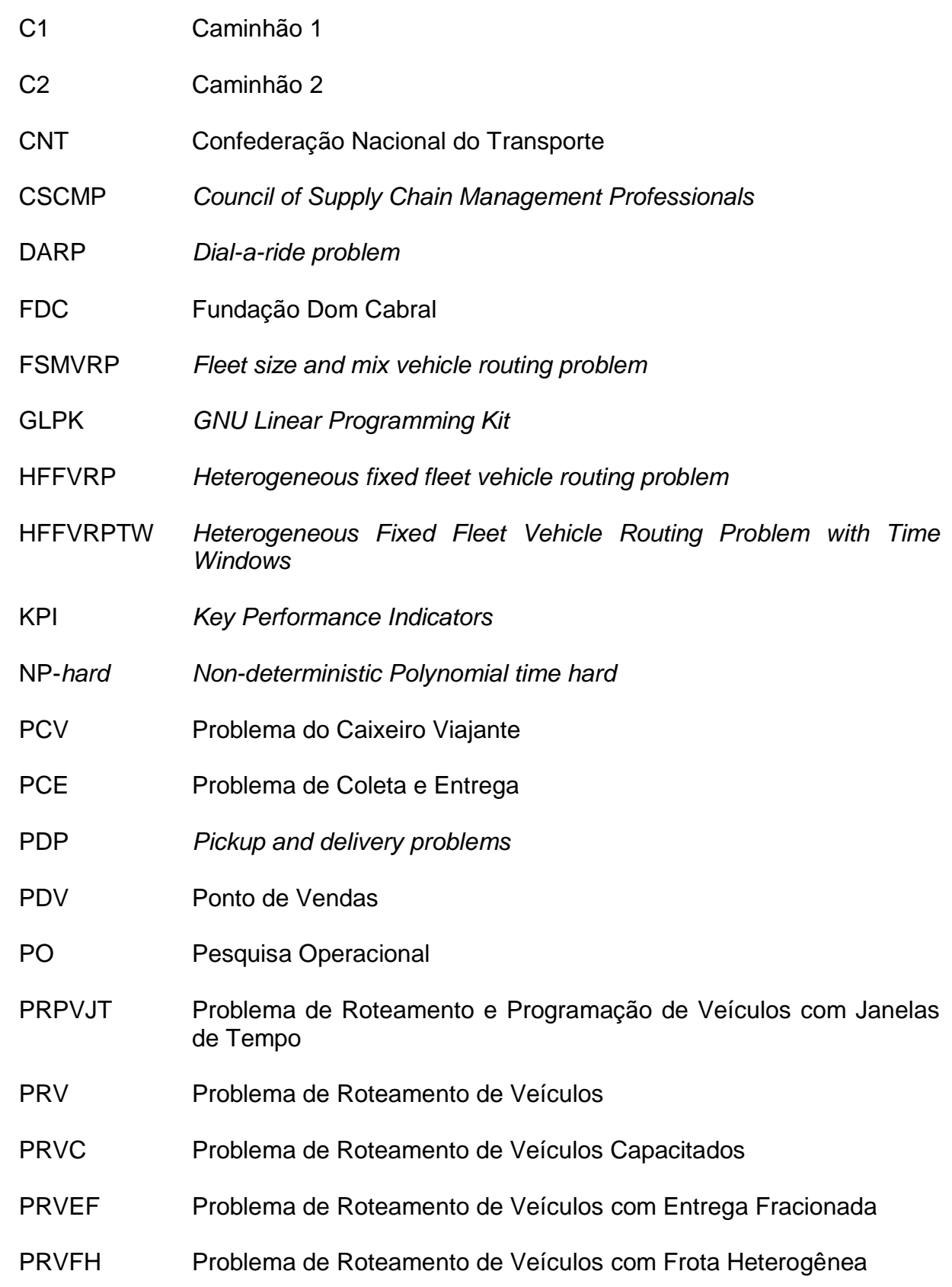

- PRVFHFRJT Problemas de Roteamento de Veículos com Frota Heterogênea Fixa e Restrições de Janelas de Tempo
- PRVJT Problema de Roteamento de Veículos com Janelas de Tempo
- PRVM Problema de Roteamento de Veículos Multiperiodo
- PRVP Problema de Roteamento de Veículos Periódico
- PVRP *Periodic vehicle routing problem*
- TCC 1 Trabalho de Conclusão de Curso 1
- TCC 2 Trabalho de Conclusão de Curso 2
- TKU Toneladas Quilômetros Úteis
- TSA Nome fictício da empresa em estudo
- TSP *Tra*v*elling Salesman Problem*
- UTFPR Universidade Tecnológica Federal do Paraná
- VRP *Vehicle Routing Problem*
- VRPSD *Vehicle routing problem with split deliveries*
- VRPTW V*ehicle routing problem with time windows*
- VRSPTW *Vehicle routing and scheduling problem with time windows*

# **LISTA DE SÍMBOLOS**

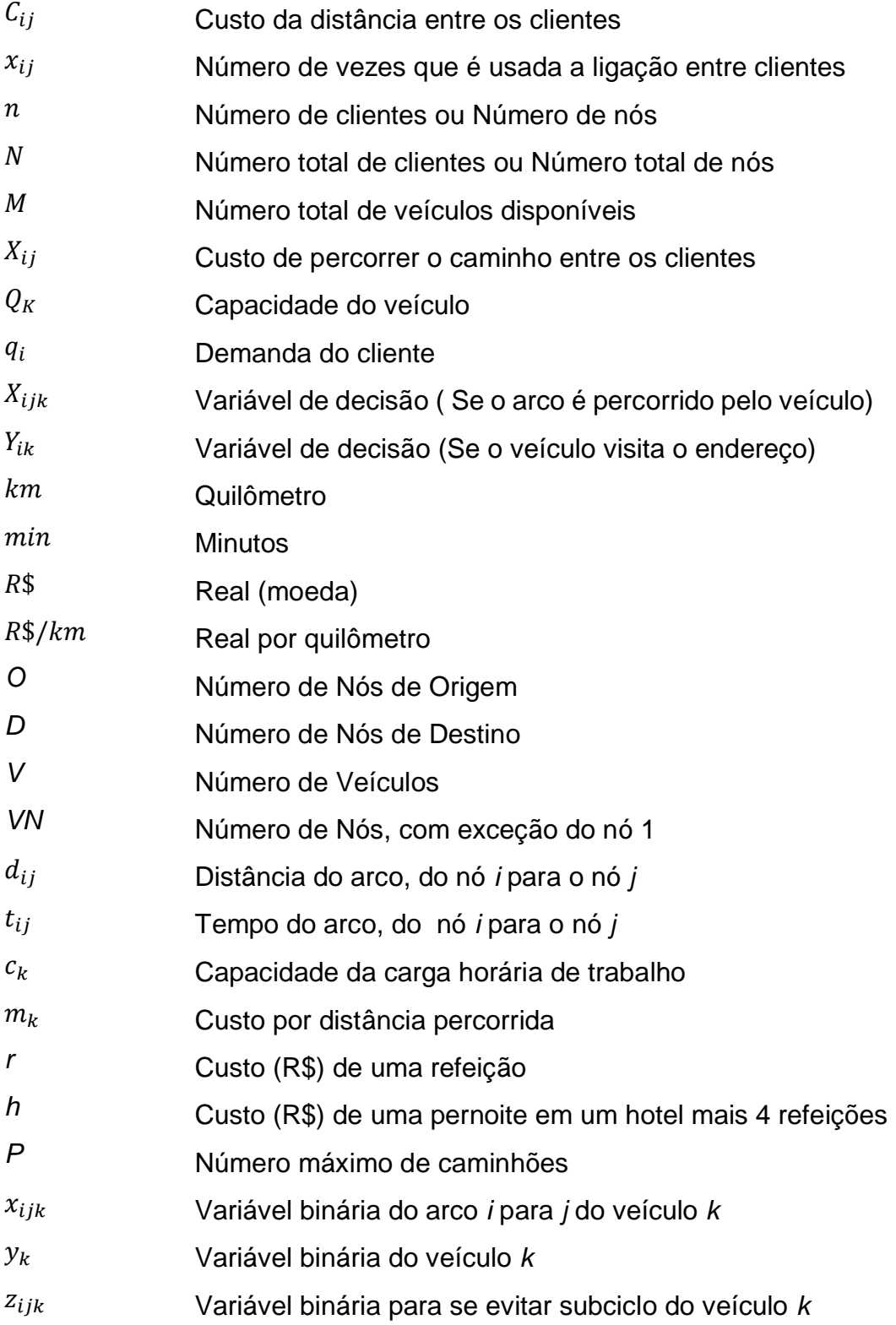

# **SUMÁRIO**

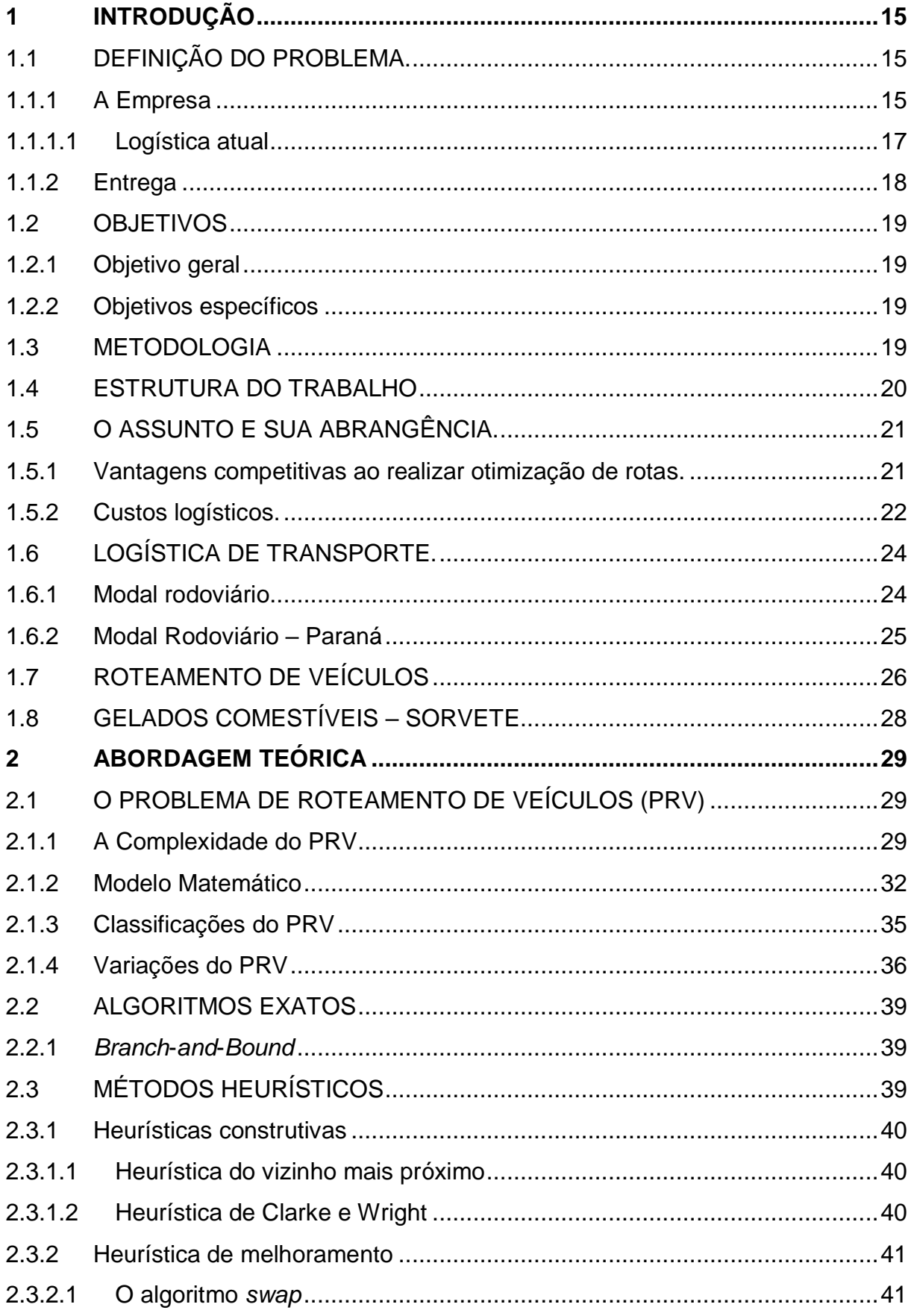

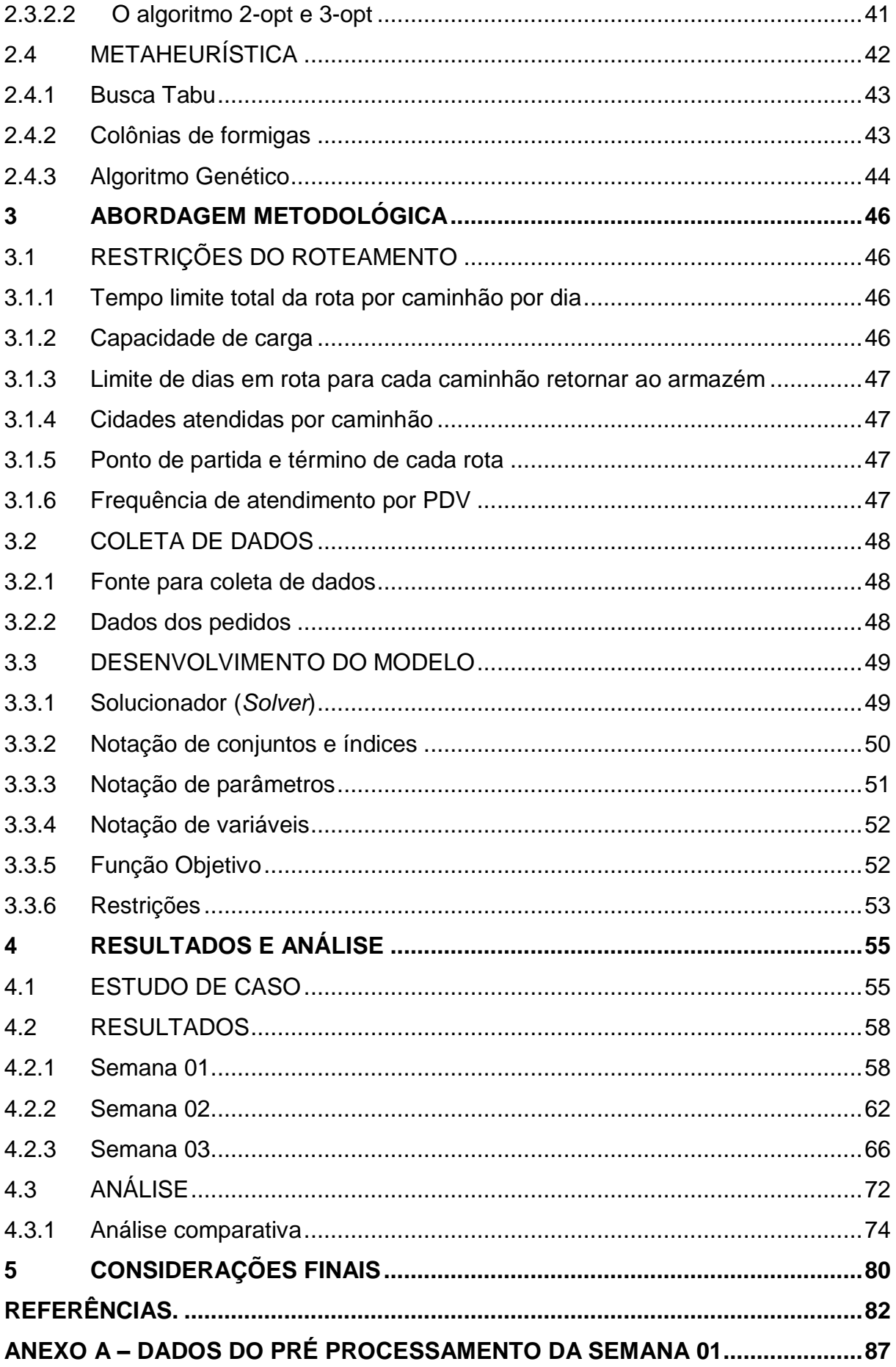

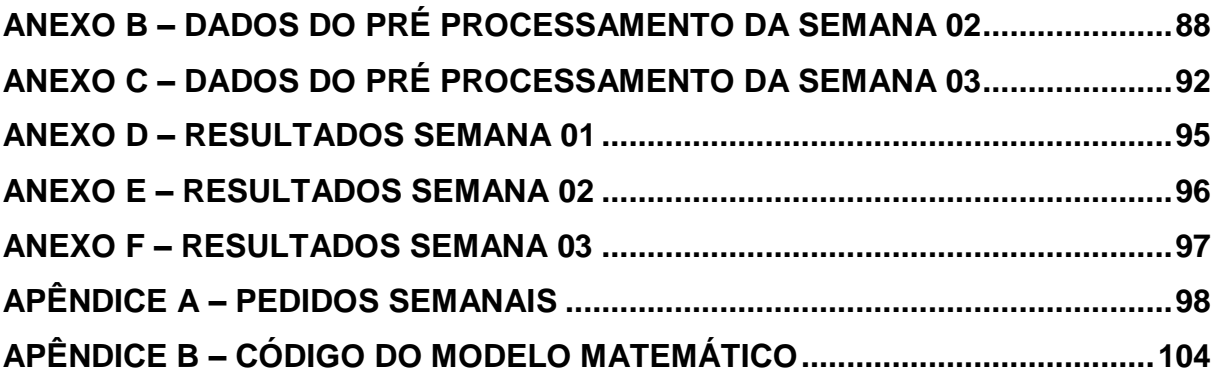

## <span id="page-15-0"></span>**1 INTRODUÇÃO**

Neste capítulo introdutório irá ser contextualizado sobre o problema da empresa estudada, apresentando os objetivos gerais e específicos que justificam o presente trabalho e a forma que será estruturado o trabalho, e ainda contextualizar sobre o assunto e a sua abrangência, introduzindo conceitos básicos sobre logística de transporte, roteamento de veículos e gelados comestíveis.

## <span id="page-15-1"></span>**1.1 DEFINIÇÃO DO PROBLEMA.**

Será realizado a introdução da empresa e do problema de entrega a ser estudado.

#### <span id="page-15-2"></span>1.1.1 A Empresa

Nesse tópico será abordado um breve histórico da empresa estudada, mostrando brevemente os produtos comercializados e o arranjo dos clientes. Além disso, será apresentada como funciona atualmente os processos logísticos.

A empresa do estudo de caso em questão, doravante chamada de TSA, iniciou suas atividades no ano de 1995 como uma pequena sorveteria na cidade de Assis Chateaubriand - PR. Os 23 anos de história podem ser divididos basicamente por três momentos diferentes, cada momento, com um modelo de negócio. A primeira fase, que representa os 10 primeiros anos da TSA, foi marcada pelo atendimento unicamente no varejo. A empresa consistia exclusivamente em uma sorveteria, que vendia o sorvete (de fabricação própria) ao consumidor final. A partir do ano de 2005 houve uma mudança na direção dos objetivos de negócios da pequena empresa familiar, iniciam-se o atendimento ao varejo, ou seja, além do atendimento ao consumidor (na sorveteria), passou a atender varejistas, onde estes revendiam o produto ao cliente final. A terceira fase, iniciada no ano de 2013, é marcada pelo fechamento da sorveteria, assim, o único modelo de negócio da empresa ficou no atendimento ao varejo, agora seus produtos estavam disponíveis apenas nos pontos de vendas (PDV) atendidos.

A TSA, conta com 64 tipos de produtos diferentes. Desses 64, 61 são de fabricação própria e outros três comprados de um único fornecedor. Existem sorvetes dos mais variados tipos, desde picolés, picolés *premium*, diferentes tamanhos de copos e potes.

O consumidor final tem contato com os produtos em freezers ou geladeiras instaladas nos PDV atendidos pela TSA.

No momento presente, a TSA atua unicamente no estado do Paraná. Em um raio de aproximadamente 150 km, 40 cidades são atendidas, onde estão instalados 350 freezers e 50 geladeiras horizontais. As localizações de todos os 40 municípios de atendimentos podem ser visualizadas na Figura 1 abaixo, onde o ponto verde em destaque representa a localização (fábrica e distribuição) da empresa.

<span id="page-16-0"></span>**Figura 1 - Cidades atendidas: Os marcadores exibidos mostram a localização dos municípios atendidos no estado do Paraná, o marcador verde indica a fábrica localizada em Assis Chateaubriand - PR.**

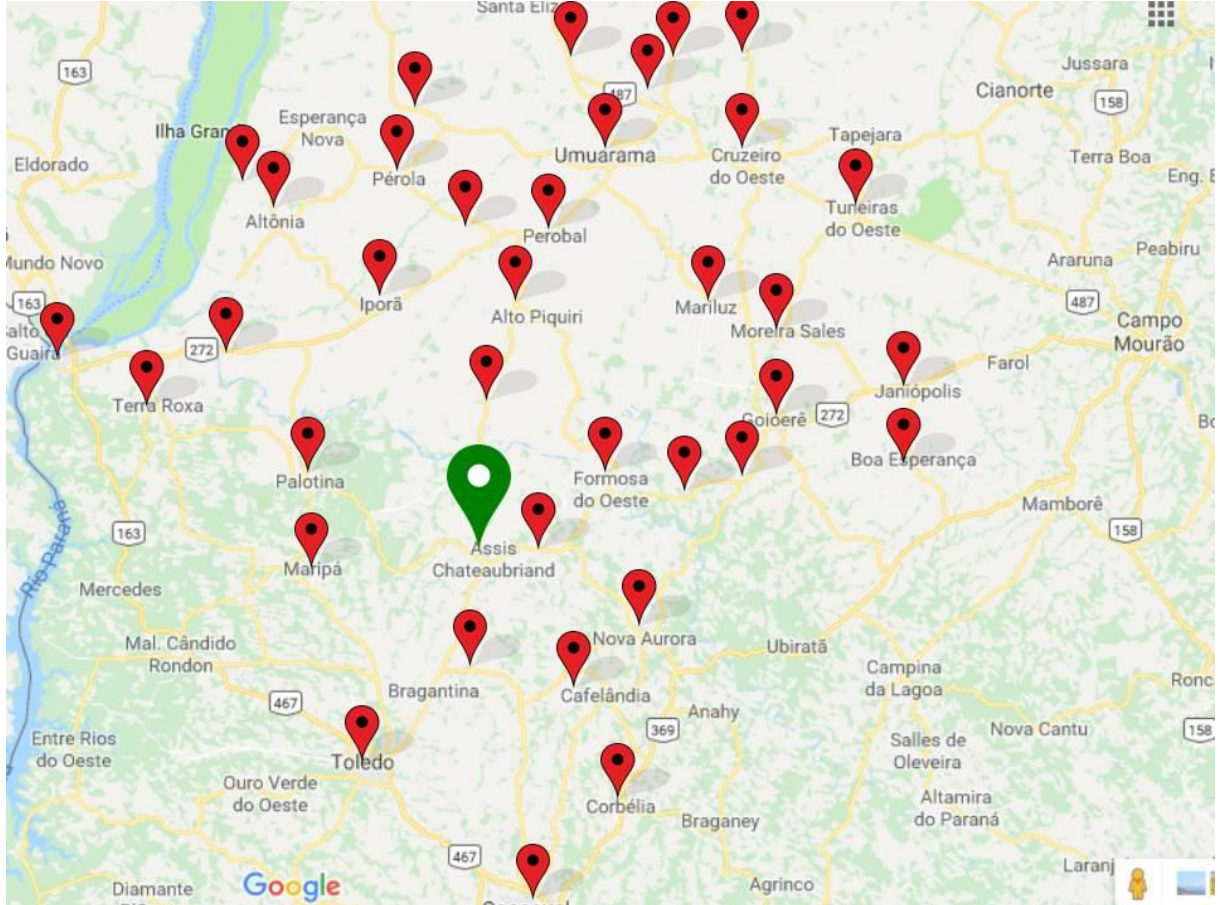

Fonte: Adaptada de Google Maps (2018)

#### <span id="page-17-1"></span>1.1.1.1 Logística atual

Os processos logísticos na TSA podem ser separados basicamente em dois segmentos, o da fabricação e o da distribuição. Pode-se fragmentar toda a logística nesses dois pontos porque os processos que envolvem a fabricação são determinados pela ordens do mestre de fábrica. Já os procedimentos para a distribuição são determinados pelo gerente de vendas.

A logística de distribuição, que cabe ao presente trabalho, pode ser subdividida em 4 etapas, como descrito pelo fluxograma da Figura 2 abaixo.

<span id="page-17-0"></span>**Figura 2 - Etapas da distribuição: Apresentação da ordem das etapas da distribuição.**

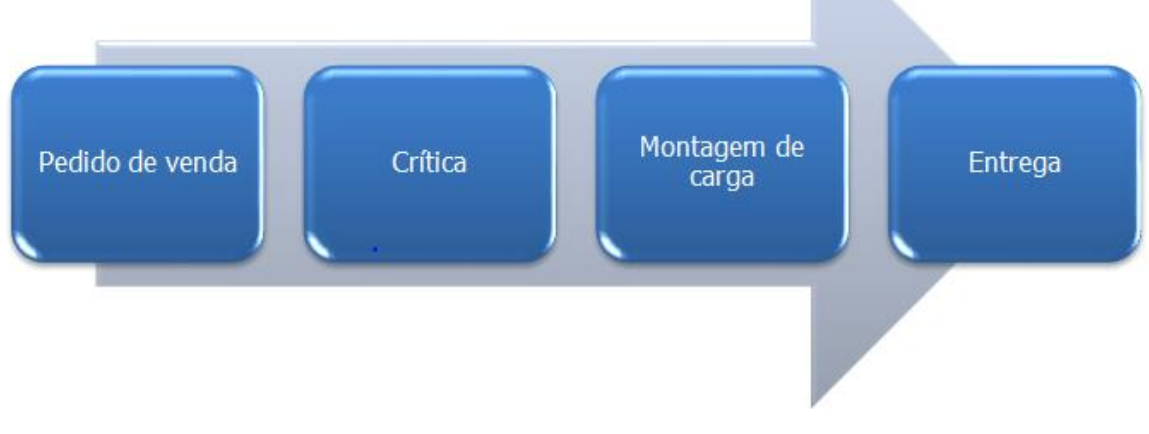

Fonte: Autoria própria (2018)

Cada etapa é descrita da seguinte maneira:

- a) Pedido de venda: saída do vendedor da empresa com destino aos PDV para efetuar o pedido. O pedido é enviado automaticamente por meio de um *software* para a central. Quando o cliente não é encontrado no local, o pedido é feito via telefone. A rota programada pelo vendedor é feita com base na experiência do gerente de vendas.
- b) Crítica: os pedidos são analisados e em caso de inadimplência do cliente, o pedido é cancelado.
- c) Montagem de carga: um dia após a retirada do pedido, é feito a montagem de carga nos caminhões considerando todos os lançamentos aprovados na crítica.

d) Entrega: os dois caminhões saem para entregar as mercadorias. A rota do entregador, assim como a rota do vendedor, é definida com base nos anos de experiência do gerente de vendas, sem ajuda de nenhum *software* de otimização.

A TSA, em nenhum momento trabalhou com o uso de indicadores de desempenho logísticos. De acordo com Neves (2011), Indicadores de Desempenho, também conhecidos como KPI (*Key Performace Indicators*), Indicadores de Performance, Métricas de Desempenho, são medidas quantitativas que tem os objetivos de fazer com que diferentes níveis hierárquicos tenham os mesmos propósitos, além de medir o desempenho de uma organização.

<span id="page-18-0"></span>1.1.2 Entrega

Para atender aos 400 PDV a TSA dispõe de dois caminhões e três *pick-up*s. As *pick-ups* têm três funções básicas, são elas: visitar o PDV para efetuar o pedido de venda, pesquisa de novos clientes e transporte de ativos (freezer, geladeiras e outros).

Para os caminhões, que são o objetivo de estudo do presente trabalho, é designada a função de entrega de mercadorias aos PDVs. O caminhão 01 (C1) tem aproximadamente metade da capacidade de carga do caminhão 02 (C2), por conta disso, no modelo estabelecido atualmente pela empresa o C1 atende as cidades mais próximas ao armazém e retorna no mesmo dia, já o C2 atende todas as outras cidades e pode passar até dois dias fora até retornar ao armazém. Atualmente os dois veículos são capazes de atender todos os clientes. Não há logística reversa nesse processo.

No presente, o roteamento dos dois caminhões é feito pelos donos da empresa, com base na experiência adquirida nesses 23 anos de atividade. Porém, nos últimos anos, foram agregadas muitas cidades na base de atendimento da TSA, dificultando a formulação de uma rota eficiente.

As rotinas de entrega dos dois caminhões estão sujeitas às restrições impostas pela empresa, são elas:

- a) Tempo total de atendimento por dia;
- b) Número de dias em rota para cada caminhão retornar a TSA;
- c) Capacidade de armazenagem;
- d) Frequência de atendimento ao PDV.

#### <span id="page-19-0"></span>**1.2 OBJETIVOS**

Os objetivos deste trabalho são divididos em objetivo geral e específicos.

#### <span id="page-19-1"></span>1.2.1 Objetivo geral

O estudo de caso em questão tem o objetivo de realizar um método de otimização e coleta de dados, que possa melhorar a distribuição de sorvetes da TSA.

### <span id="page-19-2"></span>1.2.2 Objetivos específicos

- a) Analisar o método atual de gerenciamento das rotas da empresa;
- b) Por meio de um modelo matemático, encontrar possíveis soluções que minimizem os custos de distribuição;
- c) Elaborar um plano itinerário semanal para cada veículo de entrega;
- d) Comparar os ganhos do modelo proposto sobre o método antigo.

#### <span id="page-19-3"></span>**1.3 METODOLOGIA**

A metodologia utilizada pode ser dividida da seguinte forma:

**Etapa 1 – Levantamento Bibliográfico:** foi realizada todo o levantamento bibliográfico através de pesquisa de artigos e dissertações sobre o assunto a ser estudado.

**Etapa 2 – Estudo do caso:** nesta etapa foi realizado o conhecimento do problema, tal como suas dificuldades, restrições a serem consideradas durante o estudo e dados a serem coletados.

**Etapa 3 – Desenvolvimento do Modelo Matemático:** a partir do conhecimento da literatura foi escolhido o *software* a ser utilizado no desenvolvimento do estudo, bem como o aprendizado de sua linguagem e o método de solução a ser utilizado. Nesta etapa ainda foi desenvolvido o modelo matemático a ser utilizado na solução.

**Etapa 4 - Análise de Resultados:** por fim, foram realizados testes com diferentes cenários e parâmetros com o intuito de melhorar o resultado esperado, alterando sempre que necessário, e assim, comparar a solução obtida com o método atual utilizado pela empresa.

#### <span id="page-20-0"></span>**1.4 ESTRUTURA DO TRABALHO**

O presente trabalho está dividido da seguinte forma:

No capítulo 1, mostrado acima, apresenta informações e dados estatísticos que mostram a relevância do custo logístico em uma organização, também é feita uma apresentação da empresa que será objeto de estudo e os objetivos que desejam ser alcançados.

No capítulo 2 apresenta-se uma revisão bibliográfica sobre o Problema do Caixeiro Viajante (PCV), Problema de Roteamento de Veículos (PRV) e suas variantes.

O capítulo 3 faz-se uma abordagem dos principais métodos de solução encontrados na literatura para a resolução do Problema de Roteamento de Veículos (PRV). São também explicadas as restrições do problema, a coleta de dados e o desenvolvimento do modelo matemático.

No capítulo 4 é mostrado os resultados obtidos e feito uma análise comparativa com o método utilizado com o do modelo matemático.

O capítulo 5 apresenta-se a conclusão sobre o trabalho e recomendações de possíveis trabalhos futuros.

#### <span id="page-21-0"></span>**1.5 O ASSUNTO E SUA ABRANGÊNCIA.**

Neste tópico será abordado as vantagens competitivas do processo de otimização de rotas e os custos logísticos de uma organização.

<span id="page-21-1"></span>1.5.1 Vantagens competitivas ao realizar otimização de rotas.

Nas últimas décadas, houve uma progressiva abertura econômica do Brasil para o mercado exterior. Isso obrigou as empresas nacionais a inovarem nos seus processos para tornarem-se tão competitivas quanto as organizações de outros países. Como será abordado no próximo tópico desse capítulo, os custos logísticos têm peso muito significativo sobre os custos totais de uma empresa, sendo assim, os processos logísticos passaram a ganhar atenção nesse momento de alta competitividade. Para Kobayashi (2000), a partir da inovação, uma empresa pode se remodelar estrategicamente, diminuindo lacunas antes existentes e se assemelhando aos seus concorrentes.

Segundo o CSCMP (*Council of Supply Chain Management Professionals*), logística é definida como um processo de planejamento e controle de processos que envolvem o transporte e armazenamento de bens, serviços ou informações relacionadas, do ponto de origem até chegar ao consumidor final, com o objetivo de atender as necessidades do mesmo.

Ballou (2009) destaca a importância da logística não só para a empresa, mas para a economia global de que a logística possui importância global. Em que na economia mundial, são a base para o comércio e a manutenção. O autor separa a logística de uma organização em 3 atividades primárias:

a) Transportes: atividade que pode consumir dois terços dos custos logísticos, consequentemente é uma das atividades mais importantes para a maioria das empresas. Aqui entram todas as atividades que envolvem movimentação, seja de matéria prima, do fornecedor para a fábrica, ou até mesmo do produto acabado para o consumidor final.

b) Manutenção de estoque: para redução de custos, o estoque deve estar sempre perto do local de manufatura ou do consumidor. Por um lado, altos níveis de estoque proporcionam uma segurança à firma, pois esta não encontrará problemas em picos de venda, por outro lado, geram altos custos de armazenagem.

c) Processamento de pedidos: por mais que seja uma atividade que geralmente necessita de poucos recursos quando comparado aos dois primeiros itens, essa atividade é considerada primária, pois ela que dá início a movimentação dos produtos.

Ballou (2009), define que a distribuição física é responsável pela movimentação, estocagem e tratamento dos pedidos.

O problema de roteamento de veículos é bem representado pelo Problema do Caixeiro Viajante (PCV), que será abordado no próximo capítulo. Para a otimização de rotas, há atualmente no mercado alguns *softwares* capazes de proporcionar boas soluções, entre os mais conhecidos estão o *RoadShow* e *TransCAD.* Porém, o maior obstáculo para as empresas trabalharem com os softwares está no alto custo de implementação, isto posto, dificilmente pequenas e médias empresas adquirem esse tipo de serviço.

Para reduzir os custos de roteamento, pequenas e médias empresas usam técnicas de Pesquisa Operacional (PO). Barbosa (2014) descreve que a utilização de técnicas de PO auxilia na tomada de decisão para gerar vantagens competitivas, devido à complexidade dos problemas de distribuição em áreas urbanas em grandes metrópoles. Um sistema real possui grande complexidade devido a existência de um grande número de elementos ou variáveis.

<span id="page-22-0"></span>1.5.2 Custos logísticos.

Os custos logísticos têm grande magnitude sobre os custos operacionais de uma organização. Sendo assim, a redução dos recursos destinados a logística podem ser o ponto chave para se tornar uma empresa mais competitiva no mercado.

Segundo Ballou (2009) e Castiglioni (2009), os custos logísticos são compostos basicamente pelos seguintes fatores: processamento de pedidos, armazenagem, estocagem e transportes. Para completar, Ballou (2009) salienta que dois terços dos custos totais de uma organização gerados pela logística devem-se à distribuição física.

Sabendo do peso sobre os custos que a distribuição exige, Bowersox e Closs (2001) destacam alguns elementos que podem alterar significativamente o custo de distribuição, são eles: distância percorrida, volume transportado, densidade do produto, facilidade de acondicionamento, facilidade de manuseio, custo de responsabilidade (custos referentes de avarias no produto) e mercado (facilidade de tráfego).

Segundo pesquisa feita pela Fundação Dom Cabral (FDC) (2018), em 2017 os custos logísticos de uma empresa no Brasil representam 12,37% do faturamento. Comparando o ano de 2015, onde o percentual representava 11,73%, houve um incremento de 0,64%, diferença que representa 15,5 bilhões em todo o país. Para o segmento de alimentos e bebidas, segmento que se encaixa a empresa do estudo em questão, os custos logísticos estão por volta dos 9,9% do faturamento total. Resultados dessa apuração mostram que do total dos recursos destinados à logística, 63% estão relacionados à distribuição física dos produtos, como representado na Figura 3 abaixo.

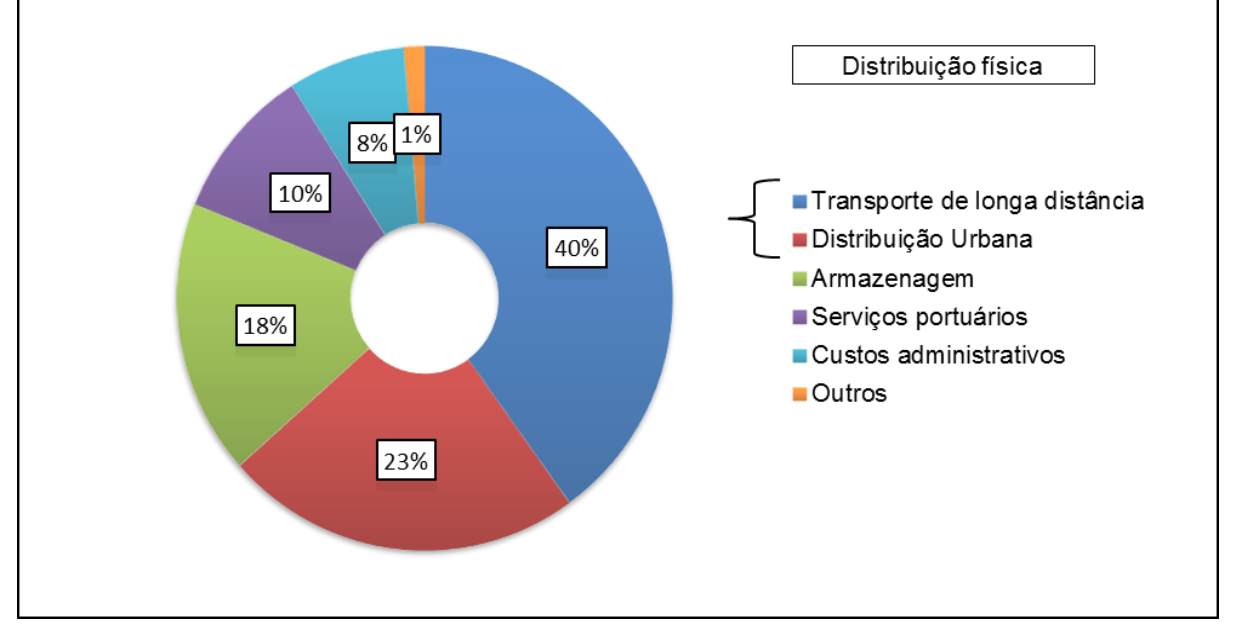

<span id="page-23-0"></span>**Figura 3 - Distribuição dos custos logísticos de uma empresa no Brasil: representação de cada custo logístico de uma empresa no Brasil, dando ênfase ao custo da distribuição física.**

Fonte: Fundação Dom Cabral (2017)

Portanto, as principais atitudes tomadas pelas empresas para diminuir os custos logísticos estão relacionadas à distribuição física, como mostra na Figura 4 abaixo.

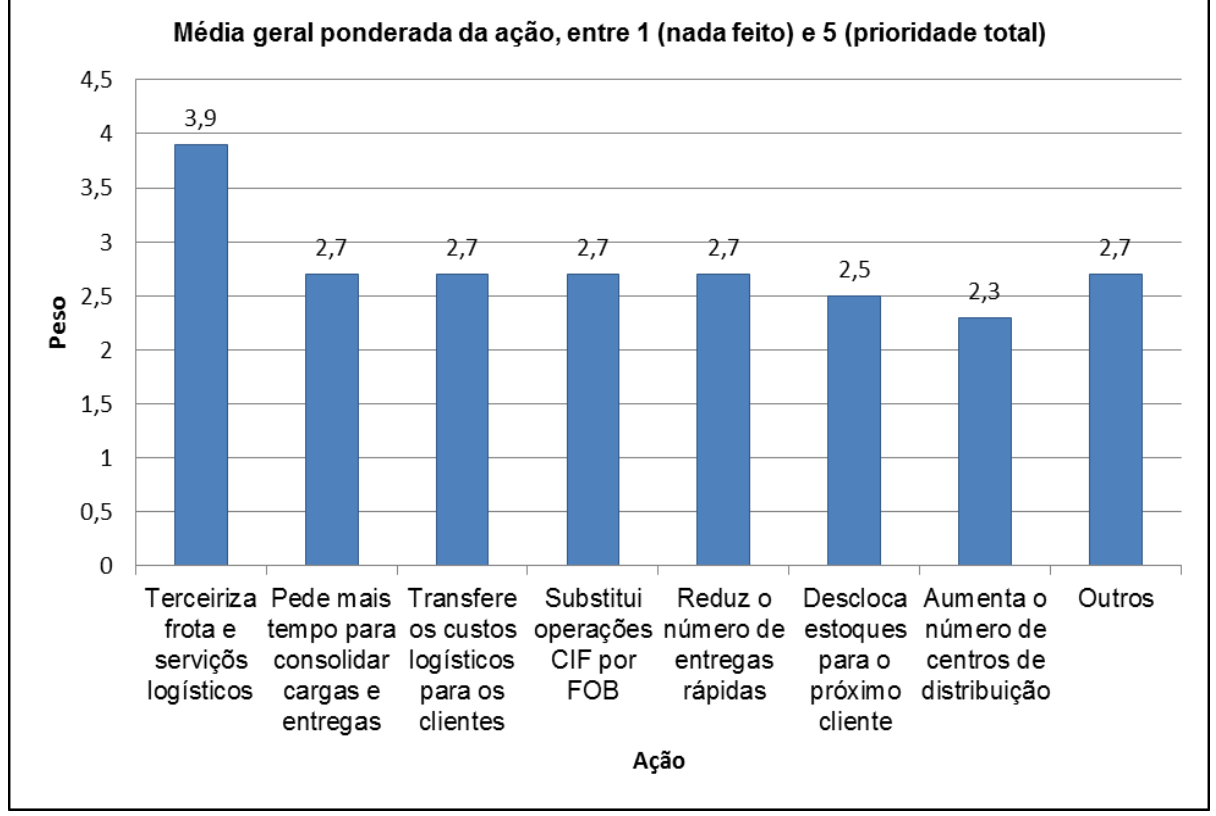

<span id="page-24-0"></span>**Figura 4 - Ações tomadas pelas empresas para diminuir custos logísticos: Representação por um gráfico de barras das ações tomadas pelas empresas para diminuir os custos logísticos.**

Fonte: Fundação Dom Cabral (2017)

# <span id="page-24-1"></span>**1.6 LOGÍSTICA DE TRANSPORTE.**

Neste tópico será abordado uma introdução do modal rodoviário no Brasil e alguns dados sobre o modal rodoviário no estado do Paraná.

<span id="page-24-2"></span>1.6.1 Modal rodoviário.

.

O modal rodoviário no Brasil teve sua ascensão a partir da Segunda Guerra com o declínio do transporte ferroviário, que possuía elevado custo de produção e um longo período de maturação. Aliado a menores taxas, menores custos fixos e alta flexibilidade o sistema rodoviário se consolidou como o principal modal de transporte do país (BARAT, 1978).

Com grandes investimentos no setor rodoviário, no período de 1950 e 1970, o sistema passou a ter um papel fundamental no crescimento econômico do país (SCHMIDT, 2011).

Mello (1984) faz uma observação de quão dependentes a economia é em relação ao transporte, comparando que se algum segmento da indústria ficar inativo por um tempo, os estoques ainda se manterão, mas caso o setor de transporte vir a parar todas as mercadorias não conseguirão chegar até os consumidores, dotando o transporte como um fator fundamental para toda a economia.

De acordo com os dados da CNT de janeiro de 2018, mostrado na Tabela 1, o transporte rodoviário possui uma participação de 61,1% no transporte de carga no país com uma malha no total de 794.903 Milhões de TKU (Toneladas Quilômetros Úteis – Unidade utilizada para medir o trabalho executado no transporte de cargas).

| Matriz do Transporte de Carga |               |                  |
|-------------------------------|---------------|------------------|
| <b>Modal</b>                  | Milhões (TKU) | Participação (%) |
| Rodoviário                    | 485.625       | 61,1             |
| Ferroviário                   | 164.809       | 20,7             |
| Aquaviário                    | 108.000       | 13,6             |
| Dutoviário                    | 33.300        | 4,2              |
| Aéreo                         | 3.169         | 0,4              |
| <b>Total</b>                  | 794.903       | 100              |

<span id="page-25-0"></span>**Tabela 1 - Matriz de Transporte de Cargas por CNT - 2018**

Fonte: CNT – Janeiro 2018

#### <span id="page-25-1"></span>1.6.2 Modal Rodoviário – Paraná

Segundo relatórios da CNT (Confederação Nacional do Transporte). No ano de 2016, o estado do Paraná possuía 6244 Km de rodovias, sendo 45% delas classificadas como Ótimas ou Boas para transporte. Como se pode observar na Tabela 2 abaixo, são dados positivos quando comparados aos estados de Santa Catarina e Rio Grande do Sul, que possuem respectivamente 40% e 37% das estradas classificadas como Ótimas ou Boas. Nesse indicador, o estado do Paraná ocupa a

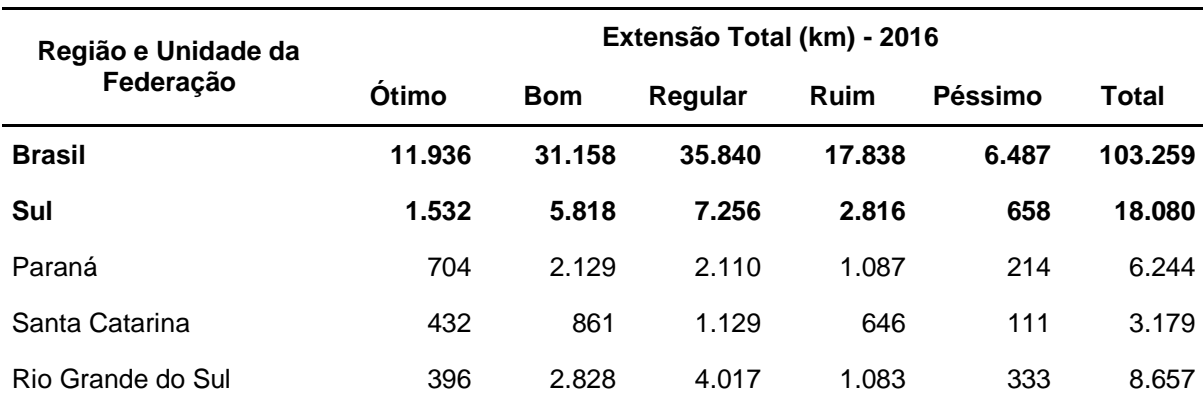

sexta posição no nível Brasil, ficando atrás de São Paulo, Rio de Janeiro, Alagoas, Distrito Federal e Mato Grosso do Sul.

<span id="page-26-0"></span>**Tabela 2 - Qualidade das Estradas no Sul do País por CNT - 2017**

**Fonte: CNT (2017)**

## <span id="page-26-1"></span>**1.7 ROTEAMENTO DE VEÍCULOS**

Um dos principais problemas da cadeia logística dos últimos anos está sendo o roteamento de veículos, visto que o custo de transporte dentro da cadeia logística se destaca como um dos maiores custos para uma empresa. Grande parte das empresas são dependentes exclusivamente do transporte rodoviário, por isso reduzir os custos logísticos do transporte está sendo um dos fatores fundamentais a serem considerados.

Com um eficiente método de operação de seus veículos, as empresas além de reduzirem custos, aumentam sua competitividade no mercado, diminuem o tempo de entrega e agregam valor em seus produtos.

Cunha (2000) explica o termo *roteamento* de veículos como equivalente ao termo em inglês "*routing*" (ou "*routeing*"), como um processo de determinação de roteiros e sequências de paradas realizadas por um ou mais veículos, com o objetivo de através de pontos pré-determinados reunir um conjunto de pontos geograficamente dispersos e assim definir rotas para que cada ponto seja visitado exatamente uma vez.

Os roteiros não são apenas para aspectos espaciais ou geográficos, eles também podem ser temporais, com restrições de horários de atendimentos, sendo denominados assim de roteamento e programação de veículos. (CUNHA, 1997).

Um dos mais conhecidos e estudados problemas de roteamento é o Problema do Caixeiro Viajante (PCV) ou *(Travelling Salesman Problem – TSP*), enunciado pela primeira vez de um ponto de vista matemático em 1934 por Karl Menger, onde um vendedor necessita viajar com o intuito de visitar um conjunto de cidades, visitando todas elas uma única vez e retornando a sua cidade de origem com o objetivo de minimizar a distância total percorrida. (NÉIA *et al.*, 2013)

Cunha (2000) define o problema do caixeiro viajante pela ótica da otimização na categoria de NP-*hard* (*Non-deterministic Polynomial time hard*), pois possui ordem de complexidade exponencial. Necessitando de um maior esforço computacional para sua resolução a medida que o problema cresce, não sendo possível encontrar soluções ótimas para problemas reais. Sendo assim, todas as soluções encontradas por *softwares* e aplicativos são heurísticos, o qual pela visão da matemática, esses tipos de problemas não são assegurados uma solução ótima.

Com o tempo foram incorporados ao problema diversas restrições como a capacidade do veículo, janela de tempo para o atendimento, tempo ou distância máxima para cada rota, múltiplos veículos, heterogeneidade da frota, entre outras.

Néia *et al.* (2013) apresenta o Problema de Roteamento de Veículos (PRV) ou (*Vehicle Routing Problem* – *VRP*) como uma generalização do PCV, onde o caixeiro é substituído por veículos e cidades por clientes, tal que um conjunto de veículos precisam atender um conjunto de clientes minimizando a distância total das rotas e o número de veículos.

Conforme são adicionadas restrições, variações do PRV vão sendo criadas como por exemplo o Problema de Roteamento de Veículos Capacitados (PRVC), onde é considerada a capacidade total de carga de cada veículo, e o Problema de Roteamento de Veículos com Janelas de Tempo (PRVJT) que possuem restrição de horários de entregas e jornada de trabalho.

Variantes do PRV podem ser encontradas facilmente na literatura, porém grande parte dessas variantes são problemas estáticos, onde todas as informações como clientes, distância, localização e tempo são conhecidas e não se alteram durante todo o período da programação. Em muitos casos reais, essas informações acontecem em tempo real e são atualizadas constantemente, seja no momento da execução da otimização ou na execução do roteamento, esses problemas são então definidos como sendo dinâmicos.

Problemas de roteamento dinâmicos possuem função objetivo e uma programação diferente do problema estático, os processos dinâmicos são muito mais complexos e difíceis de serem realizadas na prática, a qualidade das informações e o tratamento delas são fatores a serem considerados, necessitando de *hardwares* e *softwares* melhores para diminuir o tempo de execução e resultar soluções ótimas. Por isso, neste presente trabalho não será considerado o problema de roteamento dinâmico, podendo ser considerado como uma melhoria para trabalhos futuros.

## <span id="page-28-0"></span>**1.8 GELADOS COMESTÍVEIS – SORVETE**

A ANVISA (2003) classifica gelado comestível como produtos alimentícios obtidos a partir de uma emulsão de gorduras e proteínas, com ou sem a adição de outros ingredientes e substâncias, ou de uma mistura de água, açúcares e outros ingredientes e substâncias que tenham sido submetidas ao congelamento, em condições que garantam a conservação do produto no estado congelado ou parcialmente congelado, durante o armazenamento, o transporte, a comercialização e a entrega ao consumo.

E descreve que as condições de transporte devem manter a integridade e qualidade sanitária do produto final, sendo permitido que a temperatura do mesmo seja igual ou inferior a -12ºC.

#### <span id="page-29-0"></span>**2 ABORDAGEM TEÓRICA**

Neste capítulo será realizada uma abordagem teórica sobre o Problema de Roteamento de Veículos (PRV), explicando sua complexidade e o seu modelo matemático. Será também apresentado as suas diferentes classificações e exemplificando as variações de seu modelo.

### <span id="page-29-1"></span>**2.1 O PROBLEMA DE ROTEAMENTO DE VEÍCULOS (PRV)**

De acordo com (GOLDEN; BALL; BODIN, 1981). "Os problemas de roteamento de veículos (*Vehicle Routing Problems - VRP*), que são de natureza combinatória, pertencem a uma categoria ampla de problemas da pesquisa operacional conhecida como problemas de otimização de rede. Nessa categoria encontram-se os problemas clássicos, como de fluxo máximo, caminho mínimo, transporte e de designação".

O PRV vem atraindo a atenção de muitos pesquisadores devido à sua dificuldade e por estar presente em diversas situações do nosso cotidiano. E cada vez mais o número de algoritmos desenvolvidos para cada cenário vem aumentando, tornando-se mais robustos, dinâmicos, flexíveis e rápidos em suas soluções.

#### <span id="page-29-2"></span>2.1.1 A Complexidade do PRV

Assad (1988), classifica o PRV como uma das histórias de maior sucesso da Pesquisa Operacional, tendo em vista o grande número de artigos científicos publicados na literatura.

Determinar roteiros para um conjunto de determinados clientes e pontos distintos, com o intuito de minimizar a distância percorrida, tempo total ou o custo total é um problema simples de ser realizado e compreendido, mas muito difícil de se obter uma solução ótima.

De acordo com Cunha (1997), isso ocorre devido as estratégias de solução serem heurísticas, que muitas vezes se apoiam em uma abordagem intuitiva, fazendo com que a estrutura particular do problema seja explorada de forma inteligente para obter uma solução adequada.

Por isso, cada heurística proposta é bastante particular, elas não conseguem obter soluções para problemas com características semelhantes ou restrições um pouco diferentes para as quais foram elaboradas. Portanto, uma solução para um determinado tipo de problema e dados pode não ser adequada para um outro problema similar. (HALL; PARTYKA, 1997).

Laporte (2000) realizou uma revisão dos métodos heurísticos para problemas de roteamento de veículos, classificando-os em heurísticas clássicas e modernas (metaheurísticas). No qual as heurísticas clássicas possuem subdivisões, denominadas de heurísticas de construção, que constroem uma solução passo a passo e sem qualquer fase de melhoria e as heurísticas de melhoria que envolvem uma aplicação sucessiva de dois módulos, sendo um o método de construção que produz uma solução inicial e o outro usando uma técnica de melhoria iterativa que procura melhorar a solução inicial.

Cunha (2006), define as metaheurísticas como uma das estratégias e técnicas mais recentes e avançadas, onde avançam o ponto de parada das heurísticas tradicionais a partir de formas heurísticas a fim de obter melhores soluções.

Segundo Laporte (2000), o desenvolvimento de metaheurísticas mais simples, rápidas e robusta é uma tendência a ser pesquisada para que possa ser utilizada comercialmente, mesmo que tenha um prejuízo na qualidade de sua solução.

Como já dito no Capítulo 1, os PRV são considerados de natureza NP-*hard* e uma das principais dificuldades para se resolver esse tipo de problema são as grandes quantidades de parâmetros existentes que podem influenciar na solução do problema. Por isso, classificar, identificar e modelar os problemas corretamente são fundamentais para obter uma solução adequada.

Alguns autores definem parâmetro para a taxonomia dos PRV, Miura (2008) apresenta uma tabela com as taxonomias dos PRV, no Quadro 1 a seguir.

| Parâmetro                              | <b>Tipos</b>                                                                    |
|----------------------------------------|---------------------------------------------------------------------------------|
| Função Objetivo                        | Minimizar a distância total percorrida;<br>$\bullet$                            |
|                                        | Minimizar a duração das rotas;<br>$\bullet$                                     |
|                                        | Minimizar o número de veículos;<br>$\bullet$                                    |
|                                        | Minimizar os custos totais de distribuição.<br>$\bullet$                        |
| Restrições de veículos                 | Limite de capacidade dos veículos;<br>$\bullet$                                 |
|                                        | Limite com relação ao tipo de carga dos veículos;<br>$\bullet$                  |
|                                        | Número e tipo de veículos disponíveis;<br>$\bullet$                             |
|                                        | Operação de carga e descarga dos veículos.<br>$\bullet$                         |
|                                        | Janelas de tempo dos clientes;<br>$\bullet$                                     |
| Restrições dos clientes                | Limite com relação ao tipo de carga ou tipo de veículo;<br>$\bullet$            |
|                                        | Clientes prioritários;<br>$\bullet$                                             |
|                                        | Atendimento total ou parcial das demandas;<br>$\bullet$                         |
|                                        | Tempo máximo permitido para carga e descarga.<br>$\bullet$                      |
| Restrições de rotas                    | Horário de início e término das viagens;                                        |
|                                        | Tempo máximo de viagem de um veículo;                                           |
|                                        | Distância percorrida;                                                           |
|                                        | Locais de parada.                                                               |
|                                        | Roteiro a ser percorrido por cada veículo;<br>$\bullet$                         |
| Variáveis de decisão                   | Qual veículo é designado para cada cliente;<br>$\bullet$                        |
|                                        | Qual a quantidade de carga transportada para cada cliente da rota;<br>$\bullet$ |
|                                        | Tempo de início de atendimento do primeiro cliente da rota.<br>$\bullet$        |
|                                        | Coleta<br>$\bullet$                                                             |
| Tipo de operação                       | Entrega                                                                         |
|                                        | Coleta e entrega simultaneamente.<br>$\bullet$                                  |
|                                        | Unica, completa ou carga de lotação;<br>$\bullet$                               |
| Tipo de carga                          | Múltiplas cargas ou carga fracionada.<br>$\bullet$                              |
| Tipo de demanda                        | Determinística;<br>$\bullet$                                                    |
|                                        | Estocástica.<br>$\bullet$                                                       |
|                                        | Demanda localizada somente em arcos;<br>$\bullet$                               |
| Localização de demanda                 | Demanda localizada somente em nós;<br>$\bullet$                                 |
|                                        | Demanda localizada em arcos e nós.<br>$\bullet$                                 |
|                                        | Limitada;<br>$\bullet$                                                          |
| Tamanho de frota                       | Ilimitada.                                                                      |
| Tipo de frota                          | Homogênea;<br>$\bullet$                                                         |
|                                        | Heterogênea.<br>$\bullet$                                                       |
| Depósitos e localização de<br>veículos | Um único depósito;<br>$\bullet$                                                 |
|                                        | Vários depósitos;<br>$\bullet$                                                  |
|                                        | Quantidade de produtos disponíveis no depósito central para<br>$\bullet$        |
|                                        | entrega aos clientes;                                                           |
|                                        | Número de base de origem e destino dos veículos.<br>$\bullet$<br>$\bullet$      |
| Jornada de trabalho                    | Duração;<br>Horário de almoço e outras interrupções;<br>$\bullet$               |
|                                        | Permissão para viagens com mais de um dia de duração;<br>$\bullet$              |
|                                        | Número de tripulantes por veículo.<br>$\bullet$                                 |
| Estrutura da rede                      | Direcionada;<br>$\bullet$                                                       |
|                                        | Não direcionada;<br>$\bullet$                                                   |
|                                        | Mista;<br>$\bullet$                                                             |
|                                        | Euclidiana.<br>$\bullet$                                                        |
| Horizonte de planejamento              | Curto prazo;<br>$\bullet$                                                       |
|                                        | Longo prazo.                                                                    |

<span id="page-31-0"></span>**Quadro 1 - Taxonomia dos problemas de roteamento de veículo.**

Fonte: Miura (2008)

#### <span id="page-32-0"></span>2.1.2 Modelo Matemático

 $\boldsymbol{n}$ 

Barbosa (2014) relata que o Problema do Caixeiro Viajante (PCV) possui uma formalização matemática que requer uma definição formal de alguns conjuntos e parâmetros fundamentais: N = {1,2,...,n} que representam o conjunto de *n* clientes do plano.  $C_{ij}$ , que representa o custo da ligação entre os clientes *i*,  $j \in N$  e,  $X_{ij}$ , representa o número de vezes que é usada a ligação entre o cliente *i* e *j.* Com a aplicação do algoritmo SIMPLEX, criado por George Dantzig, e junto com Ray Fulkerson e Selmer Johnson formularam o problema por meio da Programação Linear Inteira para propor o primeiro método de otimização do problema, da seguinte forma: Com as restrições:

$$
\min z = \sum_{j=1}^{n} \sum_{i=1}^{n} C_{ij} x_{ij}
$$
 (1)

$$
\sum_{i=1} X_{ij} = 1 \qquad \qquad \forall j \in N \tag{2}
$$

$$
\sum_{j=1}^{n} X_{ij} = 1 \tag{3}
$$

$$
\sum_{i,j\in S}^{n} X_{ij} \le |S| - 1 \qquad \forall S \subset N \tag{4}
$$

$$
\sum_{i,j\in S}^{n} X_{ii} = 0, \qquad \forall i \in N
$$
 (5)

$$
X_{ij} \in \{0,1\} \qquad \qquad \forall i,j \in N, i \neq j \tag{6}
$$

Onde a Equação (1) é a função objetivo. Ela tem a função de minimizar a distância ou o tempo total de menor custo. As demais equações de (2) a (6) são as restrições do PCV.

As equações (2) e (3), restringem que somente possa ser passado uma única vez em cada ponto, partindo para o próximo ponto até que todos sejam visitados.

A equação (4) restringe os ciclos parciais, evitando assim que qualquer ciclo menor que *n* seja uma solução viável.

A equação (5), restringe que não seja possível ir de um ponto para ele mesmo.

A equação (6), representa a definição da variável binária  $X_{ij}$  de confirmação de deslocamento, tal que  $X_{ij} = 1$ , se irá ser deslocado do ponto *i* para o ponto *j*, ou  $X_{ij} =$ 0, caso contrário.

Goldbarg e Luna (2000), consideram o Problema de Roteamento de Veículos (PRV) como um problema euclidiano ou espacial com aplicações na área da logística e gerenciamento de distribuição. Sua demanda é determinística. Onde o PRV é uma extensão do PCV, onde é acrescentada a restrição da capacidade de carga dos veículos.

Miura (2008) apresenta uma outra formulação matemática que foi proposta por Fisher e Jaikumar (1981), dessa vez considerando o problema de Roteamento de veículos, detalhada da seguinte forma:

#### **Parâmetros:**

*N*=Número total de clientes a serem atendidos em um dia;

*M*=Número total de veículos disponíveis;

 $X_{ij}$ =Custo de percorrer o caminho entre o cliente *i* e cliente *j*;

 $Q_K$ =Capacidade do veículo *K* (peso);

=Demanda do cliente *i*

### **Variáveis de decisão:**

 $X_{ijk} = \begin{cases} 1, \text{ se o } \text{arco de } i \text{ até } j \text{ é } \text{percorrido pelo veículo } k \end{cases}$ 0, caso contrário

 $Y_{ik} = \begin{cases} 1, \text{ se o veículo } k \text{ visita o endereço } i \\ 0, \text{ ceso contrário} \end{cases}$ 0, caso contrário

# **Formulação:**

$$
\min z = \sum_{i,j} \left( C_{ij} \cdot \sum_{i=1} X_{ijk} \right) \tag{7}
$$

Sujeito a:

$$
\sum_{k=1}^{M} Y_{ik} = 1 \qquad \qquad i = 2, ..., N \qquad (8)
$$

$$
\sum_{k=1}^{M} Y_{ik} = M \qquad \qquad i = 1 \tag{9}
$$

$$
\sum_{i=1}^{N} q_i \cdot Y_{ik} \le Q_k \qquad k = 1, ..., M \qquad (10)
$$

$$
\sum_{j=1}^{N} X_{ij} = \sum_{j=1}^{N} X_{ji} = Y_{ik}, \qquad i = 1, ..., N \qquad k = 1, ..., M \qquad (11)
$$

$$
\sum_{i,j\in S} X_{ijk} \le |S| - 1, \qquad \forall S \subseteq \{2, ..., N\}, \qquad k = 1, ..., M
$$
 (12)

A equação (7), representa a função objetivo. Tem a função de minimizar o custo total. As demais equações de (8) a (12) são as restrições do PRV.

A equação (8) restringe que cada cliente seja visitado por apenas um veículo.

A equação (9) garante que o ponto de partida (i=1), seja visitado por todos os veículos. Pois todos os veículos devem necessariamente passar pelo ponto principal (base, armazém).

A equação (10) assegura que a capacidade de cada veículo não seja excedida.

A equação (11) garante que os veículos não parem suas rotas em um dos clientes. Relacionando  $X_{iik}$  e  $Y_{ik}$ , de modo que se um cliente *i* for visitado por um veículo *k (Y* $_{ik} = 1$ *),* haverá apenas um arco entrando  $\left(\sum_{j=1}^N X_{ij} = 1\right)$  e um arco saindo  $\left(\sum_{j=1}^{N} X_{ji} = 1\right)$  desse cliente. Caso contrário, todos os outros arcos terão valor nulo.

A equação (12) garante que não sejam formadas rotas desconectadas da base ou de subrotas.

#### <span id="page-35-0"></span>2.1.3 Classificações do PRV

Bodin e Golden (1983) realizaram uma classificação para os problemas de roteamento de veículos considerando as restrições em aspectos espaciais e/ou temporais, dividindo-os assim:

- a) Problema de roteamento puro: não possuem restrições temporais como janela de tempo de atendimento de clientes e jornada de trabalho. São considerados apenas os aspectos espaciais para construir roteiros com o menor custo possível.
- b) Problema de programação de veículos: possuem restrições temporais em relação ao atendimento dos clientes e janelas de tempo. São considerados apenas os aspectos temporais.
- c) Problema combinados de roteamento e programação de veículos: possuem tanto restrições temporais quanto espaciais. Grande parte dos problemas reais se encaixam nesta categoria.
Ronen (1988) já classifica em função do ambiente operacional e objetivo, dividindo em 3 grupos:

- a) Problemas relacionados ao transporte de passageiros: são relacionados aos problemas que envolvem transporte escolar e táxi.
- b) Problemas de prestação de serviços: são relacionados com os problemas como os correios, coleta de lixo e logística reversa.
- c) Problemas de roteamento e programação ou transporte de cargas: são relacionados a programação de veículos de transporte de cargas.

Assad (1988) sugere classificar particularmente cada problema, a partir desse conjunto de elementos:

- a) Natureza das demandas: incluem somente coletas ou entregas, um ou múltiplos produtos, atendimento total ou parcial da demanda, prioridade de clientes, terceirização e outros.
- b) Características de demanda: podendo ser determinística ou estocástica, constante ou variável.
- c) Frota de veículos: se são homogêneas ou heterogêneas, capacidade dos veículos, frota fixa ou variável, se possuem um ou mais depósitos.
- d) Requisito de pessoal: levam em consideração a jornada de trabalho, número de motoristas, horas extras e outros tipos de parada.
- e) Requisitos de programação: são as restrições de janela de tempo, tempo para carga e descarga, horário de funcionamento dos estabelecimentos.
- f) Requisitos de informações: levam em conta a disponibilidade geográfica, tempo de viagem e localização de cada veículo.

## 2.1.4 Variações do PRV

Cunha (2000), diz que os problemas de roteamento são muitas vezes definidos como problemas de múltiplos caixeiros viajantes com restrições que dependem de sua aplicação.

Serão apresentados nesta seção alguns exemplos de problemas de roteamento de veículos encontrados na literatura, que variam de acordo com os tipos de restrições consideradas para sua solução.

### **Problema de roteamento de veículos com frota heterogênea. (PRVFH)**

O PRVFH é uma variação do problema clássico de roteamento, onde a frota é composta de veículos de diferentes tipos. Podendo ser referentes a suas capacidades totais, custos fixos, custos variáveis ou qualquer outra heterogeneidade.

Caso o número de veículos for limitado, temos o problema de roteamento de veículos com frota fixa (*heterogeneous fixed fleet vehicle routing problem – HFFVRP)*. Se o número de veículos for ilimitado temos o programa de dimensionamento e roteamento de uma frota heterogênea de veículos. *(fleet size and mix vehicle routing problem – FSMVRP)*. (BELFIORE, 2006).

Pessoa, Uchoa e De Aragão (2009), delimitam as seguintes restrições para esse caso: cada rota deve começar e terminar em um depósito, a demanda total dos clientes não pode ultrapassar a capacidade total do veículo e cada cliente é incluído em apenas uma rota.

Brandão (2011) ainda acrescenta a restrição de que não é permitido o uso de mais veículos do que disponíveis e que satisfaçam a demanda dos clientes.

# **Problema de roteamento e programação de veículos com janelas de tempo (PRPVJT)**

O PRPVJT *(vehicle routing, and scheduling, problem with time windows – VRSPTW ou VRPTW),* é um problema de roteamento e programação de veículos que é uma generalização do problema clássico de roteamento, mas adicionando as restrições de janela de tempo.

# **Problemas de Roteamento de Veículos com Frota Heterogênea Fixa e Restrições de Janelas de Tempo (PRVFHFRJT)**

O PRVFHFRJT *(Heterogeneous Fixed Fleet Vehicle Routing Problem with Time Windows – HFFVRPTW)* possui como restrições uma frota heterogênea fixa, restrições de janela de tempo, capacidade dos veículos e duração máxima da jornada de trabalho.

# **Problema de roteamento de veículos multiperiodo ou periódico (PRVM ou PRVP)**

O PRVM ou PRVP *(periodic vehicle routing problem – PVRP)* é um problema que é uma extensão do problema clássico de roteamento de veículos onde o horizonte de tempo passa a ser *n* dias ao invés de um único dia.

## **Problema de roteamento de veículos com entrega fracionada. (PRVEF)**

O PRVEF *(vehicle routing problem with split deliveries – VRPSD)* é considerado uma relaxação do problema clássico, pois cada cliente pode ser atendido por mais deu um veículo e a demanda pode ser maior que a capacidade do veículo.

Dror, Laporte e Trudeau (1994) provaram que por causa dessa relaxação podese proporcionar economias substanciais, tanto na distância total percorrida como no número de veículos utilizados.

## **Problema de coleta e entrega (PCE)**

No PCE (*pickup and delivery problems – PDP e dial-a-ride problem - DARP )*, são acrescentadas as relações de precedências entre os clientes, as cargas são transportadas do depósito aos clientes e entre os clientes, resultando na relação de precedência.

O conceito *dial-a-ride* é uma aplicação onde os clientes telefonam para requisitar um veículo em um determinando ponto e em horários correspondentes.

Com uma rápida pesquisa na literatura podem ser encontrados outros exemplos de variações do PRV, em um caso real, de acordo com as restrições impostas pelo problema possivelmente será criado uma nova variação do PRV.

### **2.2 ALGORITMOS EXATOS**

Os algoritmos exatos são métodos que produzem resultados eficientes quanto ao tempo quando aplicados em problemas de pequenas instâncias, para problemas maiores demandariam muito tempo de processamento. É um método que tem como objetivo encontrar uma solução ótima para o problema.

### 2.2.1 *Branch*-*and*-*Bound*

Boaventura (1996), relata que os algoritmos exatos são habitualmente da classe "*branch-and-bound*" (ramifica e limita). É um método que consiste em dividir o problema em problemas menores, de forma a obter uma solução ótima, bastante utilizado para problema de Programação Linear e Programação Inteira.

É caracterizada pela divisão do conjunto de soluções, onde são determinados limites para os valores das soluções de cada subconjunto, optando pelo conjunto que ofereceu o menor limite até o momento.

Uma desvantagem é que no pior caso, todas as configurações são consultadas, fazendo com que o algoritmo tenha complexidade exponencial, tornando inviável em grandes instâncias.

## **2.3 MÉTODOS HEURÍSTICOS**

De acordo com Reeves (1995), a palavra heurística deriva da grega *heuriskein,*  o qual significa descobrir e se refere a uma técnica que permite a obtenção de soluções de forma rápida, com base no conhecimento prévio das restrições.

Os métodos heurísticos englobam estratégias, procedimentos e métodos de aproximação de tentativo e erro, sempre procurando dar a melhor solução. Eles exigem um menor tempo que os outros processos e aproximam-se da forma de como o ser humano raciocina.

A seguir são apresentados alguns dos métodos encontrados na literatura, onde são comumente divididas em Heurísticas Construtivas e Heurísticas de Melhoramento.

#### 2.3.1 Heurísticas construtivas

Esse tipo de heurística tem como característica construir soluções por meio de um processo iterativo, onde se iniciam por meio de uma solução vazia e vão sendo incluídos elementos para cada iteração a fim de chegar em uma solução viável.

Conforme Campello e Maculan (1994) elas utilizam técnicas de adição na construção de soluções de uma forma gradativa e contínua. Geralmente elas possuem uma função gulosa, que a cada iteração é calculado o benefício de cada elemento e então sendo inserido o melhor elemento. Como esse tipo não possui um mecanismo de comparação com os resultados anteriores, após a inserção de um elemento ele não será mais retirado da rota.

Normalmente eles são utilizados para gerar soluções iniciais para outros tipos de métodos heurísticos, a seguir são apresentados alguns dos métodos conhecidos.

### 2.3.1.1 Heurística do vizinho mais próximo

Solomon (1987) descreveu esse método de heurística, sendo um método bem simples e intuitivo de ser aplicado. Com base uma matriz de distância, ele percorre os vértices e sempre o ponto mais próximo é inserido, repetindo esse processo até que todos os pontos sejam incluídos em uma rota.

#### 2.3.1.2 Heurística de Clarke e Wright

Foi proposto por Clarke e Wright (1964), é conhecido como o algoritmo da economia que busca sempre substituir os arcos mais caros de rota por arcos de menores custos para criar uma rota melhorada.

É considerado um método de alta simplicidade e velocidade, não possui parâmetro e é de fácil implementação.

Cordeau *et al.* (2002) alerta que as soluções geradas não possuem uma boa qualidade e a falta de flexibilidade seria sua pior característica, pois quanto mais restrições são incorporadas mais é acentuada a deterioração da qualidade de sua solução.

#### 2.3.2 Heurística de melhoramento

Esse tipo de heurística pode ser usada após a construção das rotas pelas heurísticas de construção para promover melhorias em relação a solução já encontrada anteriormente.

Ela realiza uma busca local com trocas de inserção, objetivando encontrar a melhor solução na vizinhança. Na literatura são encontrados alguns tipos de algoritmos de melhoramento como:

#### 2.3.2.1 O algoritmo *swap*

Corberán (2000), descreve o algoritmo *swap* como um método que consiste em realizar trocas simples a partir de uma solução inicial. Onde 2 pontos são escolhidos aleatoriamente e avaliados se a troca reduz o custo total das rotas, caso sim, a troca é realizada.

Seu processo irá terminar quando critérios pré-estabelecidos são atingidos, como o número de iterações ou o tempo de processamento computacional.

#### 2.3.2.2 O algoritmo 2-opt e 3-opt

Lin e Kernighan (1973) propuseram este método, o qual se fundamenta na troca de trechos entre pontos para realizar a otimização. Esse método iniciou com a troca de dois trechos não consecutivos, logo depois evoluiu para três.

De acordo com Caldas e Santos (2008), quando maior o número de trechos trocados melhor será a solução encontrada, porém o tempo de processamento será muito maior.

O 2-opt e 3-opt são os mais comuns, eles utilizam um método de intra-rotas que promove a troca de rotas e refazem as conexões, mantendo sempre a melhor solução. A Figura 5, mostrada abaixo, apresenta uma dessas troca com o 2-opt. Seu critério de parada geralmente é o número máximo de iterações.

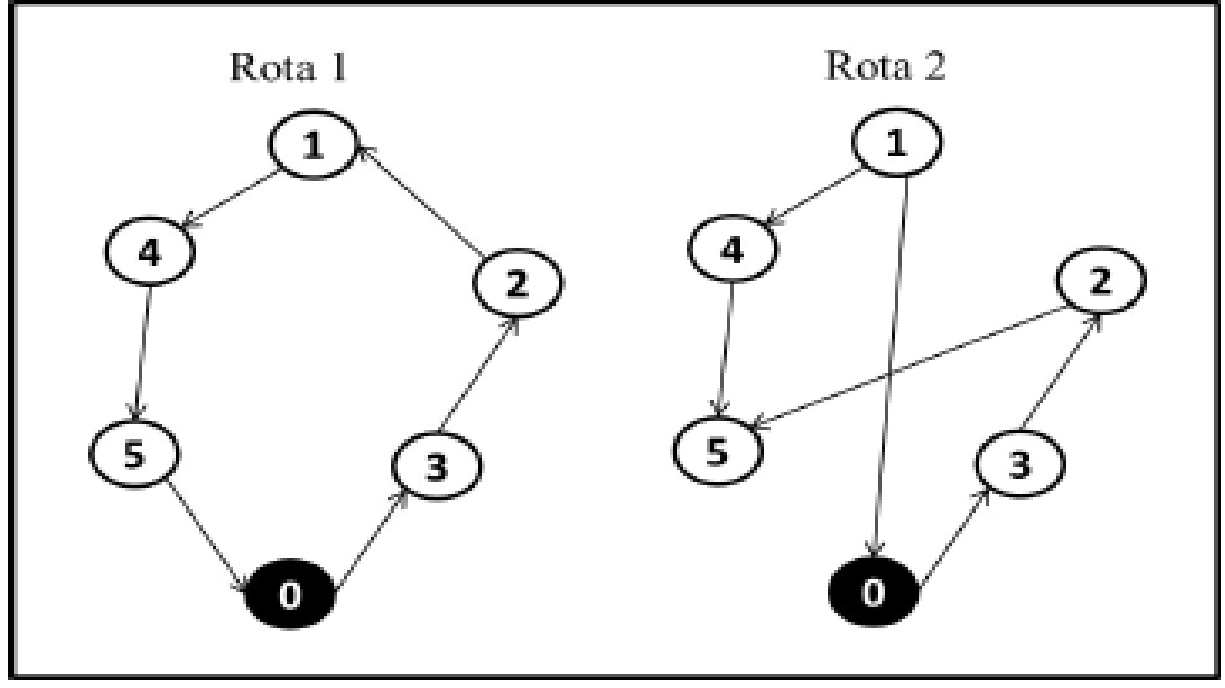

**Figura 5 - Movimento do 2- opt: A "Rota 1" é uma solução inicial, enquanto que a "Rota 2" mostra uma nova alternativa de rota após realizar uma troca entre dois arcos.**

Fonte: Caldas e Santos (2008)

## **2.4 METAHEURÍSTICA**

Metaheurísticos são métodos heurísticos de uso geral, utilizados para resolver de forma genérica os problemas de otimização. Viana (1998) diz que toda metaheurística utiliza uma heurística, sendo conhecida como heurística das heurísticas.

Almeida (2010), afirma que uma boa metaheurística deve possuir: Adaptação a instâncias especiais, escapar de ótimos locais, fazer uso da estrutura do problema, boas técnicas para construção das soluções iniciais viáveis e procedimentos de forma dinâmica.

Hillier e Lieberman (2010) explicam a metaheurística com um método de resolução geral, pois fornece tanto estruturas quanto diretrizes de estratégias para se desenvolver um método heurístico.

Segundo Viana (1998) as metaheurísticas conseguem garantir que não existam dois resultados iguais para uma mesma instância do problema, pois utilizam uma função de probabilidade, ao contrário do que acontece com as heurísticas.

Nesta seção serão mostrados alguns dos principais tipos de metaheurística encontrados na literatura.

#### 2.4.1 Busca Tabu

A Busca Tabu, do inglês *Tabu Search,* foi criada com o objetivo de tratar problemas de Programação Inteira, com sua função básica de realizar movimentos entre vizinhanças dentro do espaço de busca. (BARBOSA, 2014)

Ela é uma busca em vizinhanças que procura não percorrer regiões do espaço já visitadas que não sejam promissoras. Com isso são criadas uma lista de movimentos "tabu", que são os movimentos proibidos para se evitar essas regiões.

Cunha (2006) explica que essas proibições são transmitidas por meio de uma memória social, sujeitas a modificações no tempo, podendo ocorrer mudanças no futuro sobre a proibição dos elementos.

Sousa (2009) descreve que o direcionamento da melhor solução é baseado em três conceitos: movimento, vizinhança e memória. É muito considerável o uso de memória na busca tabu, já que o histórico de alterações na configuração é mantido. Além disso, as estruturas de memória usadas nesse tipo de otimização podem ser segmentadas em: memória de curta duração, memória de frequência, memória de qualidade e memória de influência.

#### 2.4.2 Colônias de formigas

O algoritmo de colônia de formigas, do inglês *Ant Colony Optimization,* foi inspirado no comportamento das formigas na busca por alimentos e em sua organização de trabalho e cooperação entre si.

Dorigo, Maniezzo e Colorni (1996) demonstram um método de resolução, denominado de reforço positivo, onde os caminhos mais utilizados são reforçados, que possivelmente são os melhores. E também há o conceito contrário, o reforço negativo. Com a combinação desses reforços, temos as indicações dos melhores e piores caminhos.

Conforme Dorigo, Caro e Gambardella (1999), a metaheurística de colônia de formigas possuem as seguintes características:

- a) Para obter soluções de boa qualidade só é possível com a interação de todos os agentes da colônia.
- b) A comunicação entre a formigas é indireta, ocorrem somente no depósito e seguindo o rastro de feromônio. Com o tempo o feromônio evapora, causando o esquecimento do passado e permitindo novas soluções.
- c) Elas possuem memória sobre as informações dos caminhos percorridos.
- d) Podem ser mover de um ponto para qualquer outro em sua vizinhança factível, por meio de uma regra probabilística.

## 2.4.3 Algoritmo Genético

O algoritmo genético foi baseado na evolução natural das espécies de Charles Darwin, e usa os mesmos termos da biologia para descrever o problema, representado na Quadro 2 a seguir. O algoritmo genético inicia com uma população (que representa uma possível solução do problema), e a partir dessa população fazse o cruzamento entre os indivíduos, com maior aptidão para gerar uma boa solução. Após essa recombinação, alguns indivíduos podem sofrer mutação na sua estrutura conforme uma probabilidade. Esse processo se repete até determinado critério de parada. (GUIMARÃES, 2009)

| <b>Biologia</b> | <b>Algoritmos Evolutivos</b>                                                                                           |  |
|-----------------|----------------------------------------------------------------------------------------------------|--|
| Cromossomo      | Estrutura de dados                                                                                                    |  |
| Gene            | Um ou mais atributos ocupando uma determinada posição da estrutura de<br>dados                                         |  |
| Locus           | Posição ocupada por um gene em uma estrutura de dados                                                                  |  |
| Alelo           | Diferentes valores (dados) que um gene pode assumir                                                                    |  |
| Crossover       | Troca de porções entre duas ou mais estruturas de dados                                                                |  |
| Mutação         | Variação aleatória em uma estrutura de dados individual                                                                |  |
| <b>Fitness</b>  | Valor que quantifica a qualidade relativa (nível de adaptação) de um<br>indivíduo dada uma função de avaliação         |  |
| Seleção         | Processo que permite a sobrevivência e reprodução dos indivíduos mais<br>aptos em detrimento dos menos aptos           |  |
| Genótipo        | Estrutura de dados que representa uma solução candidata para um<br>determinado problema                                |  |
| Fenótipo        | Decodificação de um ou mais cromossomos que leva a um ponto da<br>superfície de adaptação, definida no espaço de busca |  |

**Quadro 2 - Significado dos termos da Biologia no Algoritmo Genético.**

Fonte: Guimarães (2009)

De acordo com Viana (1998) o algoritmo genético possui características que consolidam seu uso, como: a utilização de técnicas de randomização, a sua robustez no foco no valor da função objetivo, permitindo experimentos com modelos não lineares e o uso exclusivo de regras probabilísticas.

Holland (1975) denomina uma característica importante do algoritmo genético, que é ele trabalhar com uma população de soluções, com isso várias buscas locais são realizadas ao mesmo tempo, chamando essa função de paralelismo implícito. Sua vantagem é que essa busca amplia a capacidade de evitar os mínimos locais, no entanto também traz a desvantagem de ter um tempo maior de processamento em relação aos outros métodos que buscam uma solução de cada vez.

## **3 ABORDAGEM METODOLÓGICA**

Neste capítulo serão abordadas as restrições do roteamento a serem utilizadas, a coleta de dados e o desenvolvimento do modelo matemático.

## **3.1 RESTRIÇÕES DO ROTEAMENTO**

Neste tópico serão apresentadas as restrições que deverão ser seguidas para o modelamento do problema.

3.1.1 Tempo limite total da rota por caminhão por dia

No cenário atual da empresa, cada caminhão possui apenas um motorista, além disso, o funcionário não deve exceder 8 horas de trabalho por dia. Considerando essas duas premissas, o tempo total de cada caminhão em rota não pode exceder 8 horas, ou seja:

- Tempo C1 em rota por dia  $\leq$  8 horas
- Tempo C2 em rota por dia  $\leq$  8 horas

### 3.1.2 Capacidade de carga

Partindo do ponto de que nos dias de atuais a capacidade proporcionada pelos dois caminhões atendem com folga dos todos clientes. A capacidade de carga física dos caminhões não será observada como restrição no modelo matemático.

No entanto, será considerada uma "carga" horária máxima que se diz respeito a capacidade de cada caminhão dentro de uma jornada de trabalho.

#### 3.1.3 Limite de dias em rota para cada caminhão retornar ao armazém

Nesse quesito, os dois veículos terão considerações diferentes. Para o C1 será permitido apenas soluções nas quais o retorno ao armazém seja no mesmo dia, nesse caso seria permitido uma carga horária de 8 horas por dia ou 480 min por ciclo de rota. Para o C2, serão aceitas soluções com até dois dias limites de retorno ao armazém, permitindo uma carga horário de trabalho de 8 horas por dia ou de 960 min por ciclo de rota.

#### 3.1.4 Cidades atendidas por caminhão

Como já descrito no tópico 1.5.2., no processo de roteamento, cada cidade deve ser atendida por um caminhão, com exceção da cidade da fábrica, todas as outras cidades serão visitadas uma única vez por rota, por exemplo: se a cidade A é atendida em determinado dia pelo caminhão C1, está cidade não poderá estar presente na solução do caminhão C2. No caso de um novo roteamento, poderá haver a troca.

### 3.1.5 Ponto de partida e término de cada rota

Todo o ciclo de uma rota deve exclusivamente ter como ponto de partida e término a cidade de Assis Chateaubriand – PR.

3.1.6 Frequência de atendimento por PDV

O ciclo de atendimento determinado pela empresa é semanal, ou seja, todas as cidades constatadas nos pedidos semanais são visitadas dentro de uma semana.

Neste tópico será explicado a fonte para coleta de dados e os cenários a serem estudados.

#### 3.2.1 Fonte para coleta de dados

A TSA conta com dois softwares para o monitoramento de todos os veículos. Cada rastreador faz o monitoramento de um caminhão, onde é possível obter informações durante a rota dos caminhões, como tempo de parada entre PDV, velocidade média nas estradas, velocidade média nos centros urbanos, quilômetros rodados e outros parâmetros.

A distância e o tempo de viagem entre cada uma das cidades foram obtidos utilizando a opção de rotas do site do Google Maps.

O tempo médio que cada vendedor leva em cada PDV, foi calculado a partir da média do tempo que o veículo permanece dentro da cidade dividido pelo número de PDV atendidos nesse tempo, dados que foram obtidos com ajuda do *software* SobControle que faz o controle de monitoramento dos veículos.

Os dados dos pedidos de entrega foram disponibilizados, pela empresa em questão, assim como os custos e parâmetros necessários para o estudo e os itinerários utilizados para a entrega das mercadorias das semanas em estudo para efeito de comparação com o resultado obtido pelo modelo.

#### 3.2.2 Dados dos pedidos

Para a resolução do problema foi necessário conhecer a quantidade de cidades, PDV, quantidade de veículos disponíveis e suas capacidades, e identificação do depósito e fábrica da empresa.

Por se tratar de um problema de alta complexidade de resolução para uma grande quantidade de instâncias, foi preferível coletar os dados do número de PDV por cidade a serem visitadas durante um período de três semanas de pedidos para facilitar e diminuir o tempo de processamento na busca por uma solução.

Para uma melhor análise do estudo, foi escolhido o período de maior número de pedidos para entrega do ano de 2018, até o momento da data de publicação deste trabalho, que corresponde pelas semanas entre o dia 21/10/18 até o dia 10/11/18.

Esse período envolveu 35 das 40 cidades atendidas com uma quantidade de 304 pedidos de entrega. Detalhes sobre os pedidos podem ser encontrados no APÊNDICE A. Foram apresentados apenas a data do pedido com sua respectiva cidade, dados dos clientes foram generalizados para preservação do sigilo da empresa.

### **3.3 DESENVOLVIMENTO DO MODELO**

Entre as etapas do estudo a da modelagem é a que possui maior importância, pois é a partir dela que são escolhidas as ações a serem utilizadas para a solução do problema em questão, tais como a relações entre variáveis e restrições. Uma boa modelagem do modelo, através de relações matemáticas e análises, facilita o processo de tomada de decisão através de simulações do sistema e estudos, resultando em economia de recursos.

### 3.3.1 Solucionador (*Solver*)

Para esse presente trabalho o *software* escolhido para ser utilizado foi o Gusek 0.2, o qual possui como solucionador, ou em inglês *solver,* o GLPK (*GNU Linear Programming Kit)* destina-se principalmente a resolver programação linear em grande escala e programação inteira mista. Sua linguagem de modelagem é a *GNU Math Prog*, e ele pode resolver pelos métodos de simplex primal e dual, primal-dual de pontos interiores e o método de *branch-and-cut*. A escolha se deve ao fato de ser uma ferramenta de otimização razoavelmente robusta e gratuita.

#### 3.3.2 Notação de conjuntos e índices

No modelo matemático foram utilizados os seguintes conjuntos:

*O* {1..Número de Nós de Origem}

Nós de origem do cenário, no qual cada nó representa uma cidade. É um conjunto de números inteiros de 1 até o número total de nós de origem, onde o nó 1 é a cidade de Assis Chateaubriand, considerado o depósito do cenário.

*D* {1..Número de Nós de Destino}

Nós de destino do cenário, no qual cada nó representa uma cidade. É um conjunto de números inteiros de 1 até o número total de nós de destino, onde o nó 1 é a cidade de Assis Chateaubriand, considerado o depósito do cenário.

*V* {C1,C2,..Número de Veículos}

Veículos do cenário. Um conjunto que possui o número total de veículos disponíveis, nesse caso em questão {C1,C2,..,C5} representavam o caminhão "C1", o qual teria que sair e retornar no mesmo dia, os {C7,C8} representavam o caminhão "C2", o qual poderia realizar uma pernoite durante a rota antes de retornar ao depósito, já {C6}, seria o caminhão "C2" mas com a condição de sair e retornar no mesmo dia.

*Dados* ({1..Número de Nós de Origem},{1..Número de Nós de Origem})

Arcos ou ligação do cenário. Um conjunto de dimensional 2, que indica todas as possibilidades de arcos entre um nó de origem e um nó de destino. Onde o conjunto ({1},{2}) indicaria o arco do nó de origem 1, para o nó de destino 2.

*N* {1..Número de Nós}

Conjunto de números inteiros para contagem de nós.

*VN* {2..Número de Nós}

Número de conjunto inteiro até o número de nós do cenário, com exceção do nó 1, para se evitar subciclo de apenas dois nós.

No modelo os seguintes índices foram utilizados:

- $i \in O$  Nó, onde  $i=1$  é a cidade de Assis Chateaubriand.
- $j \in D$  Nó, onde  $j=1$  é a cidade de Assis Chateaubriand.
- $k \in V$  Veículo.
- 3.3.3 Notação de parâmetros

Parâmetro utilizados para formulação do modelo matemático:

- Distância (km) do arco, do nó *i* para o nó *j.*
- Tempo (min) do arco, do nó *i* para o nó *j.* Neste parâmetro, está somado o tempo de deslocamento do nó *i* para o *j* mais o tempo médio dos PDV.
- $c_k$  Capacidade da carga horária de trabalho (min) de cada veículo.
- $m_k$  Custo por distância percorrida (R\$/km) de cada veículo.
- *r* Custo (R\$) de uma refeição.
- *h* Custo (R\$) de uma pernoite em um hotel mais 4 refeições.
- *n* **Número de nós do cenário.**
- *P* Número máximo de caminhões que poderão ser alocados para a análise.

#### 3.3.4 Notação de variáveis

Detalhamento das variáveis utilizadas no modelo matemático.

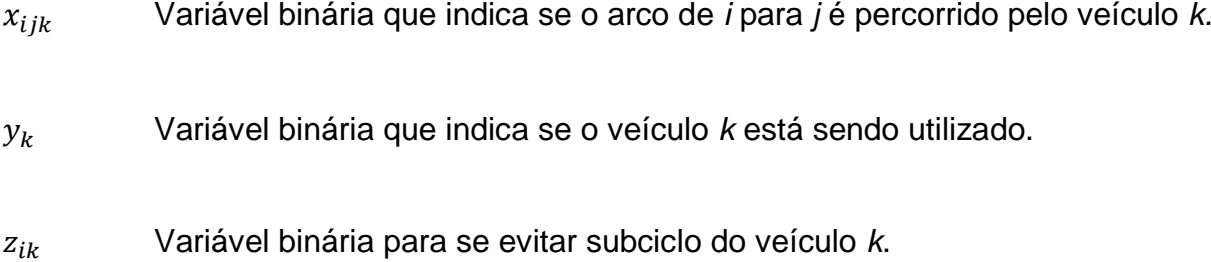

#### 3.3.5 Função Objetivo

O objetivo principal do modelo é minimizar o custo total de viagem dos veículos na entrega dos pedidos. Além disso, buscamos também diminuir o número de veículos necessários para realizar a entrega planejada, para futuramente ser possível aumentar o número de pedidos entregues por semana sem ser necessário a compra ou terceirização de mais veículos de entrega, como também fazer planejamento de manutenção e remanejamento de outras funções para os veículos nos dias ociosos.

A função objetivo é mostrada pela Equação (13). Esta função possui basicamente dois termos principais, o primeiro é a minimização do somatório das distâncias percorridas do roteiro, toda distância percorrida de um nó para o outro que é somada na função é multiplicada pelo custo por quilômetro do veículo responsável por aquele arco. O segundo termo principal é o somatório dos custos que cada veículo terá caso for utilizado, observando esse termo, notamos que nele há um fator multiplicador de 100000 vezes, esse multiplicador é colocado como uma forma de penalização para cada veículo alocado na função, fazendo com que ela priorize alocar o menor número possível de veículos para a solução.

$$
\text{minimizar } z = \sum_{\substack{i \in D \\ j \in D}} d_{ij} * m_k * x_{ijk} + 100000 * \sum_{v \in K} y_k
$$
\n
$$
(13)
$$

## 3.3.6 Restrições

O modelo matemático está sujeito as seguintes restrições:

As restrições 1 e 2, dizem a respeito que todas as cidades devem ser atendidas uma única vez por um único veículo, com exceção de Assis Chateaubriand.

1. Todas as cidades de origem *i,* devem possuir uma única cidade de destino *j,*  tal que  $i > 1$ ,  $j > 1$  e  $j \neq i$ , conforme a restrição da equação 14.

$$
\sum_{\substack{k \in V \\ j \in D, j \neq i}} x_{ijk} = 1, \qquad \forall i \in O \mid i > 1
$$
\n(14)

2. Todas as cidades de destino j*,* devem possuir uma única cidade de origem *i,* tal que  $i > 1$ ,  $j > 1$  e  $j \neq i$ , conforme a restrição da equação 15.

$$
\sum_{\substack{k \in V \\ i \in 0, i \neq j}} x_{ijk} = 1, \qquad \forall j \in D \mid j > 1 \tag{15}
$$

3. Todo veículo *k* deverá chegar e sair do mesmo nó, conforme a equação 16.

$$
\sum_{i \in O, i \neq j} x_{ijk} - \sum_{u \in D, u \neq j} x_{juk} = 0, \qquad \forall j \in D, \qquad \forall k \in V
$$
 (16)

4. Todos os veículos ativos devem iniciar a rota a partir do depósito, ou seja, a partir do nó 1, conforme a restrição da equação 17.

$$
\sum_{j \in D, j > 1} x_{ijk} = 1 * y_k \qquad \forall \ k \in V \tag{17}
$$

5. Todos os veículos ativos devem iniciar a rota a partir do depósito, ou seja, a partir do nó 1, conforme a restrição da equação 18.

$$
\sum_{i \in O, i > 1} x_{ijk} = 1 * y_k \qquad \forall \ k \in V \tag{18}
$$

6. Toda rota deverá respeitar a capacidade de carga horária de cada veículo ativo, conforme a restrição da equação 19.

$$
\sum_{\substack{i \in O \\ j \in D, j \neq i}} t_{ij} * x_{ijk} \le c_k * y_k, \quad \forall \ k \in V
$$
\n(19)

7. A restrição da equação 20 estabelece que não poderão ser formadas rotas com apenas dois nós para todos os veículos.

$$
z_{ik} - z_{jk} + n * x_{ijk} \le (n-1), \quad \forall \ k \in V, \quad \forall \ i \in VN, \quad \forall \ j \in VN \tag{20}
$$

8. A restrição da equação 21 estabelece o número máximo de caminhões que poderão ser alocados para a solução do problema, de acordo com o parâmetro *P.*

$$
\sum_{k \in V} y_k \le P \tag{21}
$$

### **4 RESULTADOS E ANÁLISE**

Esta seção apresenta os resultados obtidos pela implementação do modelo matemático criado do cenário disponibilizado pela empresa. Bem como a comparação do resultado do itinerário obtido com o modelo com o itinerário realizado pela empresa atualmente, sem a utilização de nenhuma ferramenta de otimização.

Todos os dados obtidos da empresa, são baseados de um cenário real de pedidos durante um período de três semanas, período escolhido por apresentar um número de pedidos acima da média. Assim, podemos considerar que o cenário a ser estudado é suficiente para ilustrar uma análise prática do problema de roteamento de veículos de entrega da empresa. Desta forma, podemos contribuir para uma melhoria operacional e tomada de decisão da empresa em questão.

Lembrando que, com o intuito de preservar o sigilo dos dados da empresa, foram considerados apenas as datas dos pedidos e suas respectivas cidades para entrega, generalizando os clientes.

A implementação do modelo com o *solver* ocorreu em uma plataforma computacional que possui um processador Intel Core i7-5500U 2,4GHz com memória RAM de 8 GB DDR4 utilizando como sistema operacional o *Windows 10*.

Tanto os dados de entrada como os resultados obtidos foram tratados utilizando planilhas e funções do Microsoft Excel 2016.

#### **4.1 ESTUDO DE CASO**

O presente trabalho propôs como objetivo encontrar uma solução eficiente para a distribuição de sorvetes por meio de um modelo matemático.

Para encontrar uma solução foi realizado um estudo de três cenários, em que cada cenário representa uma semana dentro do período de estudo em questão. Dessa forma foi possível comparar, considerando os mesmos parâmetros e restrições para os dois casos, o itinerário dos veículos do método atual com o itinerário obtido pelo modelo, bem como a distância total percorrida, alocação de veículos e seus custos totais.

Os pedidos de cada semana completo, tal como suas respectivas cidades podem ser visualizadas no APÊNDICE A. Os dados resumidos das semanas 1, 2 e 3 podem ser visualizadas nas Tabela 3, Tabela 4 e Tabela 5 respectivamente, elas contêm as cidades e o número de PDV que estavam presentes nos pedidos, junto com o código para cada cidade. Os códigos para cada cidade mudam de uma semana para a outra. Os PDV da cidade de Assis Chateaubriand, foram realocados para a cidade mais próxima, a fim de facilitar o modelamento matemático.

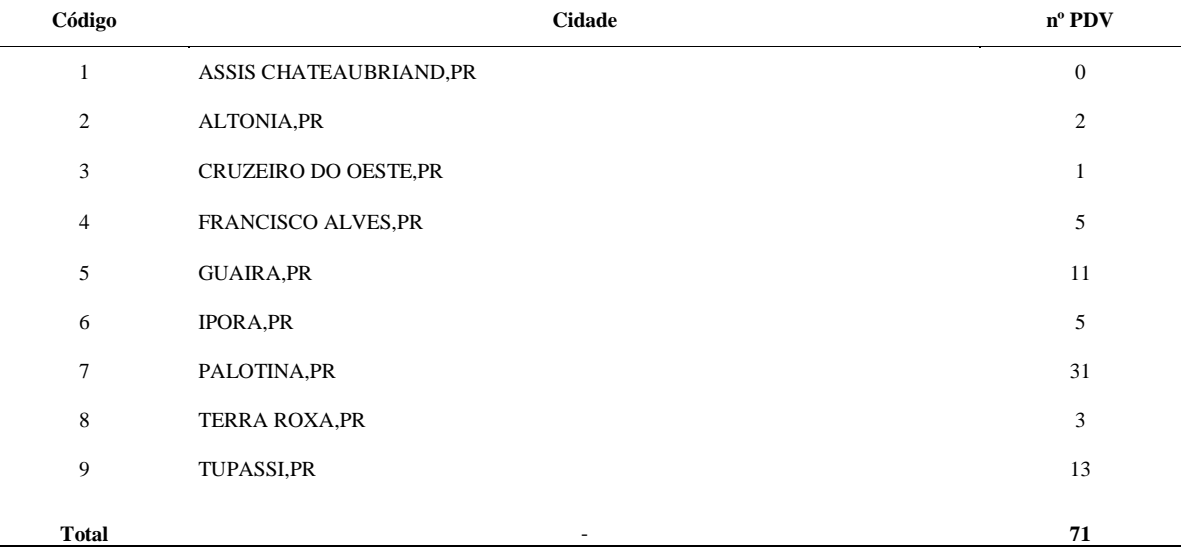

#### **Tabela 3 - Número total de pedidos por cidade da Semana 01 – 2018**

Fonte: Autoria própria (2018).

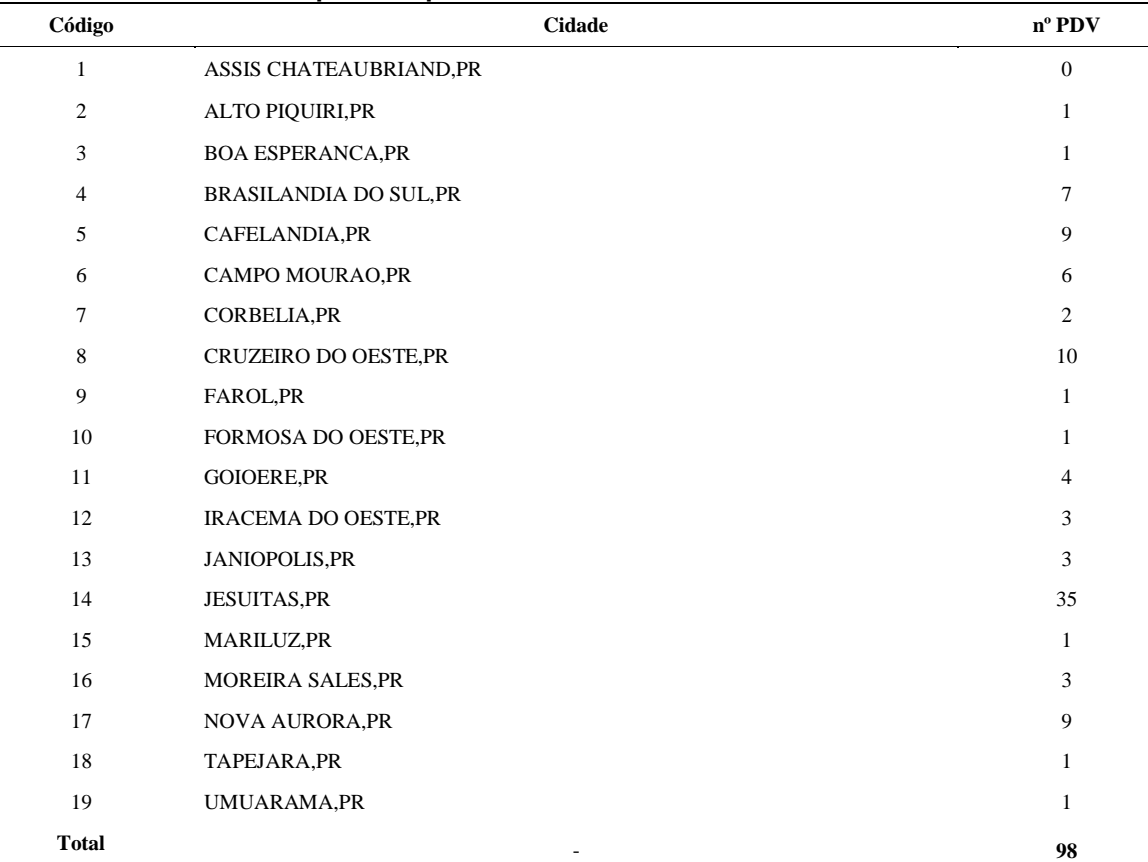

## **Tabela 4 - Número total de pedidos por cidade da Semana 02 – 2018**

Fonte: Autoria própria (2018).**)**

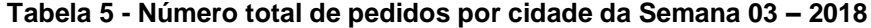

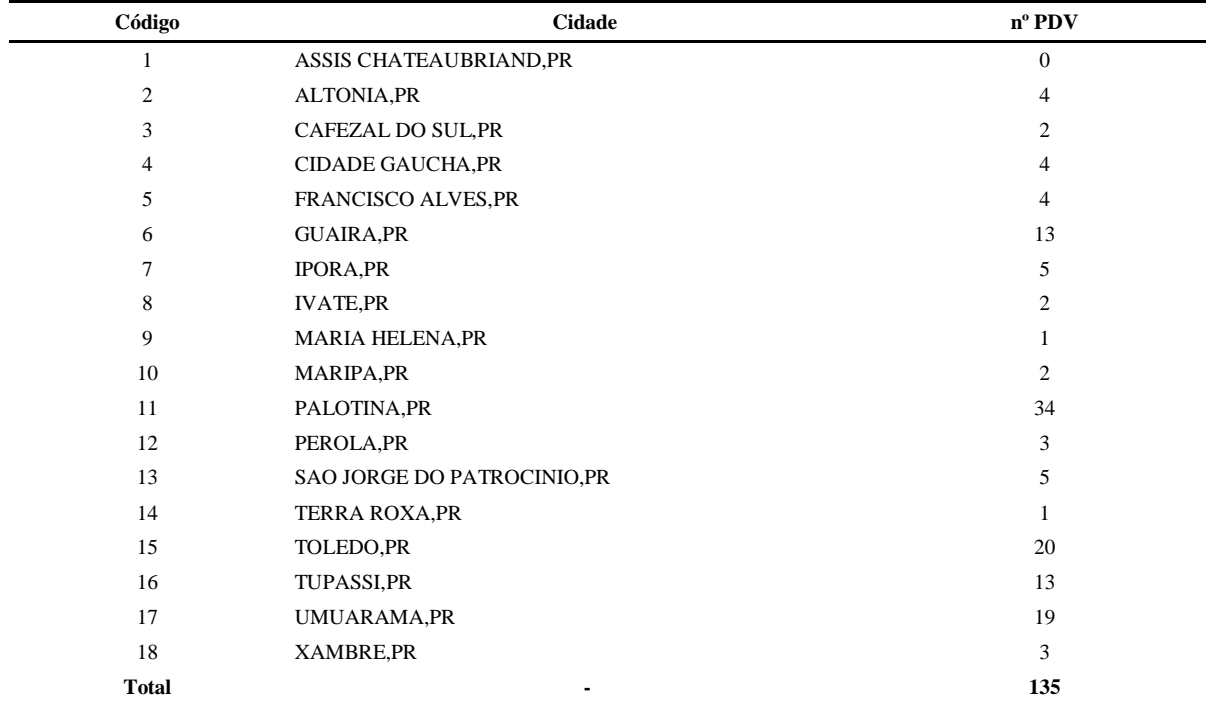

Fonte: Autoria própria (2018).

## **4.2 RESULTADOS**

Pelo fato do problema possuir uma natureza combinatória, exige um grande esforço computacional, crescendo de forma exponencial de acordo com a quantidades de nós do cenário. No estudo, foram realizados a análise para três cenários:

#### 4.2.1 Semana 01

O cenário da Semana 01 possuía 9 cidades a serem visitadas, com 71 PDV ao todo (detalhes dos dados utilizados podem ser encontrados no ANEXO A) e o seu processamento levou aproximadamente 116 segundos (1 min e 56 segs.) para encontrar uma solução ótima, um bom tempo de processamento. O número total de veículos alocados foi 3, sendo 2 do C1 e 1 para o C2 (explicação sobre os caminhões e suas siglas na seção 3.6.2), com um valor da função objetivo para o custo total de R\$ 889,66 e uma distância total de 630,51 km.

O resultado detalhado da solução pode ser visualizado na Figura 6. Logo em cima, notamos o número de veículos alocados e a sigla do veículo escolhido, depois vemos a representação do roteiro criado pelo modelo, onde as cidades estão representadas pelo seu código, de acordo com a Tabela 3. A Cidade *i* representa a cidade de origem do arco e a cidade *j* a cidade destino, o veículo a ser utilizado para aquele arco e a distância da viagem do nó *i* para o nó *j,* conseguimos visualizar a distância total percorrida por cada veículo e o seu custo de operação, logo a baixo podemos ver a capacidade da carga horária de trabalho de cada veículo e a quantidade de horas que irá ser utilizada para a rota de cada veículo, por fim é mostrado o tempo total do processamento.

A partir do resultado da Figura 6, utilizando os códigos das cidades da Tabela 3, podemos formar a seguinte roteiro para a Semana 01 (lembrando que o C1 faz rotas de apenas um dia de duração e C2 de dois dias).

```
Veículos alocados: Total: 3.0
         c1\overline{c}\epsilonCidade i | Cidade j | Veículo | Distância de i->j
| 1 \longrightarrow 9 + c1 + 32.409 \longrightarrow 1 + c1 + 32.411 \rightarrow 3 - c3 - 111.642 \rightarrow 1 - c3 - 113.713 \rightarrow 6 - c3 - 78.04-1
    6 \longrightarrow 2 - c3 - 31.76п
   1 \longrightarrow 4 - c7 - 72.544 \longrightarrow 5 - c7 - 44.66-1
    5 \longrightarrow 8 - c7 - 28.987 \longrightarrow 1 - c7 - 47.16\mathbf{I}| 8 \longrightarrow 7 - c7 - 37.21Distância total (z): 630.51 Km
Custo total (z): 889.66 R$
Distância total (C1): 64.80 km Custo (C1): R$ 87.85
Distância total (C2): 0.00 km Custo (C2): R$ 0.00
Distância total (C3): 335.15 km Custo (C3): R$ 370.90
Distância total (C4): 0.00 km Custo (C4): R$ 0.00
Distância total (C5): 0.00 km Custo (C5): R$ 0.00
Distância total (C6): 0.00 km Custo (C6): R$ 0.00
Distância total (C7): 230.56 km Custo (C7): R$ 430.90
Distância total (C8): 0.00 km Custo (C8): R$ 0.00
Capacidade de horas (C1): 8.00 Horas Horas Utilizadas (C1): 4.17 H/dia = 250.00 Min/dia
Capacidade de horas (C2): 8.00 Horas Horas Utilizadas (C2): 0.00 H/dia = 0.00 Min/dia
Capacidade de horas (C3): 8.00 Horas Horas Utilizadas (C3): 6.87 H/dia = 412.00 Min/dia
Capacidade de horas (C4): 8.00 Horas Horas Utilizadas (C4): 0.00 H/dia = 0.00 Min/dia
Capacidade de horas (C5): 8.00 Horas Horas Utilizadas (C5): 0.00 H/dia = 0.00 Min/dia
Capacidade de horas (C6): 8.00 Horas Horas Utilizadas (C6): 0.00 H/dia = 0.00 Min/dia
Capacidade de horas (C7): 16.00 Horas Horas Utilizadas (C7): 15.85 H/dia = 951.00 Min/dia
Capacidade de horas (C8): 16.00 Horas Horas Utilizadas (C8): 0.00 H/dia = 0.00 Min/dia
Model has been successfully processed
>Exit code: 0 Time: 116.060
```
 **Figura 6 - Resultados do processamento do modelo da Semana 01.**

Fonte: Autoria própria (2018).

Na Figura 7, podemos visualizar todas as cidades da Semana 01, onde as rotas formadas estão diferenciadas por cor. No qual Assis Chateaubriand é indicado pelo ponto em verde no mapa.

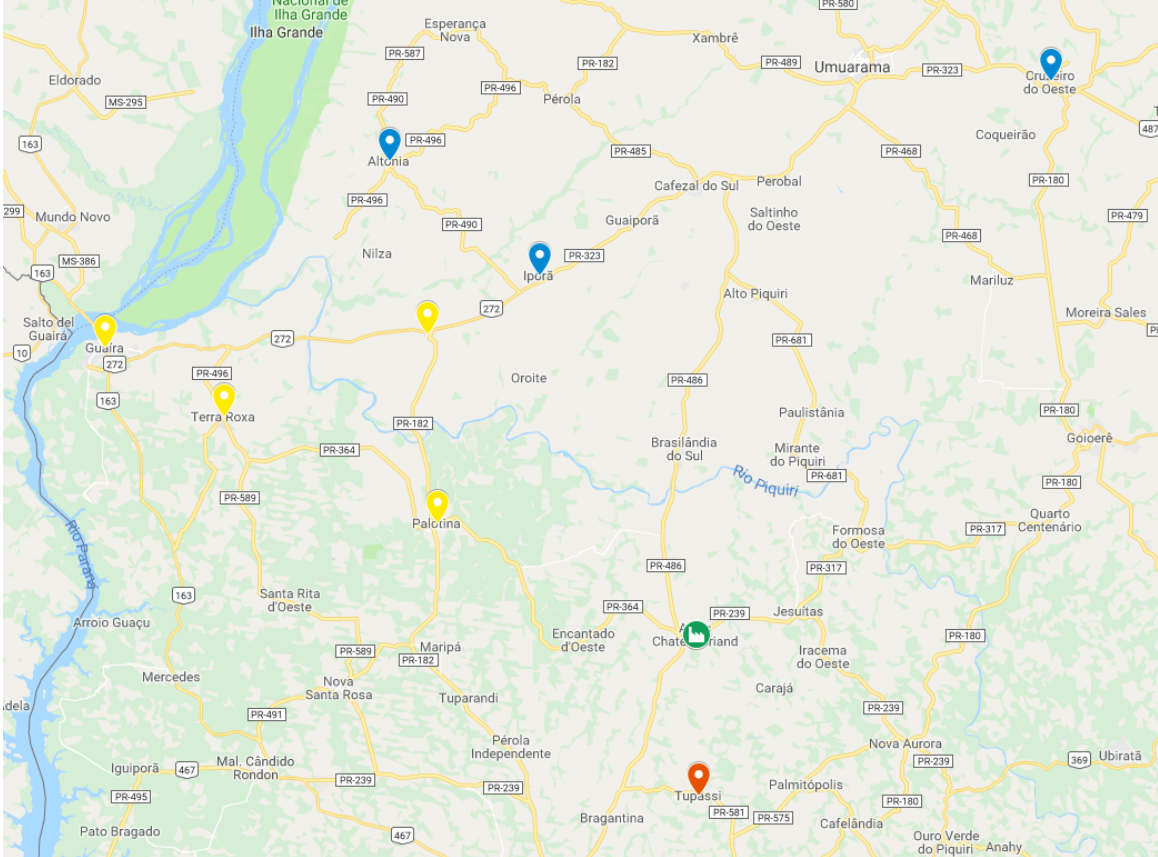

**Figura 7 - Mapa com as cidades do roteiro da Semana 01, onde as cidades de cada rotas estão diferenciadas por cor e Assis Chateaubriand indicada pelo ponto verde.**

Fonte: Google Maps (2018).

• Segunda – Feira – Caminhão C1

Assis Chateaubriand  $\rightarrow$  Tupassi  $\rightarrow$  Assis Chateaubriand

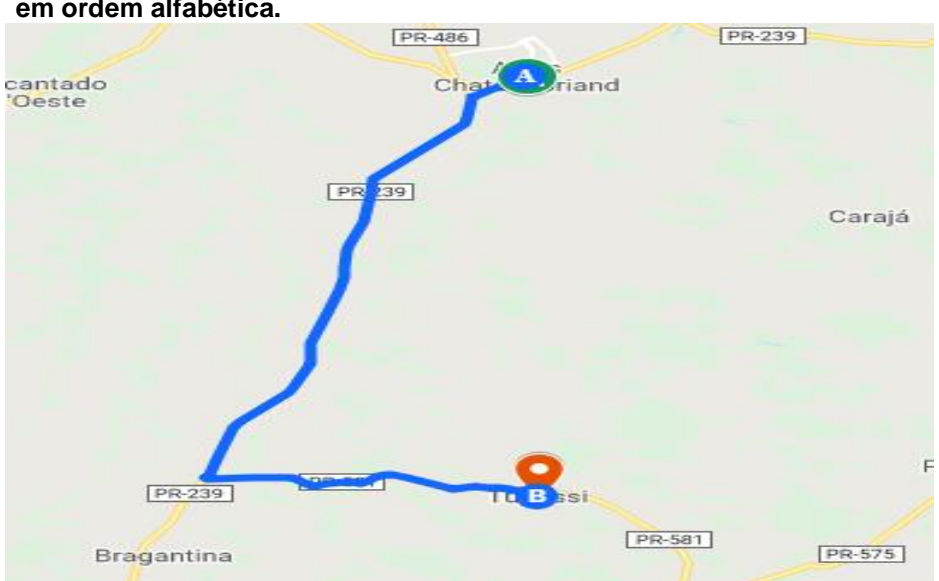

**Figura 8 - Mapa do roteiro do caminhão C1 na segunda-feira da Semana 01, a ordem do roteiro está representada pelas letras em azul no mapa em ordem alfabética.**

Terça – Feira – Caminhão C1

Assis Chateaubriand  $\rightarrow$  Cruzeiro do Oeste  $\rightarrow$  Ipora  $\rightarrow$  Altonia  $\rightarrow$  Assis Chateaubriand

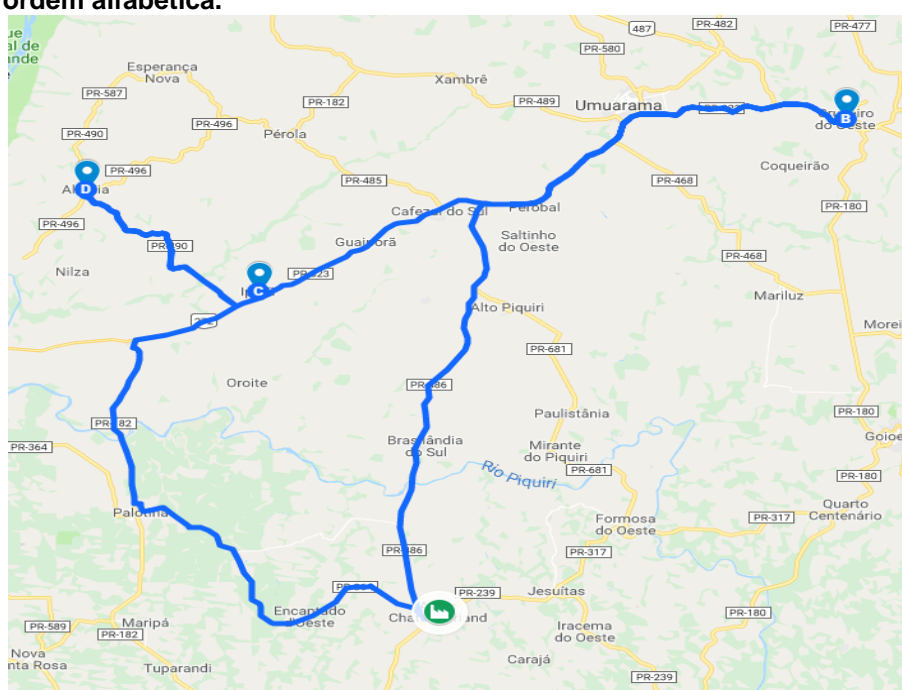

**Figura 9 - Mapa do roteiro do caminhão C1 na terça-feira da Semana 01, a ordem do roteiro está representada pelas letras em azul no mapa em ordem alfabética.**

Fonte: Google Maps (2018).

Segunda e Terça – Feira – Caminhão C2

Assis Chateaubriand  $\rightarrow$  Francisco Alves  $\rightarrow$  Guaira  $\rightarrow$  Terra Roxa  $\rightarrow$  Palotina  $\rightarrow$  Assis Chateaubriand

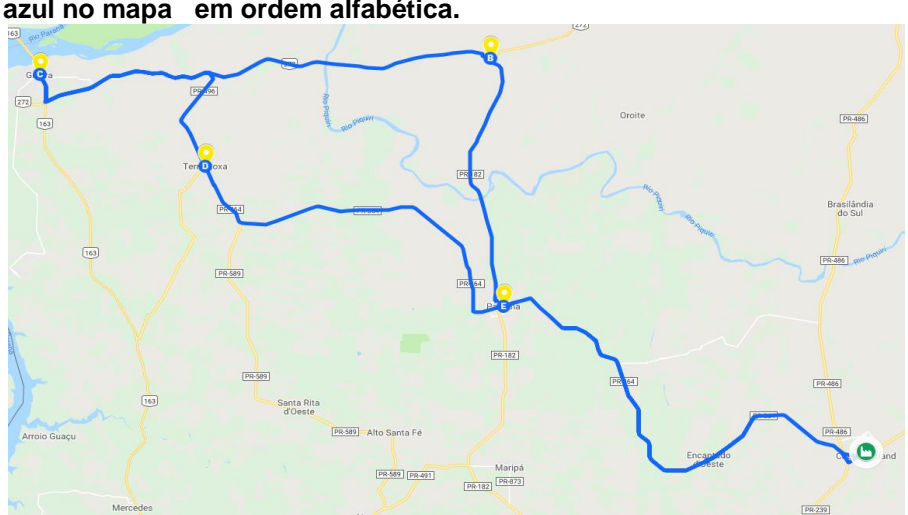

**Figura 10 - Mapa do roteiro do caminhão C2 na segunda e terça-feira da Semana 01,a ordem do roteiro está representada pelas letras em azul no mapa em ordem alfabética.**

#### 4.2.2 Semana 02

O cenário da Semana 02 possuía 19 cidades a serem visitadas, com 98 PDV ao todo (detalhes dos dados utilizados podem ser encontrados no ANEXO B) e o seu processamento não conseguiu garantir que a solução encontrada era a ótima, pois foi considerado como critério de parada um tempo total do processamento de 7200 segundos (2 horas), dentro desse tempo de processo ele ficou, no pior caso, cerca de 8,3% (*gap* de integralidade) de encontrar uma solução ótima. O número total de veículos alocados foi 5, sendo 2 do C1 e 1 para o C2, com um valor da função objetivo para o custo total de R\$ 1513,61 e uma distância total de 1173,70 km.

A partir do resultado da Figura 11 abaixo, utilizando os códigos das cidades da Tabela 4, podemos formar a seguinte roteiro para a Semana 02.

| о1.<br>c3                                                                                                    |                                                           |
|----------------------------------------------------------------------------------------------------|-----------------------------------------------------------|
| c4                                                                                                    |                                                           |
| c5                                                                                                    |                                                           |
| $^{\circ7}$                                                                                                    |                                                           |
|                                                                                                    |                                                           |
| Cidade i   Cidade i   Veículo   Distância de i->i                                                                                      |                                                           |
| $1 - - -$<br>5.<br>$\sim$<br>c1 -<br>55,56<br>п<br>5 ---->                                                                             |                                                           |
| 12<br>$c1 -$<br>32.37<br>$17^{1}$<br>16.34<br>$12$ ----><br>$c1 -$<br>$\overline{\phantom{a}}$                                         |                                                           |
| 1<br>$c1 -$<br>$17$ ----><br>$\sim$<br>38.49                                                                                           |                                                           |
| $1 - - -$<br>10<br>c3 -<br>28.54<br>п                                                                                                  |                                                           |
| $63 -$<br>55.47<br>$2$ ----><br>$\mathbf{1}$<br>$\sim$                                                                                 |                                                           |
| 18<br>$c3 -$<br>26.09<br>$8 - - -$<br>$\sim$                                                                                           |                                                           |
| 91.97<br>$10 - -$<br>8<br>c3 -                                                                                                    |                                                           |
| 19<br>$c3 -$<br>$18$<br>19.02<br>п                                                                                                    |                                                           |
| $19$ $---$<br>2<br>$c3 -$<br>89.27<br>$\overline{a}$<br>٠                                                                              |                                                           |
| 4<br>$c4$ -<br>27.98<br>$1 - - -$<br>$\sim$<br>4                                                                                       |                                                           |
| 1<br>c4 -<br>28.63<br>$---&$<br>$\sim$<br>c5 -<br>94.01<br>$1 - - -$<br>16<br>٠                                                        |                                                           |
| э<br>c5 -<br>27.40<br>6. <b>.</b><br>$\overline{\phantom{a}}$                                                                          |                                                           |
| 13<br>$c5 -$<br>18.78<br>$9 - - -$                                                                                                    |                                                           |
| $13$ $---$<br>1<br>o5 -<br>99.27<br>$\sim$                                                                                             |                                                           |
| $c5 -$<br>$16$ $---$<br>6<br>74.86<br>$\sim$                                                                                           |                                                           |
| $c7 -$<br>15.07<br>$1 - -$<br>14<br>٠<br>٠                                                                                             |                                                           |
| $3 \dots$ ><br>11<br>$c7 -$<br>42.71<br>$\sim$<br>п                                                                                    |                                                           |
| з<br>$67 -$<br>99.85<br>$7 - - -$<br>۰.<br>٠                                                                                           |                                                           |
| 15<br>$c7 -$<br>33.35<br>$11$ $---$<br>$\sim$<br>٠<br>$\overline{\phantom{a}}$                                                         |                                                           |
| 7<br>$c7 -$<br>58.17<br>$14$ ----><br>$67 -$<br>100.51<br>$15$<br>1                                                                    |                                                           |
|                                                                                                    |                                                           |
| Distância total (z):<br>1173.70 Km                                                                                                    |                                                           |
|                                                                                                    |                                                           |
| 1513.61 R\$<br>Custo total (z):                                                                                                    |                                                           |
|                                                                                                    |                                                           |
| Distância total (C1): 142.75 km<br>Custo (C1): R\$ 169.45<br>Distância total (C2):<br>$0.00\,\mathrm{km}$<br>Custo (C2): R\$ 0.00      |                                                           |
| Distância total (C3): 310.35 km Custo (C3): R\$ 344.94                                                                                 |                                                           |
| Distância total (C4):<br>56.62 km Custo (C4): R\$ 79.28                                                                                |                                                           |
| Distância total (C5):<br>314.33 km<br>Custo (C5): R\$ 349.10                                                                           |                                                           |
| Distância total (C6):<br>0.00 km<br>Custo (C6): R\$ 0.00                                                                               |                                                           |
| Distância total (C7):<br>349.66 km<br>Custo (C7): R\$ 570.85                                                                           |                                                           |
| Distância total (C8):<br>$0.00$ km<br>Custo (C8): R\$ 0.00                                                                             |                                                           |
| Capacidade de horas (C1):<br>8.00 Horas<br>Horas Utilizadas (C1):                                                                      | 7.43 Hłdia = 446.00 Minłdia                               |
| Capacidade de horas (C2):<br>8.00 Horas<br>Horas Utilizadas (C2):                                                                      | 0.00 Hłdia = 0.00 Minłdia                                 |
|                                                                                                    | 8.00 Hłdia = 480.00 Minłdia                               |
|                                                                                                    | 2.60 Hłdia = 156.00 Minłdia                               |
| Horas Utilizadas (C3):<br>Capacidade de horas (C3):<br>8.00 Horas<br>Capacidade de horas (C4):<br>8.00 Horas<br>Horas Utilizadas (C4): | 7.80 Hłdia = 468.00 Minłdia                               |
| Capacidade de horas (C5):<br>8.00 Horas<br>Horas Utilizadas (C5):                                                                      |                                                           |
| Capacidade de horas (C6):<br>8.00 Horas<br>Horas Utilizadas (C6):                                                                      | 0.00 Hłdia = 0.00 Minłdia                                 |
| Capacidade de horas (C7):<br>16.00 Horas Horas Utilizadas (C7):<br>Capacidade de horas (C8):<br>Horas Utilizadas (C8):<br>16.00 Horas  | 15.90 H/dia = 954.00 Min/dia<br>0.00 Hłdia = 0.00 Minłdia |

**Figura 11 - Resultados do processamento do modelo da Semana 02**

Fonte: Autoria própria. (2018)

Na Figura 12 a seguir, podemos visualizar todas as cidades da Semana 02, onde as rotas formadas estão diferenciadas por cor. No qual Assis Chateaubriand é indicado pelo ponto em verde no mapa.

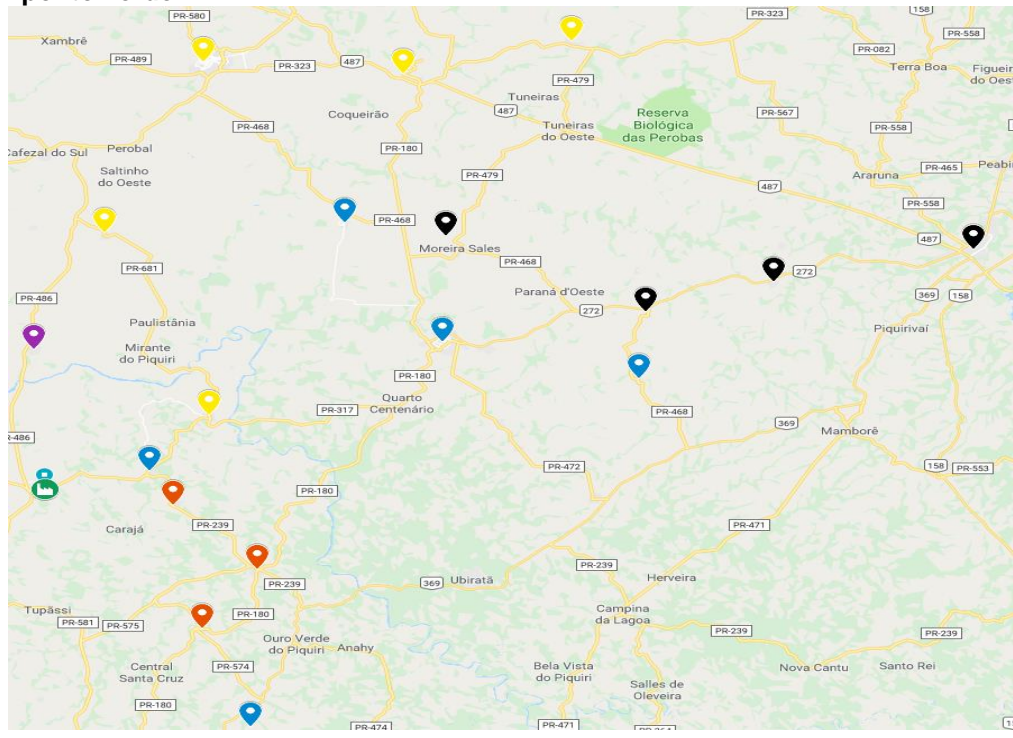

**Figura 12 - Mapa com as cidades do roteiro da Semana 02, onde as cidades de cada rotas estão diferenciadas por cor e Assis Chateaubriand indicada pelo ponto verde.**

Fonte: Google Maps (2018).

• Segunda – Feira – Caminhão C1

Assis Chateaubriand  $\rightarrow$  Cafelandia  $\rightarrow$  Iracema do Oeste  $\rightarrow$  Nova Aurora  $\rightarrow$  Assis Chateaubriand

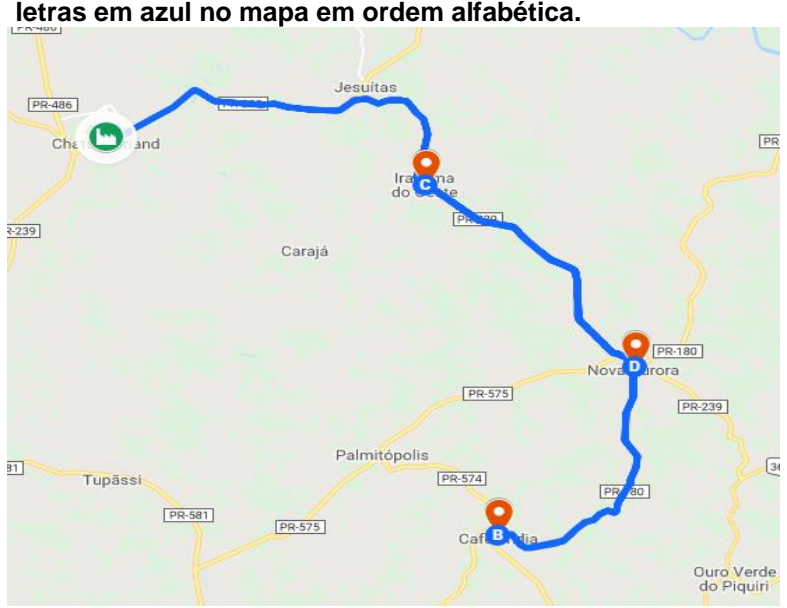

**Figura 13 - Mapa do roteiro do caminhão C1 na segunda-feira da Semana 02, a ordem do roteiro está representada pelas letras em azul no mapa em ordem alfabética.**

Fonte: Google Maps (2018).

Terça – Feira – Caminhão C1

Assis Chateaubriand  $\rightarrow$  Formosa do Oeste  $\rightarrow$  Cruzeiro do Oeste  $\rightarrow$  Tapejara  $\rightarrow$ Umuarama  $\rightarrow$  Alto Piquiri  $\rightarrow$  Assis Chateaubriand

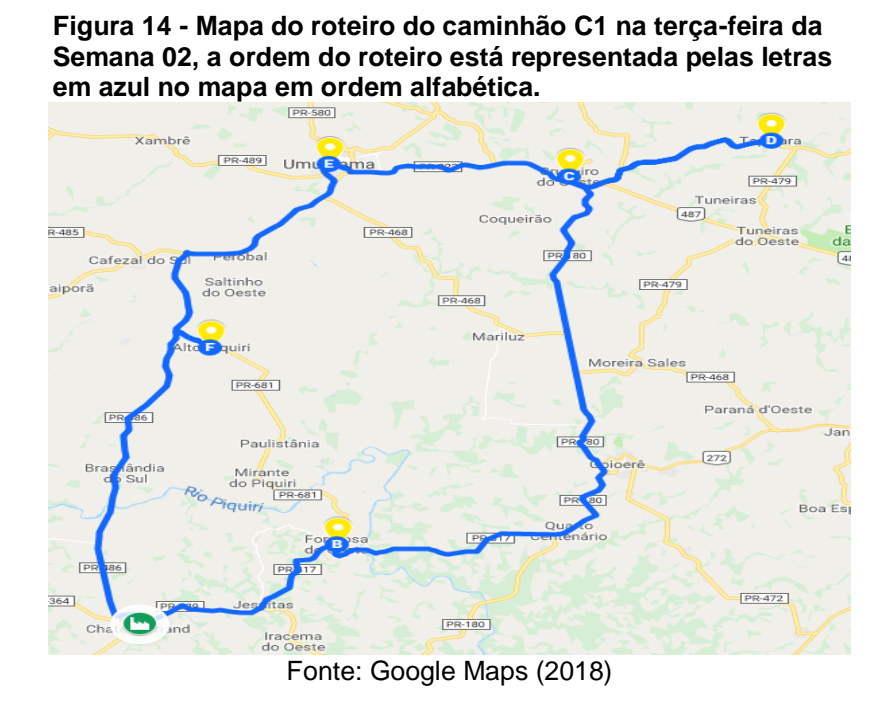

Segunda e Terça – Feira – Caminhão C2

Assis Chateaubriand  $\rightarrow$  Jesuitas  $\rightarrow$  Corbelia  $\rightarrow$  Boa Esperança  $\rightarrow$  Goioere  $\rightarrow$  Mariluz  $\rightarrow$  Assis Chateaubriand

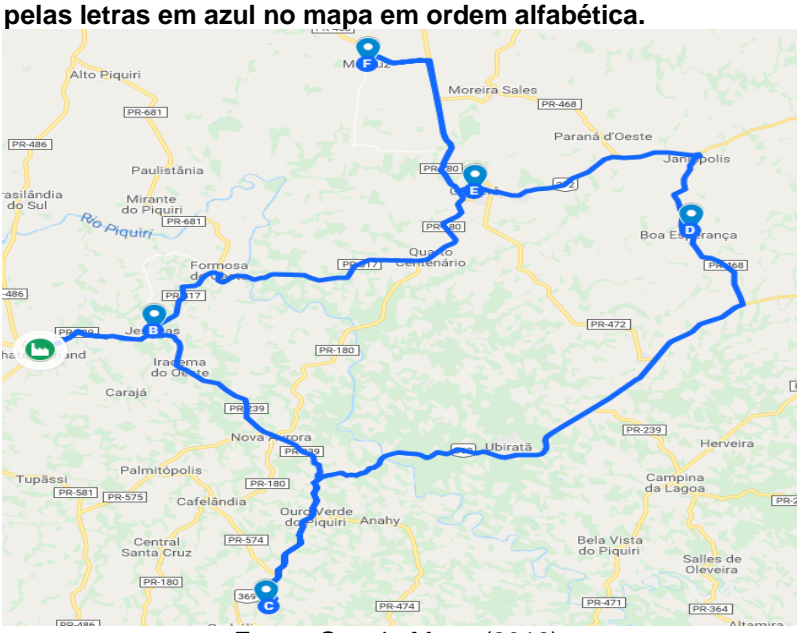

**Figura 15 - Mapa do roteiro do caminhão C2 na segunda e terça-feira da Semana 02, a ordem do roteiro está representada pelas letras em azul no mapa em ordem alfabética.**

Fonte: Google Maps (2018).

 Quarta – Feira – Caminhão C1 Assis Chateaubriand  $\rightarrow$  Brasilândia do Sul  $\rightarrow$  Assis Chateaubriand

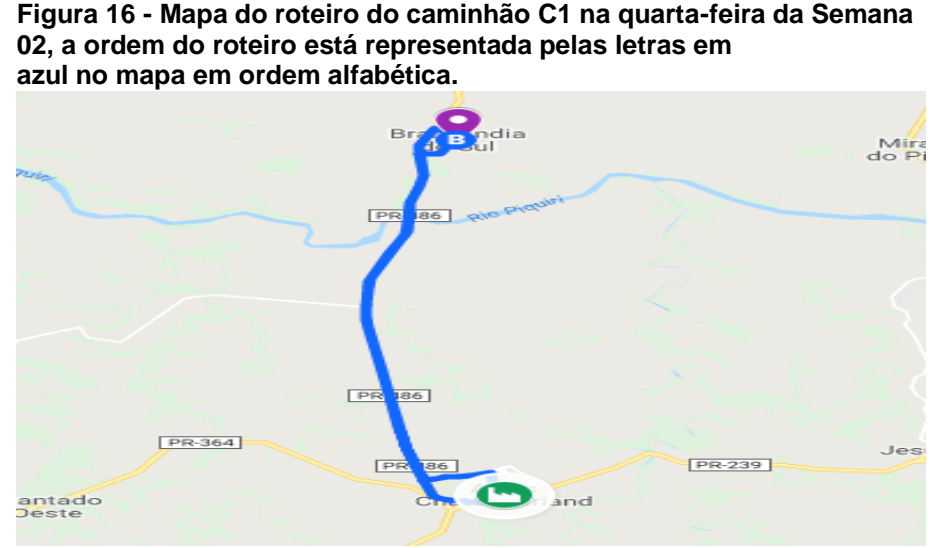

Fonte: Google Maps (2018).

Quinta – Feira – Caminhão C1

Assis Chateaubriand  $\rightarrow$  Moreira Sales  $\rightarrow$  Campo Mourão  $\rightarrow$  Farol  $\rightarrow$  Janiopolis  $\rightarrow$ Assis Chateaubriand

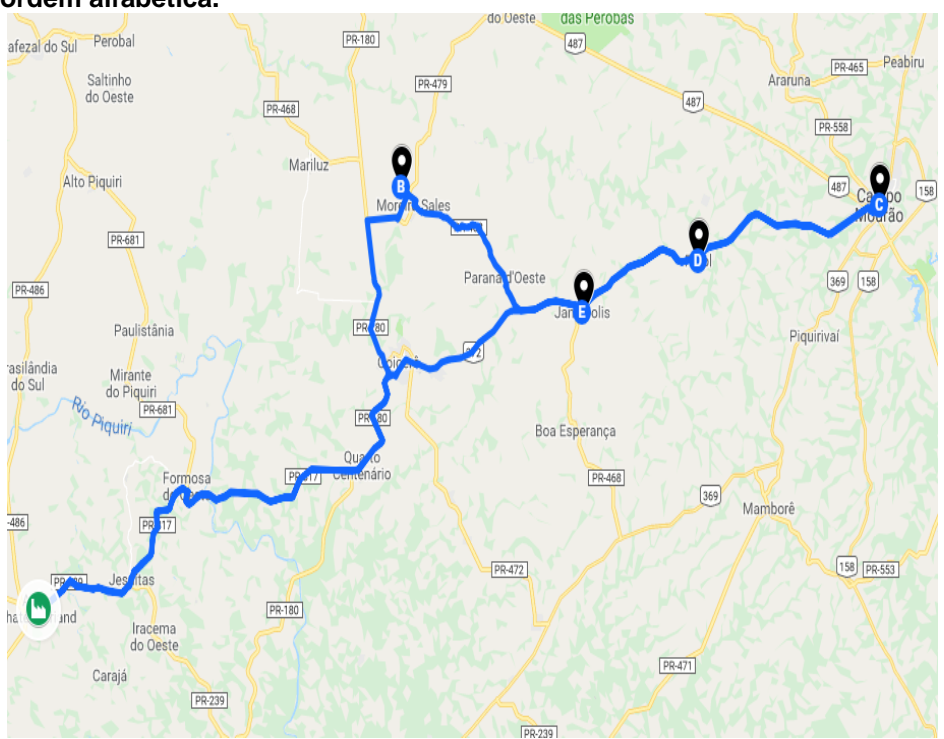

**Figura 17 - Mapa do roteiro do caminhão C1 na quarta-feira da Semana 02, a ordem do roteiro está representada pelas letras em azul no mapa em ordem alfabética.**

Fonte: Google Maps (2018).

#### 4.2.3 Semana 03

O cenário da Semana 03 possuía 18 cidades a serem visitadas, com 135 PDV ao todo (detalhes dos dados utilizados podem ser encontrados no ANEXO C) e o seu processamento não conseguiu garantir que a solução encontrada era a ótima, pois foi considerado como critério de parada um tempo total do processamento de 7200 segundos (2 horas), dentro desse tempo de processo ele ficou, no pior caso, cerca de 14,3% (*gap* de integralidade) de encontrar uma solução ótima. O número total de veículos alocados foi 7, sendo 5 do C1 e 2 para o C2, no entanto em um dia C2 irá sair e retornar no mesmo dia, com um valor da função objetivo para o custo total de R\$ 1865,29 e uma distância total de 1476,13 km.

A partir do resultado da Figura 18 a seguir, utilizando os códigos das cidades da Tabela 5, podemos formar a seguinte roteiro para a Semana 03.

| Veículos alocados:<br>Total: 7.0                                        |                              |
|-------------------------------------------------------------------------|------------------------------|
| c1                                                                      |                              |
| c2                                                                      |                              |
| c3                                                                      |                              |
| c4                                                                      |                              |
| c5                                                                      |                              |
| c6                                                                      |                              |
| c8                                                                      |                              |
|                                                                         |                              |
|                                                                         |                              |
| Cidade i   Cidade j   Veículo   Distância de i-> j                      |                              |
| - c1 -<br>17<br>87.85<br>1 ----><br>ı                                   |                              |
| $\mathbf{1}$<br>c1 -<br>$17$ ----><br>88.60<br>$\overline{\phantom{a}}$ |                              |
| 5.<br>$\sim$<br>c2 -<br>72.54<br>1 ---->                                |                              |
| 6.<br>$c2 -$<br>44.66<br>5 ----><br>ı                                   |                              |
| 6 ---> 14<br>$\sim$ $c2$ -<br>28.98                                     |                              |
| $c2 -$<br>$1 -$<br>84.38<br>14 ---->                                    |                              |
| 9.<br>c3 -<br>111.67<br>1 ----><br>$\blacksquare$<br>ı                  |                              |
| $1 -$<br>c3 -<br>4 ----><br>157.28                                      |                              |
| 4 - 03 -<br>8 ----><br>58.54                                            |                              |
|                                                                         |                              |
| $8 + 63$ .<br>41.37<br>9 ---->                                          |                              |
| 15.<br>c4 -<br>1 ----><br>45.80<br>ı                                    |                              |
| $\overline{1}$<br>c4 -<br>45.95<br>$15$<br>$\sim$                       |                              |
| c5 -<br>1 $\longrightarrow$<br>$10 - -$<br>39.17<br>ı                   |                              |
| 10 ----><br>- 13<br>- с5 -<br>95.76<br>ı                                |                              |
| c5 -<br>13 ----><br>18<br>55.69<br>ı                                    |                              |
| $1 -$<br>c5 -<br>$18$ ----><br>107.04<br>ı                              |                              |
| $16 - 66 -$<br>32.40<br>1 ----><br>ı                                    |                              |
| $1 -$<br>c6 -<br>32.41<br>16 ----><br>ı                                 |                              |
| $c8 -$<br>з.<br>69.29<br>1 ----><br>$\sim$<br>ı                         |                              |
| 2 ---> 7<br>$c8 -$<br>32.10<br>$\sim$                                   |                              |
|                                                                         |                              |
| 12<br>c8 -<br>3 ----><br>23.30<br>$\sim$                                |                              |
| $11 -$<br>- с8 —<br>$7 \longrightarrow$<br>42.99<br>ı                   |                              |
| 11 > 1 .<br>c8 -<br>47.16<br>ı                                          |                              |
| c8 -<br>31.20<br>$12$ ----><br>$2 -$                                    |                              |
|                                                                         |                              |
| Distância total (z):<br>1476.13 Km                                      |                              |
| -------------------------------------                                   |                              |
| Custo total [z]: 1865.29 R\$                                            |                              |
|                                                                         |                              |
| Distância total (C1): = 176.45 km = Custo (C1): R\$=204.74              |                              |
| Distância total (C2): = 230.56 km =<br>Custo (C2): R\$ 261.39           |                              |
|                                                                         |                              |
| Distância total (C3): - 368.86 km -<br>Custo (C3): R\$ 406.19           |                              |
| Distância total (C4): — 91.75 km —<br>Custo (C4): R\$ 116.06            |                              |
| Distância total (C5): – 297.66 km –<br>Custo (C5): R\$ 331.65           |                              |
| Distância total (C6): — 64.80 km .<br>Custo (C6): R\$ 96.14             |                              |
| Custo (C7): R\$ 0.00                                                    |                              |
| Distância total (C8): = 246.05 km.<br>Custo (C8): R\$ 449.11            |                              |
|                                                                         |                              |
| Capacidade de horas (C1):<br>8.00 Horas<br>Horas Utilizadas (C1):       | 7.28 Hłdia = 437.00 Minłdia  |
| Capacidade de horas (C2):<br>Horas Utilizadas (C2):<br>8.00 Horas       | 7.85 Hłdia = 471.00 Minłdia  |
|                                                                         | 7.15 Hłdia = 429.00 Minłdia  |
| Capacidade de horas (C3):<br>Horas Utilizadas (C3):<br>8.00 Horas       |                              |
| Capacidade de horas (C4):<br>Horas Utilizadas (C4):<br>8.00 Horas       | 6.35 H/dia = 381.00 Min/dia  |
| Capacidade de horas (C5):<br>Horas Utilizadas (C5):<br>8.00 Horas       | 7.25 Hłdia = 435.00 Minłdia  |
| Capacidade de horas (C6):<br>Horas Utilizadas (C6):<br>8.00 Horas       | 4.17 Hidia = 250.00 Minidia  |
| Capacidade de horas (C7):<br>Horas Utilizadas (C7):<br>16.00 Horas      | 0.00 Hłdia = 0.00 Minłdia    |
| Capacidade de horas (C8):<br>16.00 Horas<br>Horas Utilizadas (C8):      | 15.68 Hłdia = 941.00 Minłdia |
|                                                                         |                              |
| Model has been successfully processed<br>>Exit code: 0 Time: 7201306    |                              |

**Figura 18 - Resultados do processamento do modelo da Semana 03**

Fonte: Autoria própria (2018)

Na Figura 19 a seguir, podemos visualizar todas as cidades da Semana 03, onde as rotas formadas estão diferenciadas por cor. No qual Assis Chateaubriand é indicado pelo ponto em verde no mapa.

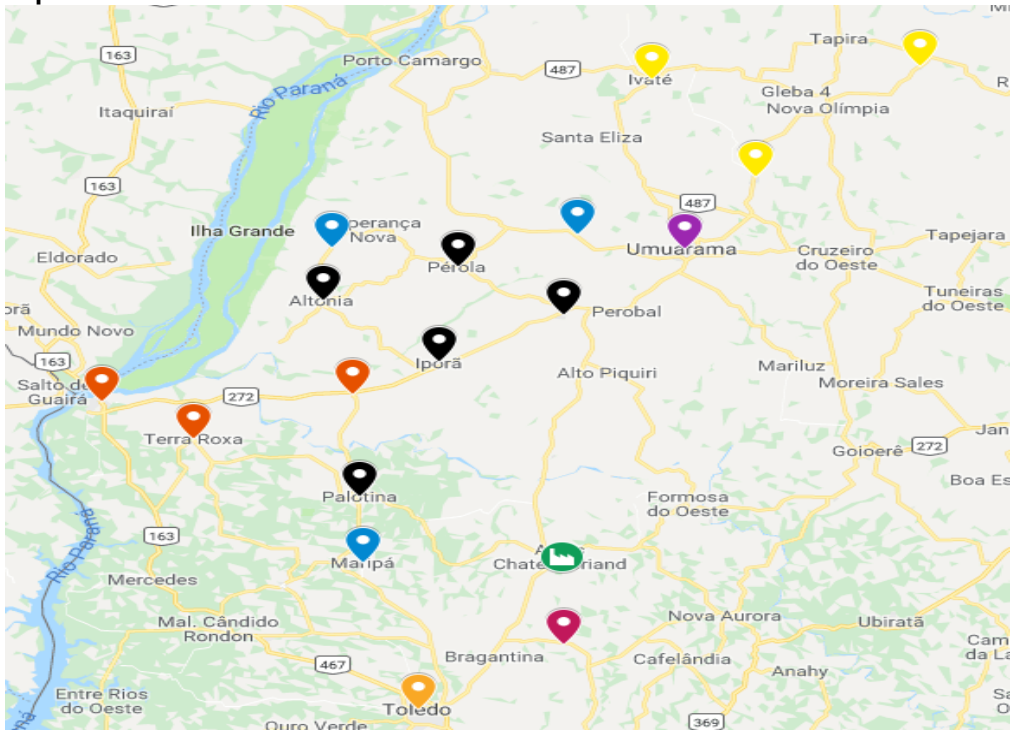

**Figura 19 - Mapa com as cidades do roteiro da Semana 03, onde as cidades de cada rotas estão diferenciadas por cor e Assis Chateaubriand indicada pelo ponto verde.**

Fonte: Google Maps (2018)

Segunda – Feira – Caminhão C1

Assis Chateaubriand  $\rightarrow$  Umuarama  $\rightarrow$  Assis Chateaubriand

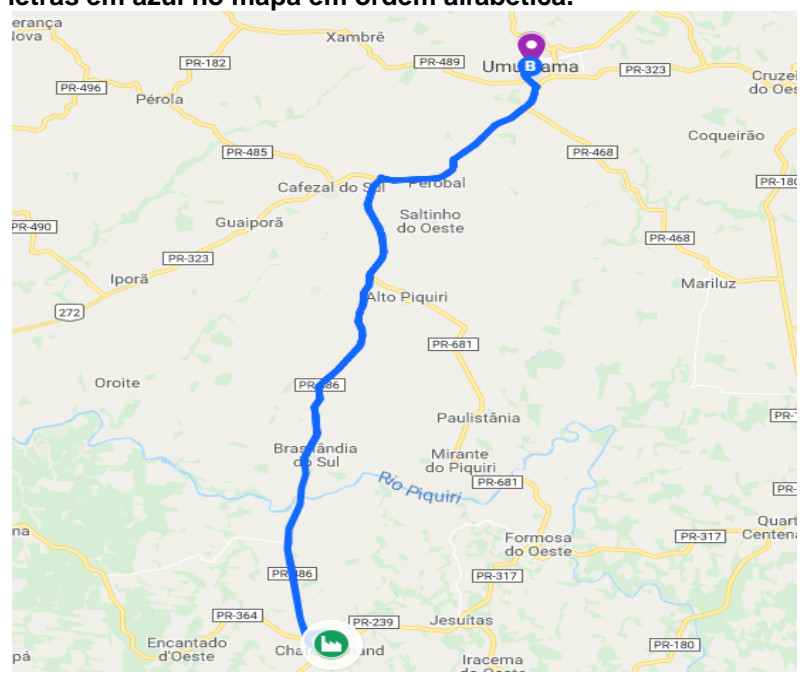

**Figura 20 - Mapa do roteiro do caminhão C1 na segunda-feira da Semana 03, a ordem do roteiro está representada pelas letras em azul no mapa em ordem alfabética.**

Fonte: Google Maps (2018).

Terça – Feira – Caminhão C1

Assis Chateaubriand  $\rightarrow$  Francisco Alves  $\rightarrow$  Guaira  $\rightarrow$  Terra Roxa  $\rightarrow$  Assis Chateaubriand

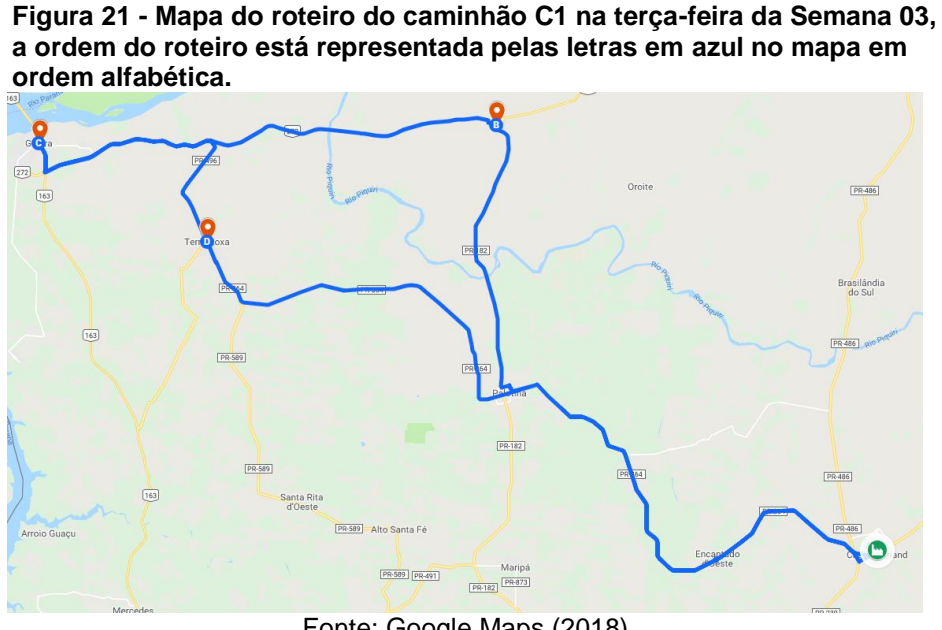

Fonte: Google Maps (2018)

Segunda e Terça – Feira – Caminhão C2

Assis Chateaubriand  $\rightarrow$  Cafezal do Sul  $\rightarrow$  Perola  $\rightarrow$  Altonia  $\rightarrow$  Ipora  $\rightarrow$  Palotina  $\rightarrow$ Assis Chateaubriand

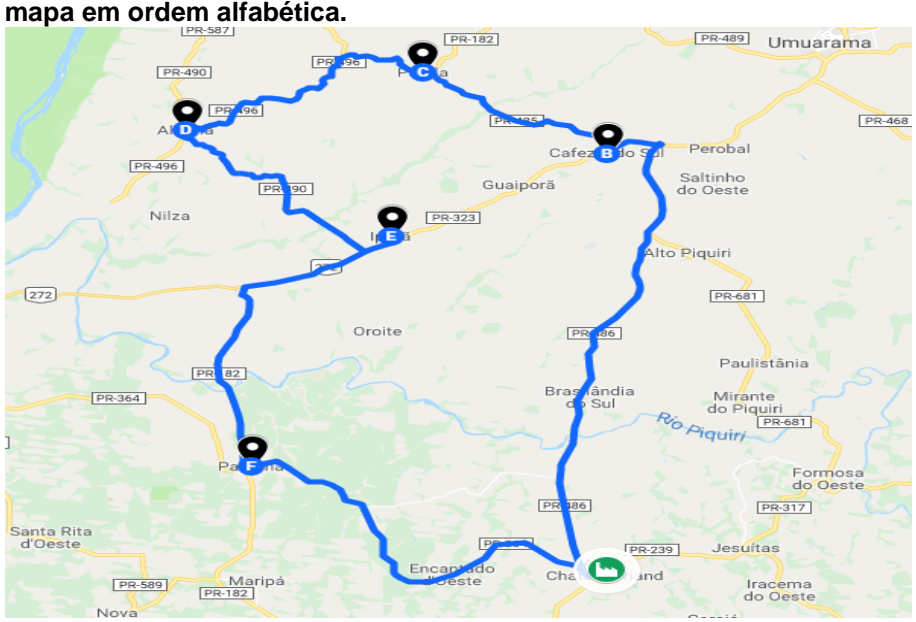

**Figura 22 - Mapa do roteiro do caminhão C2 na segunde e terça-feira da Semana 03,a ordem do roteiro está representada pelas letras em azul no mapa em ordem alfabética.**

Fonte: Google Maps (2018).

Quarta – Feira – Caminhão C1

Assis Chateaubriand  $\rightarrow$  Maria Helena  $\rightarrow$  Ivate  $\rightarrow$  Cidade Gaucha  $\rightarrow$  Assis Chateaubriand

**Figura 23 - Mapa do roteiro do caminhão C1 na quarta-feira da Semana 03, a ordem do roteiro está representada pelas letras em azul no mapa em ordem alfabética.**

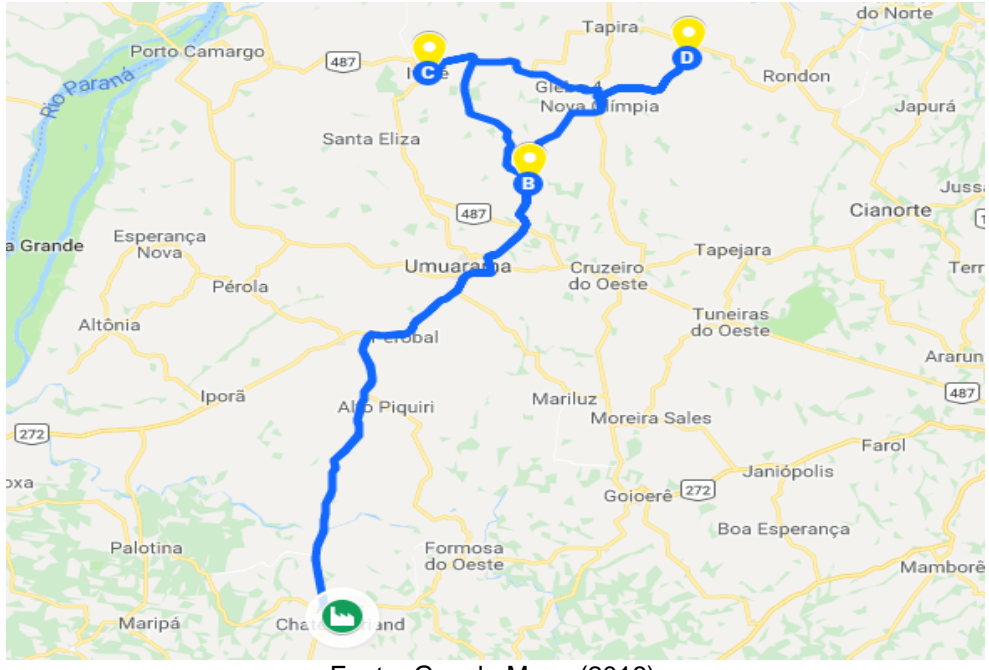

Fonte: Google Maps (2018).

Quarta – Feira – Caminhão C2

Assis Chateaubriand  $\rightarrow$  Tupassi  $\rightarrow$  Assis Chateaubriand

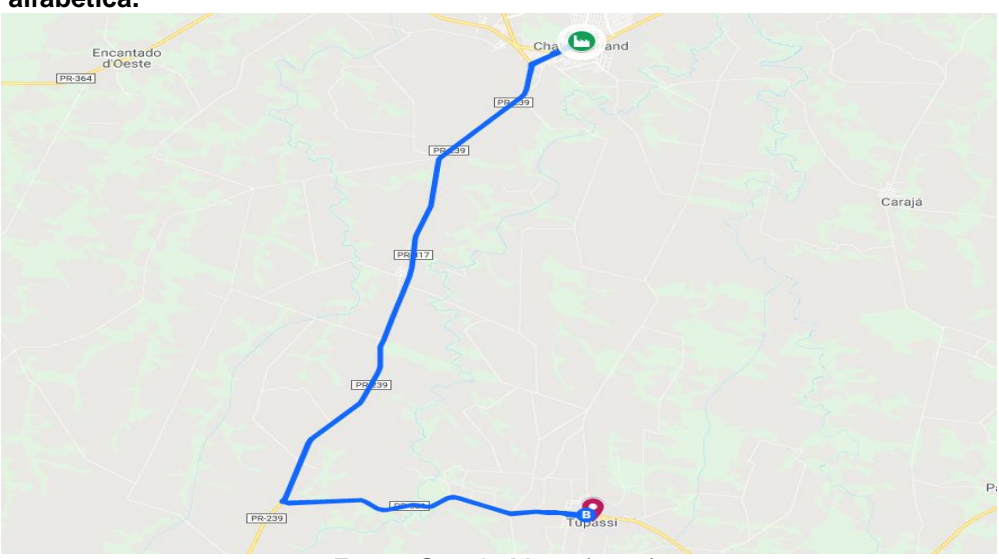

**Figura 24 - Mapa do roteiro do caminhão C2 na quarta-feira da Semana 03, a Ordem do roteiro está representada pelas letras em azul no mapa em ordem alfabética.**

Fonte: Google Maps (2018).

Quinta – Feira – Caminhão C1

Assis Chateaubriand  $\rightarrow$  Toledo  $\rightarrow$  Assis Chateaubriand

**Figura 25 Mapa do roteiro do caminhão C1 na quinta-feira da Semana 03, a ordem do roteiro está representada pelas letras em azul no mapa em ordem alfabética.**

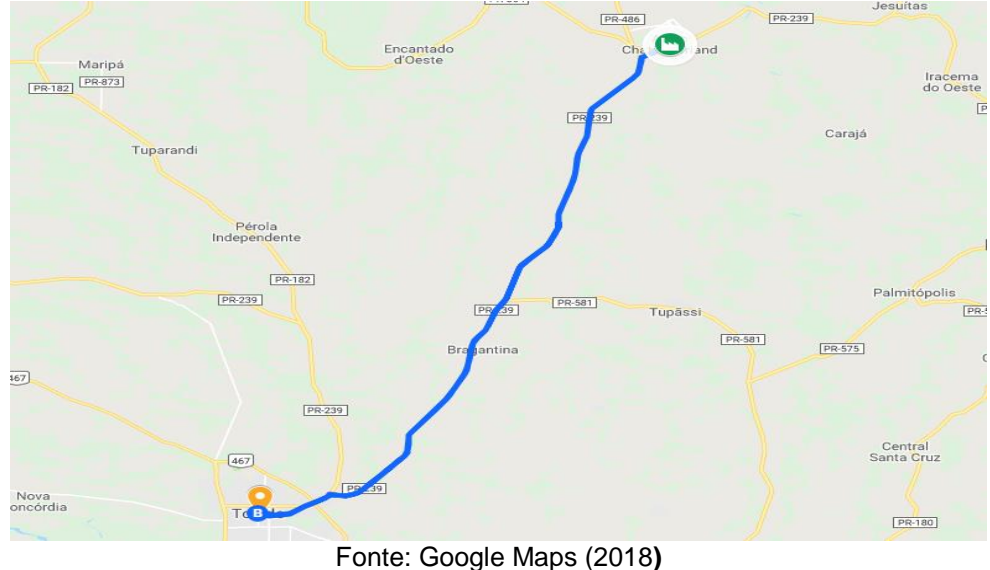

Sexta – Feira – Caminhão C1

Assis Chateaubriand  $\rightarrow$  Maripa  $\rightarrow$  São Jorge do Patrocínio  $\rightarrow$  Xambre  $\rightarrow$  Assis **Chateaubriand** 

> **Figura 26 - Mapa do roteiro do caminhão C1 na sexta-feira da Semana 03, a ordem do roteiro está representada pelas letras em azul no mapa em ordem alfabética.**

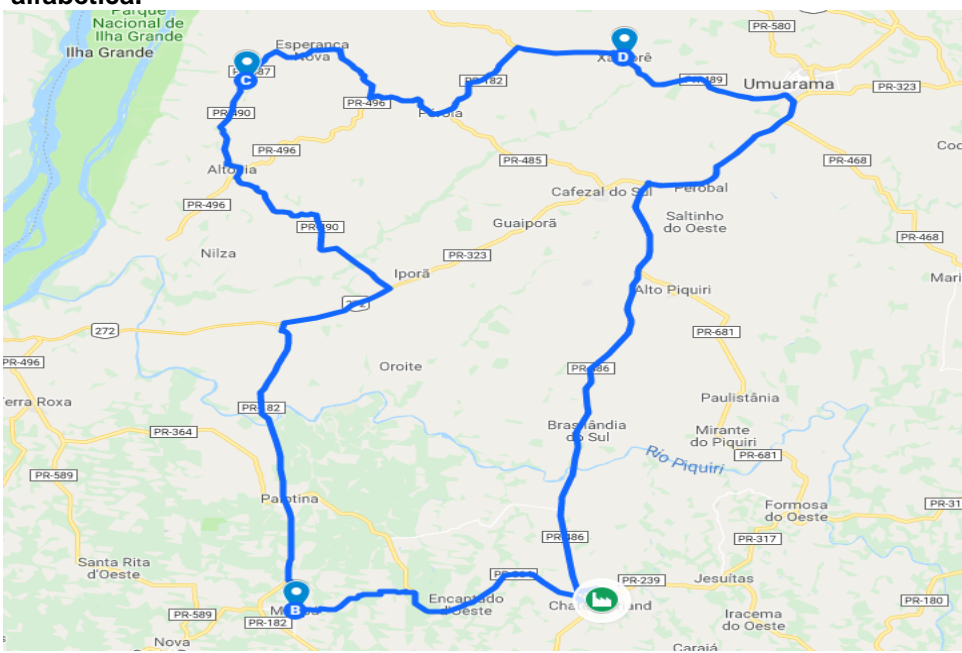

Fonte: Google Maps (2018)
## **4.3 ANÁLISE**

Considerando o resultado do *software* Gusek, a partir da implementação do modelo matemático o programa nos possibilita a visualização de um arquivo de saída .OUT para análise, contendo as restrições com seus limites inferiores e superiores e o seu valor atribuído a ele, como também os valores dos binários criados. Neste caso, iremos usar a análise dos resultados da Semana 01 como exemplo.

**Figura 27 - Relatório de saída do Gusek contendo o custo total e a obediência das restrições das Equações (1) e (2).**

| No. | ----------        | Row name   Activity    Lower bound   Upper bound |        |     |
|-----|-------------------|--------------------------------------------------|--------|-----|
|     | 2 prox_destino[2] |                                                  |        |     |
|     | 3 prox destino[3] | 1                                                | 1      | $=$ |
|     | 4 prox destino[4] | 1                                                | 1      | =   |
|     | 5 prox_destino[5] | 1                                                | 1      | =   |
|     | 6 prox_destino[6] | 1                                                | 1      | =   |
|     | 7 prox_destino[7] | 1                                                | 1      |     |
|     | 8 prox_destino[8] | 1                                                | 1      | $=$ |
|     | 9 prox_destino[9] | 1                                                | 1      | =   |
|     | 10 ult_origem[2]  | 1                                                | 1      | =   |
|     | 11 ult_origem[3]  | 1                                                | 1      | =   |
|     | 12 ult_origem[4]  | 1                                                | 1      | $=$ |
|     | 13 ult_origem[5]  | 1                                                | 1      | $=$ |
|     | 14 ult_origem[6]  | 1                                                | 1      | =   |
|     | 15 ult_origem[7]  | 1<br>1                                           | 1      | =   |
|     | 16 ult_origem[8]  | 1                                                | 1<br>1 | $=$ |
|     | 17 ult_origem[9]  | 1                                                | 1      | =   |

Na Figura 27 acima, podemos observar o relatório do custo total e a obediência das restrições das equações 1 e 2, para cada um dos nós que estão representados pelo número entre colchetes, com exclusão do nó 1, como imposta pelas restrições.

O valor do custo total apresentado no relatório não condiz com o valor real, pois a função objetivo do custo total foi multiplicado por um fator multiplicador. As colunas *Lower bound* e *Upper bound* representa o limite inferior e superior, respectivamente, que a coluna *Activity* pode assumir. As outras restrições possuem a mesma estrutura da apresentada na Figura 27.

Na Figura 28 abaixo, está representado alguns dos binários, na linha 634 vemos o binário x[9,3,c8] que representa o binário do nó de origem 9 para o nó de destino 3 visitado pelo veículo c8, na linha 642 o binário y[c7] representa o binário do veículo C7. Na coluna *Activity* estão os valores atribuídos para cada um deles, caso o valor do binário seja igual a 1, quer dizer que o nó ou veículo representado por ele está ativo, e inativo caso o valor retornado seja 0. No caso em questão x[9,3,c8] está inativo e y[c7] ativo.

Após fazer a análise dos relatórios e identificar os resultados apresentados, concluímos que a modelo matemático apresenta um resultado coerente, respeitando todas as restrições impostas, retornando assim um resultado confiável que poderá ser utilizado para comparação com um caso real.

| No. | Row name        |   | Activity Lower bound Upper bound |   |  |
|-----|-----------------|---|----------------------------------|---|--|
|     |                 |   |                                  |   |  |
|     | 634 $x[9,3,c8]$ |   | ø                                | ø |  |
|     | 635 $x[9,4,c8]$ |   | ø                                | ø |  |
|     | 636 $x[9,5,c8]$ | * | ø                                | ø |  |
|     | 637 $x[9,6,c8]$ | ÷ | ø                                | ø |  |
|     | 638 $x[9,7,c8]$ | 寒 | ø                                | ø |  |
|     | 639 $x[9,8,c8]$ | 寒 | ø                                | ø |  |
|     | 640 $x[9,9,c8]$ |   | ø                                | ø |  |
|     | 641 $y[c8]$     |   | ø                                | ø |  |
|     | 642 $y[c7]$     |   |                                  | ø |  |
|     | 643 $y[c6]$     |   | ø                                | ø |  |
|     | 644 $y[c5]$     |   | ø                                | ø |  |
|     | 645 $y[c4]$     |   | ø                                | ø |  |
|     | 646 $y[c3]$     |   |                                  | ø |  |
|     | 647 $y[c2]$     |   | ø                                | ø |  |
|     | 648 $y[c1]$     |   |                                  | ø |  |
|     |                 |   |                                  |   |  |

**Figura 28 - Relatório de saída do Gusek contendo valores dos binários para cada nó e veículo.**

#### 4.3.1 Análise comparativa

A empresa TSA, normalmente, realiza o itinerário e a alocação dos veículos para a entrega dos pedidos de acordo com a experiência da pessoa encarregada, sem ajuda de nenhum *software* de otimização. Portanto, encontrar uma solução boa para um número relativamente grande de cidades e pedidos seria difícil de se obter.

Partindo desse ponto, podemos então comparar o roteiro utilizado pela empresa para a entrega dos pedidos nas semanas estudada e o modelo de roteiro encontrado pelo modelo matemático. Os roteiros disponibilizados pela empresa para a entrega dessas semanas podem ser visualizados no Quadro 3, Quadro 4 e Quadro 5 abaixo.

| SEMANA 01 - 21/10/18 até 27/10/18 - ROTEIRO EMPRESA TSA |                |                              |                              |  |  |
|---------------------------------------------------------|----------------|------------------------------|------------------------------|--|--|
| <b>Dia</b>                                              | Veículo        | Cidade de origem             | <b>Cidade destino</b>        |  |  |
| SEG (22/10)                                             | C1             | ASSIS CHATEAUBRIAND, PR      | PALOTINA, PR                 |  |  |
|                                                         |                | PALOTINA, PR                 | ASSIS CHATEAUBRIAND, PR      |  |  |
| TER (23/10)                                             | C1             | ASSIS CHATEAUBRIAND, PR      | <b>CRUZEIRO DO OESTE, PR</b> |  |  |
|                                                         |                | <b>CRUZEIRO DO OESTE, PR</b> | ASSIS CHATEAUBRIAND, PR      |  |  |
|                                                         | C <sub>2</sub> | ASSIS CHATEAUBRIAND, PR      | <b>GUAIRA - PR</b>           |  |  |
|                                                         |                | <b>GUAIRA - PR</b>           | <b>FRANCISCO ALVES</b>       |  |  |
| SEG - TER (23/10 e<br>24/10                             |                | <b>FRANCISCO ALVES, PR</b>   | <b>IPORA,PR</b>              |  |  |
|                                                         |                | <b>IPORA,PR</b>              | <b>ALTONIA,PR</b>            |  |  |
|                                                         |                | <b>ALTONIA, PR</b>           | ASSIS CHATEAUBRIAND, PR      |  |  |
| QUA (24/10)                                             | C1             | ASSIS CHATEAUBRIAND, PR      | <b>TUPASSI.PR</b>            |  |  |
|                                                         |                | TUPASSI,PR                   | ASSIS CHATEAUBRIAND, PR      |  |  |

**Quadro 3 - Roteiro de entrega disponibilizado pela empresa TSA para o atendimento da Semana 01.**

| SEMANA 02 - 28/10/18 até 03/11/18 - ROTEIRO EMPRESA TSA |                |                               |                               |  |  |  |
|---------------------------------------------------------|----------------|-------------------------------|-------------------------------|--|--|--|
| Dia                                                     | Veículo        | Cidade de origem              | <b>Cidade destino</b>         |  |  |  |
|                                                         |                | ASSIS CHATEAUBRIAND, PR       | <b>ALTO PIQUIRI, PR</b>       |  |  |  |
| SEG (28/10)                                             | C1             | <b>ALTO PIQUIRI, PR</b>       | <b>BRASILANDIA DO SUL.PR</b>  |  |  |  |
|                                                         |                | <b>BRASILANDIA DO SUL, PR</b> | ASSIS CHATEAUBRIAND, PR       |  |  |  |
| TER (29/10)                                             | C1             | ASSIS CHATEAUBRIAND, PR       | <b>JESUITAS,PR</b>            |  |  |  |
|                                                         |                | <b>JESUITAS,PR</b>            | <b>ASSIS CHATEAUBRIAND.PR</b> |  |  |  |
|                                                         |                | ASSIS CHATEAUBRIAND, PR       | <b>BOA ESPERANCA, PR</b>      |  |  |  |
|                                                         |                | <b>BOA ESPERANCA, PR</b>      | <b>FAROL,PR</b>               |  |  |  |
|                                                         |                | <b>FAROL, PR</b>              | JANIOPOLIS, PR                |  |  |  |
| SEG -TER (28/10 e<br>29/10                              | C <sub>2</sub> | JANIOPOLIS, PR                | MARILUZ, PR                   |  |  |  |
|                                                         |                | <b>MARILUZ,PR</b>             | <b>MOREIRA SALES, PR</b>      |  |  |  |
|                                                         |                | <b>MOREIRA SALES.PR</b>       | <b>CAMPO MOURAO,PR</b>        |  |  |  |
|                                                         |                | <b>CAMPO MOURAO.PR</b>        | <b>ASSIS CHATEAUBRIAND.PR</b> |  |  |  |
|                                                         |                | ASSIS CHATEAUBRIAND, PR       | CORBELIA, PR                  |  |  |  |
|                                                         |                | CORBELIA, PR                  | CAFELANDIA, PR                |  |  |  |
| <b>QUA</b>                                              | C1             | CAFELANDIA, PR                | <b>IRACEMA DO OESTE, PR</b>   |  |  |  |
|                                                         |                | <b>IRACEMA DO OESTE, PR</b>   | <b>NOVA AURORA, PR</b>        |  |  |  |
|                                                         |                | <b>NOVA AURORA, PR</b>        | ASSIS CHATEAUBRIAND, PR       |  |  |  |
|                                                         |                | ASSIS CHATEAUBRIAND, PR       | GOIOERE, PR                   |  |  |  |
| OUI                                                     | C1             | GOIOERE, PR                   | FORMOSA DO OESTE, PR          |  |  |  |
|                                                         |                | <b>FORMOSA DO OESTE.PR</b>    | ASSIS CHATEAUBRIAND, PR       |  |  |  |
|                                                         |                | ASSIS CHATEAUBRIAND, PR       | <b>UMUARAMA,PR</b>            |  |  |  |
| QUA-QUI                                                 | C <sub>2</sub> | UMUARAMA,PR                   | TAPEJARA, PR                  |  |  |  |
|                                                         |                | TAPEJARA, PR                  | CRUZEIRO DO OESTE, PR         |  |  |  |
|                                                         |                | <b>CRUZEIRO DO OESTE, PR</b>  | ASSIS CHATEAUBRIAND, PR       |  |  |  |

**Quadro 4 - Roteiro de entrega disponibilizado pela empresa TSA para o atendimento da Semana 02.**  $\overline{\phantom{a}}$ 

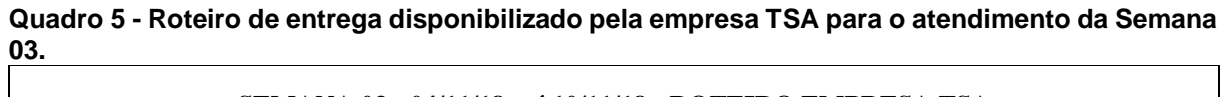

| Dia                         | Veículo        | Cidade de origem            | <b>Cidade destino</b>         |
|-----------------------------|----------------|-----------------------------|-------------------------------|
|                             |                | ASSIS CHATEAUBRIAND, PR     | PALOTINA, PR                  |
| SEG (04/11)                 | C1             | PALOTINA.PR                 | ASSIS CHATEAUBRIAND, PR       |
|                             |                | ASSIS CHATEAUBRIAND, PR     | <b>MARIPA,PR</b>              |
| TER (05/11)                 | C1             | MARIPA, PR                  | TOLEDO, PR                    |
|                             |                | TOLEDO, PR                  | ASSIS CHATEAUBRIAND, PR       |
|                             |                | ASSIS CHATEAUBRIAND, PR     | <b>ALTONIA, PR</b>            |
|                             |                | <b>ALTONIA.PR</b>           | SAO JORGE DO PATROCINIO, PR   |
| SEG-TER (04/11 e)           | C <sub>2</sub> | SAO JORGE DO PATROCINIO, PR | PEROLA, PR                    |
| 05/11                       |                | PEROLA, PR                  | <b>CAFEZAL DO SUL, PR</b>     |
|                             |                | CAFEZAL DO SUL, PR          | XAMBRE, PR                    |
|                             |                | XAMBRE, PR                  | ASSIS CHATEAUBRIAND, PR       |
| QUA (06/11)                 | C1             | ASSIS CHATEAUBRIAND, PR     | <b>TUPASSI.PR</b>             |
|                             |                | <b>TUPASSI,PR</b>           | ASSIS CHATEAUBRIAND, PR       |
|                             |                | ASSIS CHATEAUBRIAND, PR     | <b>GUAIRA,PR</b>              |
| QUA - QUI (06/11            |                | <b>GUAIRA, PR</b>           | FRANCISCO ALVES, PR           |
| e 07/11                     | C <sub>2</sub> | FRANCISCO ALVES, PR         | <b>IPORA.PR</b>               |
|                             |                | <b>IPORA,PR</b>             | <b>ASSIS CHATEAUBRIAND.PR</b> |
|                             |                | ASSIS CHATEAUBRIAND, PR     | <b>UMUARAMA,PR</b>            |
|                             |                | <b>UMUARAMA,PR</b>          | <b>IVATE.PR</b>               |
| SEG - TER (12/11<br>e 13/11 | C <sub>2</sub> | <b>IVATE,PR</b>             | <b>CIDADE GAUCHA, PR</b>      |
|                             |                | <b>CIDADE GAUCHA.PR</b>     | <b>MARIA HELENA.PR</b>        |
|                             |                | <b>MARIA HELENA, PR</b>     | <b>ASSIS CHATEAUBRIAND.PR</b> |

**SEMANA 03 - 04/11/18 até 10/11/18 - ROTEIRO EMPRESA TSA**

Fonte: Autoria própria (2018)

Para comparação foram utilizadas as seguintes considerações para o cálculo dos custos fixos, observadas na Tabela 6 e para os custos variáveis, que variam de acordo com a distância percorrida por determinado caminhão, podem ser visualizados na Tabela 7 abaixo. Os dados foram disponibilizados pela empresa TSA para o estudo de caso, todos os números são valores médios estimados pela empresa através da experiência e históricos da mesma.

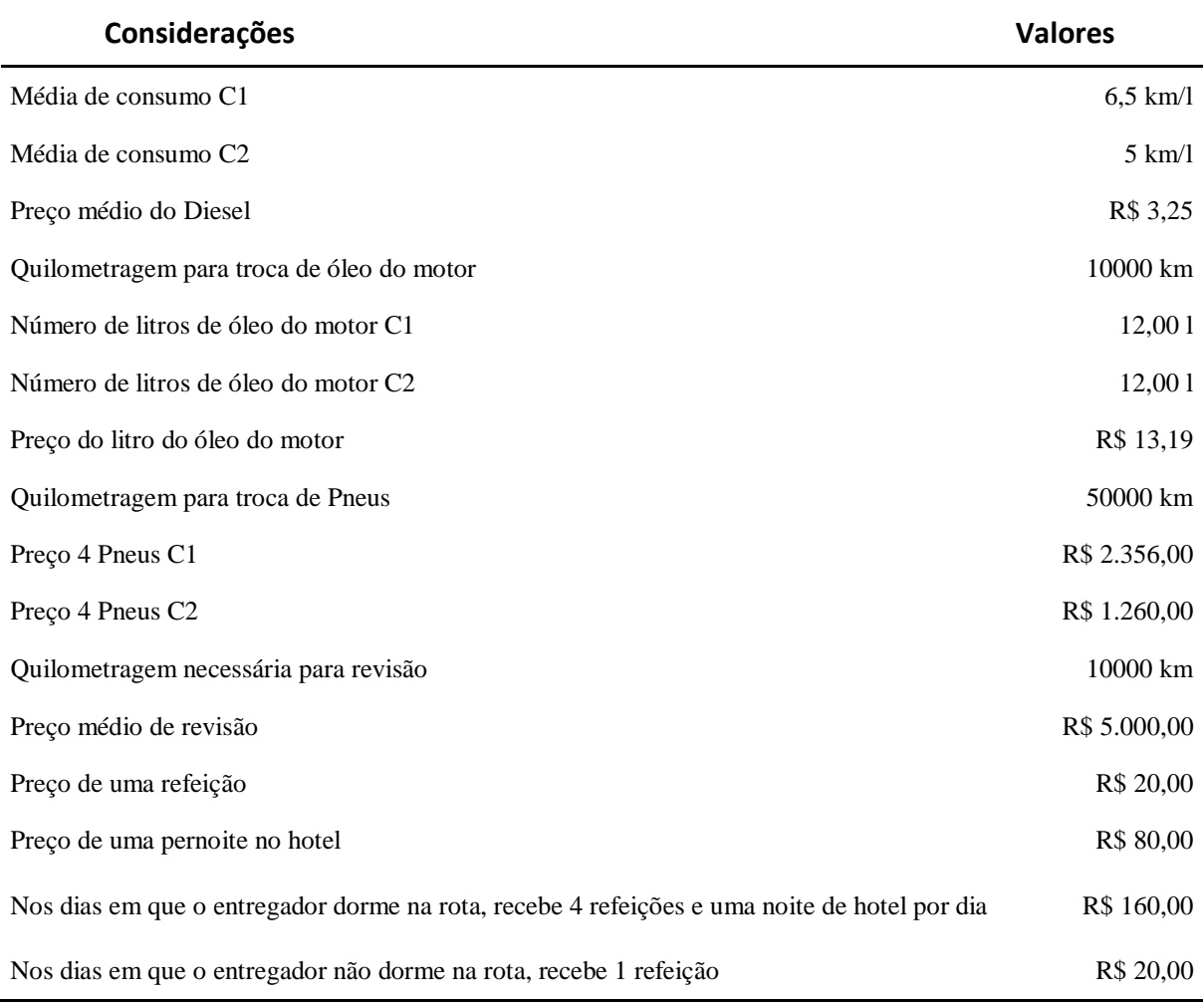

**Tabela 6 - Considerações dos custos fixos com transporte - 2018**

Fonte: Empresa TSA (2018)

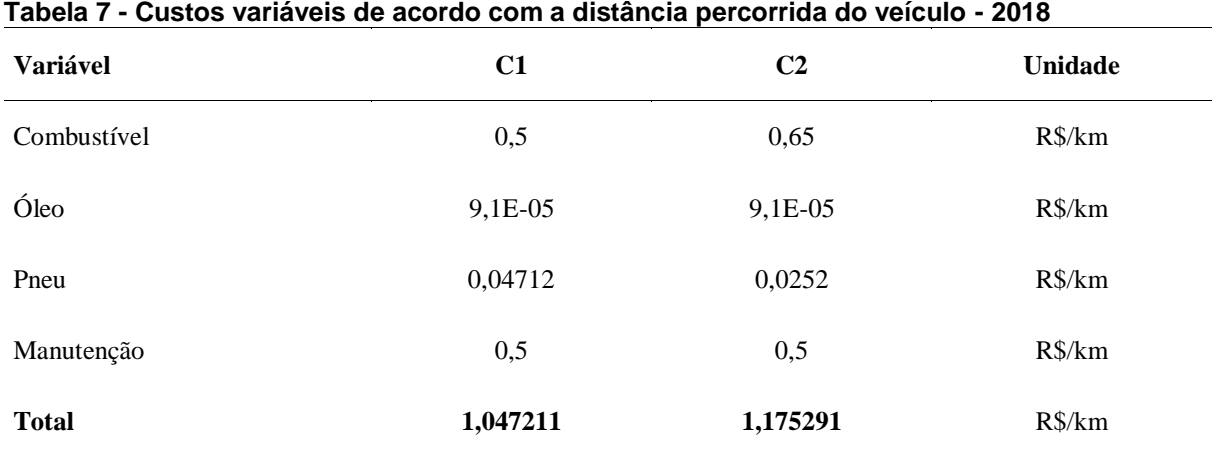

Os custos variáveis apresentados na Tabela 7, são premissas que são mensuradas por meio dos valores de custo fixos, como por exemplo o valor unitário do combustível que com os valores da autonomia do combustível em km/l e o preço do combustível é possível chegar a um valor monetário por quilômetro rodado. De forma análoga ocorre com os valores para manutenção, trocas de pneus e troca de óleo.

Para os dados da distância e tempo de uma cidade para outra, foi utilizado o Google Maps para obtenção dos valores.

Por meio dos relatórios e resultados obtidos pela otimização das semanas em estudo, e do roteiro utilizado na prática podemos fazer a seguinte comparação entre os dois métodos para os 3 cenários em estudo.

**Tabela 8 - Comparações entre o método da empresa TSA e do modelo matemático da Semana 01- 2018**

| <b>SEMANA 01</b>                   |     | <b>Empresa TSA</b> |     | Modelo matemático |     | <b>Diferenca</b> | $\frac{0}{0}$ |
|------------------------------------|-----|--------------------|-----|-------------------|-----|------------------|---------------|
| Custo total                        | R\$ | 989.24             | R\$ | 889.66            | R\$ | 99.58            | 10,07         |
| Distância total (km)               |     | 708,619            |     | 630.51            |     | 78.11            | 11.02         |
| Números de veículos C1             |     |                    |     |                   |     | 1.00             | 33,33         |
| Números de veículos C <sub>2</sub> |     |                    |     |                   |     | 0.00             | 0,00          |
| Quantidade de dias para entrega    |     | 3                  |     |                   |     | 1.00             | 33,33         |

Fonte: Autoria própria (2018)

Com os resultados apresentados na Tabela 8, podemos comparar os resultados obtidos no cenário da Semana 01, vemos que o custo total diminuiu do método da empresa para o do modelo matemático em R\$ 99,58 (10,07%). E uma diminuição de 78,11 km (11,02%) na distância total percorrida. O número de veículos C1 utilizados para entrega foi diminuído em uma unidade e a quantidade totais de dias necessários para a entrega do pedido em uma semana foi diminuído em um dia.

**Tabela 9 - Comparações entre o método da empresa TSA e do modelo matemático da Semana 02 - 2018**

| <b>SEMANA 02</b>                |     | <b>Empresa TSA</b> |     | Modelo matemático |     | <b>Diferenca</b> | $\frac{0}{0}$ |
|---------------------------------|-----|--------------------|-----|-------------------|-----|------------------|---------------|
| Custo total                     | R\$ | 1.762.32           | R\$ | 1.513,61          | R\$ | 248.71           | 14.11         |
| Distância total (km)            |     | 1208,96            |     | 1173,7            |     | 35,26            | 2,92          |
| Números de veículos C1          |     |                    |     |                   |     | 0.00             | 0,00          |
| Números de veículos C2          |     |                    |     |                   |     | 1.00             | 50.00         |
| Quantidade de dias para entrega |     |                    |     | 4                 |     | 0.00             | 0.00          |

Analisando a Tabela 9 do cenário, referente a Semana 02, observamos que houve uma diminuição de R\$ 248,71 (14,11%) no custo total e uma diminuição de 32,56 km (2,92%) na distância total. Houve uma diminuição do número de veículos C2 e a quantidade de dias totais para a entrega se manteve o mesmo.

**Tabela 10 - Comparações entre o método da empresa TSA e do modelo matemático da Semana 03 - 2018**

| <b>SEMANA 03</b>                   |     | <b>Empresa TSA</b> |     | Modelo matemático |     | <b>Diferenca</b> | $\frac{0}{0}$ |
|------------------------------------|-----|--------------------|-----|-------------------|-----|------------------|---------------|
| Custo total                        | R\$ | 1.970,58           | R\$ | 1.865,29          | R\$ | 105.29           | 5.34          |
| Distância total (km)               |     | 1248,36            |     | 1476,13           |     | $-227.77$        | $-18.25$      |
| Números de veículos C1             |     |                    |     |                   |     | $-2.00$          | $-66,67$      |
| Números de veículos C <sub>2</sub> |     |                    |     |                   |     | 2.00             | 66,67         |
| Quantidade de dias para entrega    |     |                    |     |                   |     | 2.00             | 28,57         |

Fonte: Autoria própria (2018)

No cenário da Tabela 10, da Semana 03, nota-se uma diferença no custo total de R\$ 105,29 (5,34%) um aumento na distância total percorrida de 227,77 km (18,25%). Houve um aumento dos caminhões C1 utilizados em duas unidades e uma diminuição do uso do caminhão C2 em duas unidades. A quantidade de dias totais para entrega teve uma diminuição de dois dias do prazo.

Fazendo uma análise dos resultados dos três cenários vemos que com o modelo matemático conseguimos diminuir os custos totais, e o número de dias necessários para realizar toda a entrega dos pedidos. Revelando que o método proposto produziu bons resultados para as instâncias testadas do problema de roteirização, podendo assim, ser recomendada para aplicação no sistema logístico da empresa.

#### **5 CONSIDERAÇÕES FINAIS**

Neste trabalho, o objetivo principal foi elaborar um método de solução eficiente para melhorar o sistema de distribuição de sorvetes da empresa TSA, a fim de obter uma maior eficiência logística. Procurando diminuir os custos de distribuição ao elaborar um roteiro semanal para a entrega de seus pedidos.

Com o método matemático criado, pode-se concluir que foi totalmente possível apresentar uma solução eficiente para o problema e a partir das análises comparativas realizadas que é possível diminuir os custos de distribuição, e que mesmo para pequenas empresas pode-se tornar viável a utilização de métodos de otimização para seus processos logísticos. A otimização do número de veículos alocados permite que a empresa entregue um maior número de pedidos sem precisar comprar ou alugar outro veículo. Os parâmetros necessários para o modelo são de fácil obtenção, sendo apenas necessário para se criar um roteiro a quantidade de clientes, suas respectivas cidades, as distâncias e o tempo de viagem entre as cidades, o tempo médio levado para cada cliente, características como a capacidade dos veículos e os custos por quilometro rodado.

Pelo fato de um problema PRV possuir uma natureza combinatória que necessita de um grande esforço computacional, crescendo exponencialmente de acordo com o número de nós. Um problema como o estudado, utilizando o método de Programação Linear, que possuía cerca de 20 nós, o processo de otimização não conseguiu encontrar em um tempo hábil uma solução ótima e quanto maior a estância do problema mais difícil e demorado será de encontrar uma solução. Para estância com uma quantidade maior que 20 é recomendado que utilize *softwares* mais robusto, capazes de terem um melhor desempenho no tempo de processamento e qualidade na solução do resultado pois o Gusek, *software* utilizado, utiliza apenas um núcleo de processamento da máquina o que faz com que ele não utilize todo o potencial da máquina a ser utilizada.

Para trabalhos futuros é recomendado a utilização de um bom solver e utilização de algoritmos alternativos que possam resolver problemas de grandes estâncias em tempos menores, realizar um aprimoramento do código inserindo mais restrições, como restrições de problemas com janelas de tempo para a entrega dos pedidos, número de depósitos e pedidos dinâmicos, adicionar dados que possam

melhor a qualidade da solução para que se aproxime cada vez mais da realidade, e a criação de uma ferramenta que facilite o trabalho dos dados de pré-processamento e visualização dos resultados.

### **REFERÊNCIAS.**

ALMEIDA; F. W. C.; **Um Algoritmo Genético para a solução de problemas específicos de programação inteira**. 2010; Dissertação (Mestrado em Ciência da Computação) - Centro de Ciências e tecnologia da Universidade Estadual do Ceará

ANVISA - **Norma para a Fabricação de Gelados Comestíveis**. Resolução-Rdc nº 267, de 25 de Setembro de 2003.

ASSAD, A.A. **Modeling and implementation issues in vehicle routing. In: Vehicle Routing: Methods and Studies**, B.L. Golden, A.A. Assad (eds), North Holland, Amsterdam, p. 7-46, 1988

BARBOSA, Roberto Cavalcante. **Aplicação da metaheurística algoritmo genético na otimização das rotas de entregas da distribuição física de produtos no município de Fortaleza** / Roberto Cavalcante Barbosa. – 2014.

BALLOU, R. H. **Logística Empresarial: transportes, administração de materiais e distribuição física.** 1. ed. São Paulo: Atlas, 2009.

BARAT, Josef. **A evolução dos transportes no Brasil. Rio de Janeiro**: IBGE/IPEA, 1978.

BELFIORE, P., **Scatter Search para problemas de roteirização de veículos com frota heterogênea, janelas de tempo e entregas fracionadas.** Escola Politécnica da Universidade de São Paulo - USP – 2006.

BOAVENTURA, P. O.; **Grafos: Teoria, Modelos, Algoritmos.** São Paulo, ed. Edgard Blucher, 1996, p225-273.

BODIN, L.; GOLDEN, B. **Classification in Vehicle Routing Networks**. v.11, n 2, p. 63-211. 1983

BOWERSOX, D. J.; CLOSS, D. J. **Logística Empresarial: o processo de integração da cadeia de suprimento.** São Paulo: Atlas, 2001.

BRANDÃO, J. **A tabu search algorithm for the heterogeneous fixed fleet vehicle routing problem**, Computers & Operations Research 38, 140–151, 2011.

CALDAS, M. A. F.; SANTOS, D. A. **Uma heurística para roteamento de frota de veículos para a distribuição de bebidas em uma região urbana**. In: XL SBPO – SIMPÓSIO BRASILEIRO DE PESQUISA OPERACIONAL, 2008, João Pessoa. Anais de resumos. João Pessoa: Sociedade Brasileira de Pesquisa Operacional, 2008.

CAMPELLO, R. E.; MACULAN, N. **Algoritmos e Heurísticas. Desenvolvimento e Avaliação de Performance.** Rio de Janeiro: Editora da Universidade Federal Fluminense, 1994.

CASTIGLIONI, J. A. M. **Logística operacional: guia prático.** São Paulo: Erica, 2009.

CLARKE, G.; WRIGHT, J. W. **Scheduling of vehicles from a central depot to a number of delivery points.** Operations Research, v. 12, n. 4, p. 568-581, 1964.

CNT. **Boletim Estatístico – CNT – Janeiro 2018.** 2018. Disponível em: http://www.cnt.org.br/>. Acesso em: maio. 2018.

CNT. **Condição das rodovias - Pesquisa CNT de Rodovias**. 2017. Disponível em: http://anuariodotransporte.cnt.org.br/2017/Rodoviario/1-3-1-2-/Condição-dasrodovias---Pesquisa-CNT-de-Rodovias/> Acesso em: maio. 2018.

CORBERÁN, A.; FERNÁNDEZ, E.; LAGUNA, M. et. al. **Heuristic solutions to the problem of routing school buses with multiple objectives**. València: Departament d'Estadística i Investigació Operativa, 2000.

CORDEAU, J.F. *et al*. **A guide to vehicle routing heuristics. Journal of the Operational Research Society.** v. 53, p. 512-522, 2002

CSCMP (Council of Supply Chain Management Professionals) - **Supply Chain Management Terms and Glossary** (2013)

CUNHA, C. B**. Uma Contribuição para o Problema de Roteirização de Veículos Com Restrições Operacionais.** 1997. Tese (Doutorado) – Escola Politécnica da Universidade de São Paulo, Departamento de Engenharia de Transportes, São Paulo. 222 p.

CUNHA, C. B. **Aspectos práticos da aplicação de modelos de roteirização de veículos a problemas reais**. Transportes, v. 8, n. 2, Feb. 2000.

CUNHA, C. B. **Contribuição à Modelagem de Problemas em Logística e Transportes.** 315p. Tese (Livre Docência) - Escola Politécnica, Universidade de São Paulo, São Paulo. 2006

DORIGO, M.; MANIEZZO, V.; COLORNI, A. **Ant System: Optimization by a Colony of Cooperating Agents**. IEEE Transactions on systems, man and cybernetics, v. 26, n. 1, p.29–41, 1996.

DORIGO, M.; CARO, G. D.; GAMBARDELLA, L. M. **Ant algorithms for discrete optimization.** Artificial Life, v. 5(2), p. 137–172, 1999.

DROR, M; LAPORTE, G.; TRUDEAU **Vehicle Routing Split Deliveries.** Discrete Applied Mathematics, v.50, n. 3, p.229-254. 1994

FISHER, M.; JAIKUMAR, R. **A Generalized Assigment Heuristics for Vehicle Routing.** Networks. V. 11. N. 2, p. 109-124.

FUNDAÇÃO DOM CABRAL. **Custos Logísticos no Brasil - 2017.** 2018. Disponível em: https://www.fdc.org.br/>Acesso em: maio. 2018.

GOLDBARG, M.C.; LUNA, H.P. **Otimização Combinatória e Programação Linear – Modelos e Algoritmos.** Rio de Janeiro, Ed. Campus, 2000.

GOLDEN, B.; BALL, M.; BODIN, L. **Current and future research directions in network optimization. Computers & Operations Research**, v.8, n.2, p. 71-81, 1981.

GOOGLE MAPS. **Cidades atendidas.** Disponível em: [https://www.google.com.br/maps/.>Acesso](https://www.google.com.br/maps/.%3eAcesso) em: maio/2018

GUIMARÃES, M. A. N. **Plataforma integrada para o planejamento de sistemas de distribuição de energia elétrica utilizando metaheurísticas.** Tese (Doutorado em Engenharia Elétrica) - Programa de Pós-Graduação em Engenharia Elétrica e de Computação. Universidade Estadual de Campinas, São Paulo, 2009.

HALL, R.W.; J.G. PARTYKA P. **On the road to efficiency**. 1997 OR/MS Today, p.38- 47, jun/97.

HILLIER, F. S.; LIEBERMAN, G. J. **Introdução à pesquisa operacional**. 8. ed. Porto Alegre: AMGH, 2010.

HOLLAND, J. H. **Adaptation in natural artificial systems.** Michigan: Michigan Press, 1975.

KOBAYASHI, Shunichi. **Renovação da Logística**: como definir as estratégias de distribuição física global. São Paulo: Atlas. 2000.

LAPORTE, G. **Classical and modern heuristics for the vehicle routing problem***.*  International Transactions in Operational Research, Oxford, n. 4/5, p. 285-300, 2000.

LIN, S.; KERNIGHAN, B. W. **An Effective Heuristic Algorithm for the Traveling Salesman Problem.** Operations Research, v. 21, p. 498-516, 1973

MELLO, **José Carlos. Transportes e desenvolvimento econômico.** Brasília: EBTV, 1984

MIURA, Marcos - **Modelagem heurística no problema de distribuição de cargas fraccionadas de cimento**. São Paulo. 2008. Dissertação apresentada à Escola Politécnica da Universidade de São Paulo para obtenção do título de mestre em engenharia. Disponível em http://www.teses.usp.br/teses/disponiveis/3/3148/tde-17112008-115017 Acesso em: maio/2018

NÉIA, S. S; et al., **Roteamento de Veículos Utilizando Otimização por Colônia de Formigas e Algoritmo Genético.** 2013. 219-238. 10.7436/2013.mhpo.14.

NEVES, Marcelo Antônio Oliveira. **Indicadores de desempenho em logística. Guia do Casa Transportador.** Consuming Disponível em: http://www.guiadotrc.com.br/logistica/indicadores\_desempenho\_logistica.asp Acesso em: maio/2018.

PESSOA, A., UCHOA, E., DE ARAGÃO, M**., A robust branch-cut-and-price algorithm for the heterogeneous fleet vehicle routing problem.** Networks, v 54, n 4, p 167-177, December 2009

REEVES, C.R.: **A Genetic Algorithm for Flowshop Sequencing.** Computers & Operations Research, 22: 5-13, 1995

RONEN, D. **Perspectives on Practical Aspects of Truck Routing and Scheduling.**  European Journal of Operational Research, v.35, n 2, p.137-145. 1988

SCHMIDT, Élcio Luís. **O sistema de transporte de cargas no Brasil e sua influência sobre a Economia.** Florianópolis: 2011. 88p. Monografia (Graduação em Ciências Econômicas) – Departamento de Ciências Econômicas – Universidade de Santa Catarina. 2011.

SOLOMON, M. M. **Algorithms for the vehicle routing and scheduling problems with time windows constraints.** Operations Research, v. 35, n. 2, p. 254-265, 1987.

SOUSA, Aldir Silva. **Tomada de decisão Fuzzy e busca Tabu aplicadas ao planejamento da expansão de sistemas de transmissão**. 2009. Dissertação (Mestrado em Sistemas Elétricos de Potência) - Escola de Engenharia de São Carlos, Universidade de São Paulo, São Carlos, 2009. doi:10.11606/D.18.2009.tde-27052009-142518. Acesso em: 2018-06-05

VIANA, G. V. R. **Meta-heurísticas e programação paralela em otimização combinatória.** Fortaleza: UFC, 1998.

## **ANEXO A – DADOS DO PRÉ PROCESSAMENTO DA SEMANA 01**

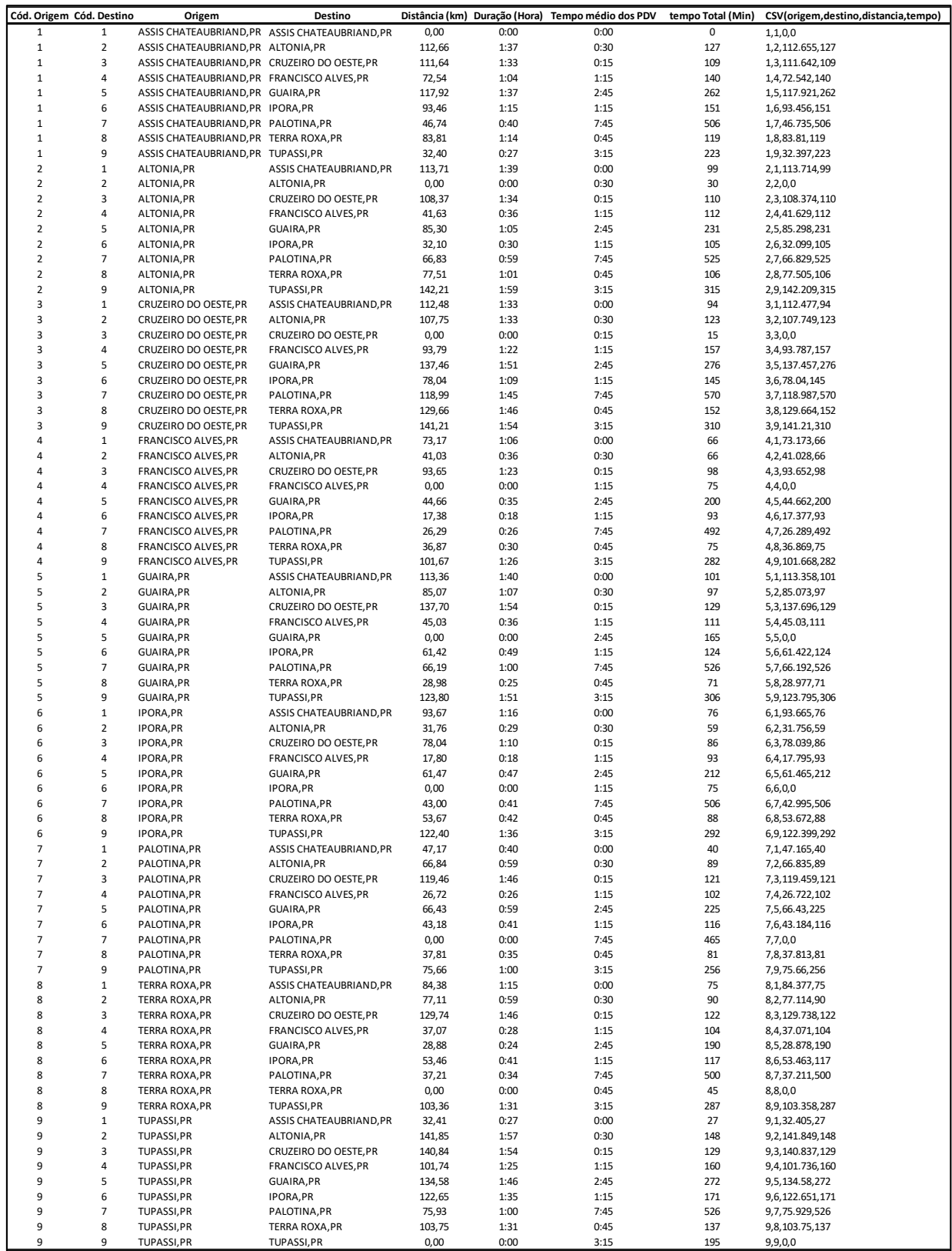

## **ANEXO B – DADOS DO PRÉ PROCESSAMENTO DA SEMANA 02**

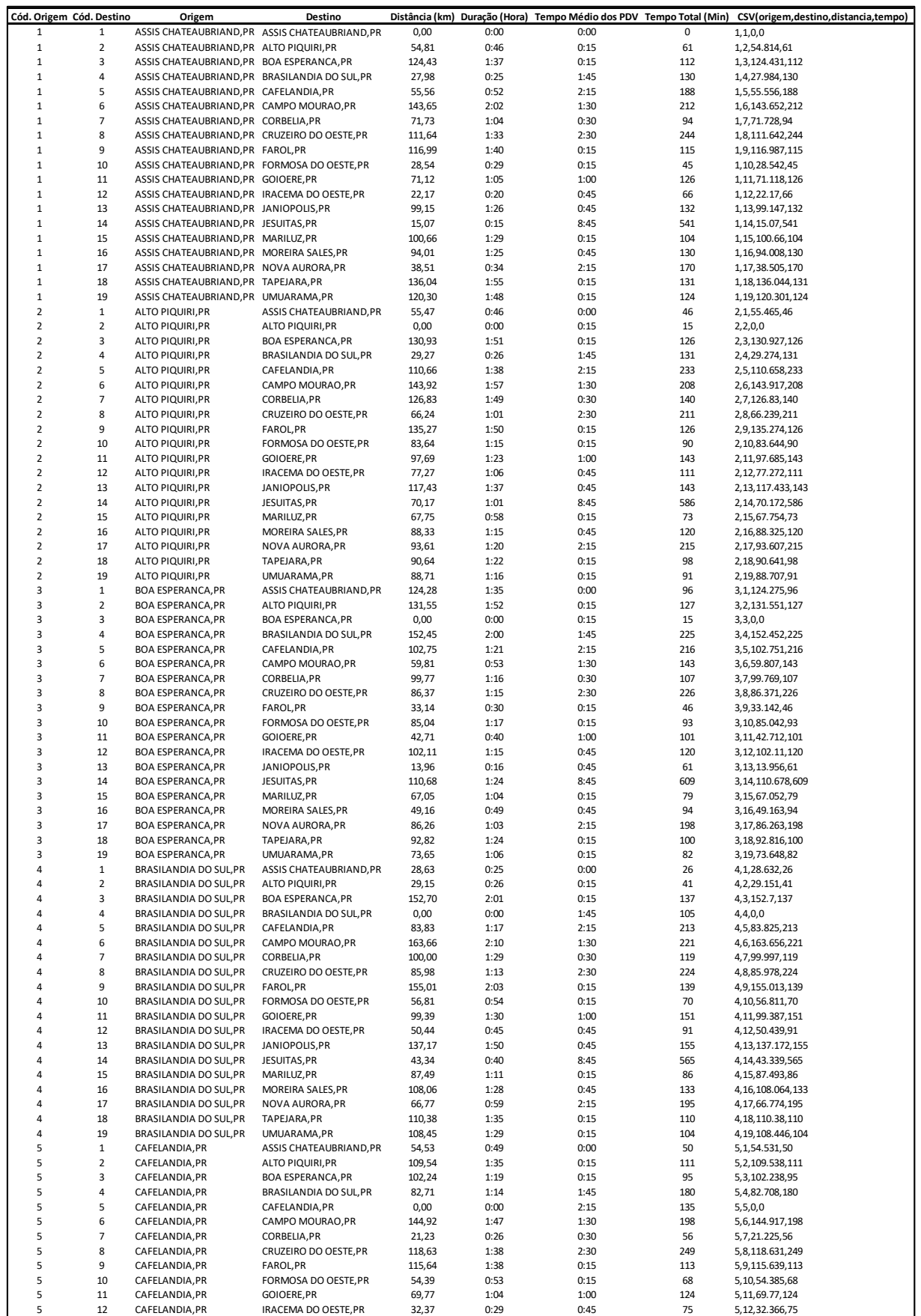

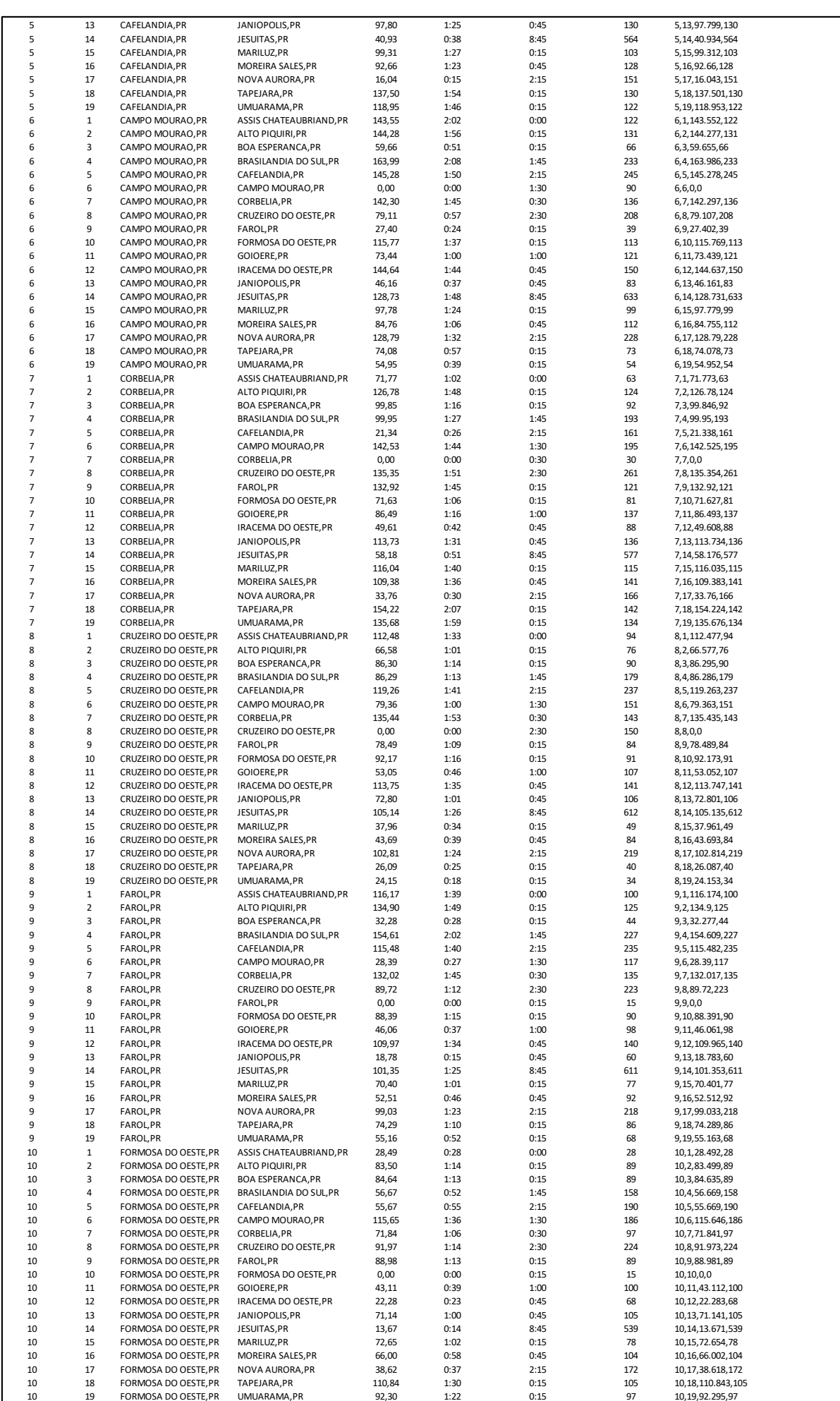

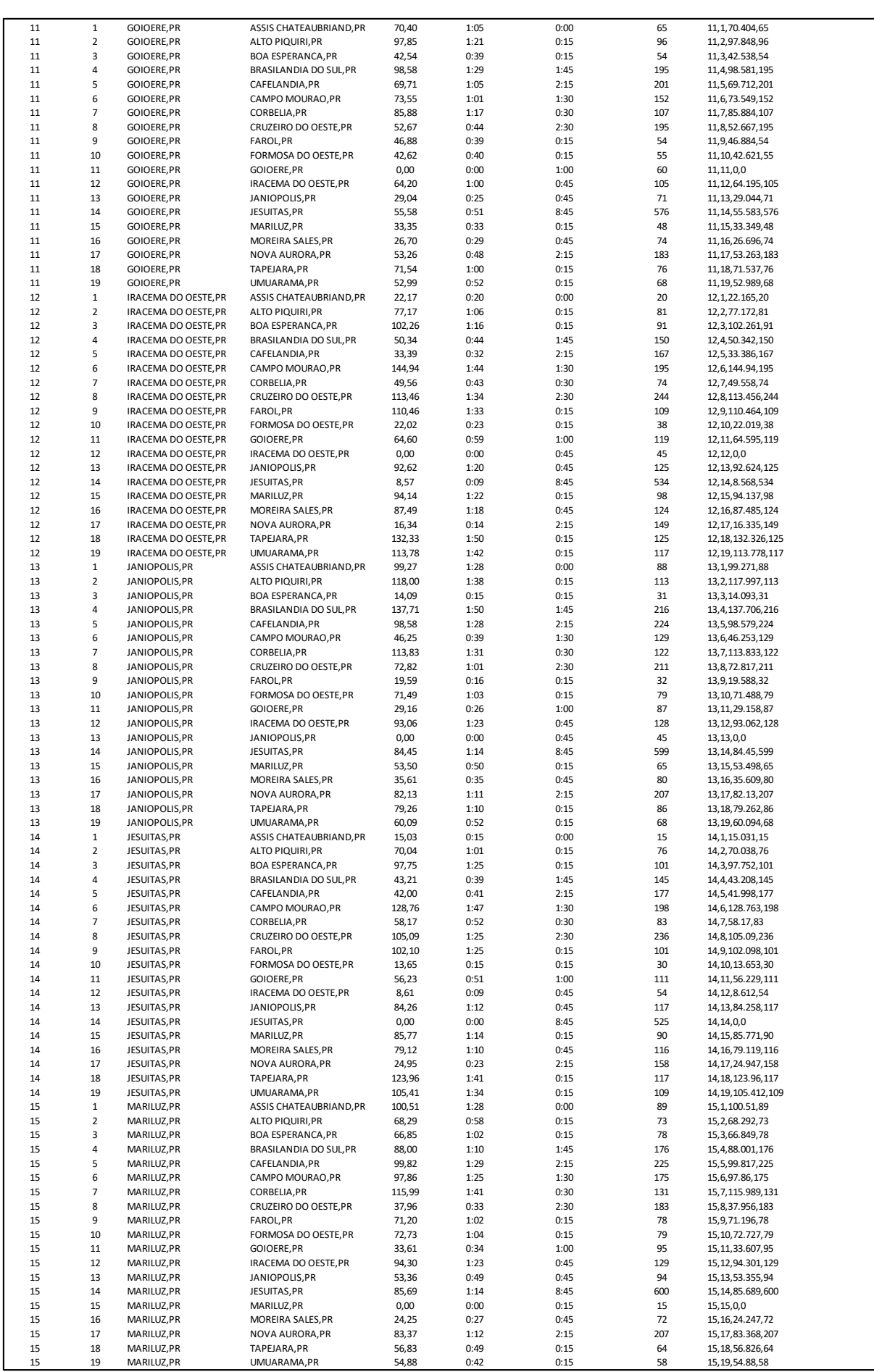

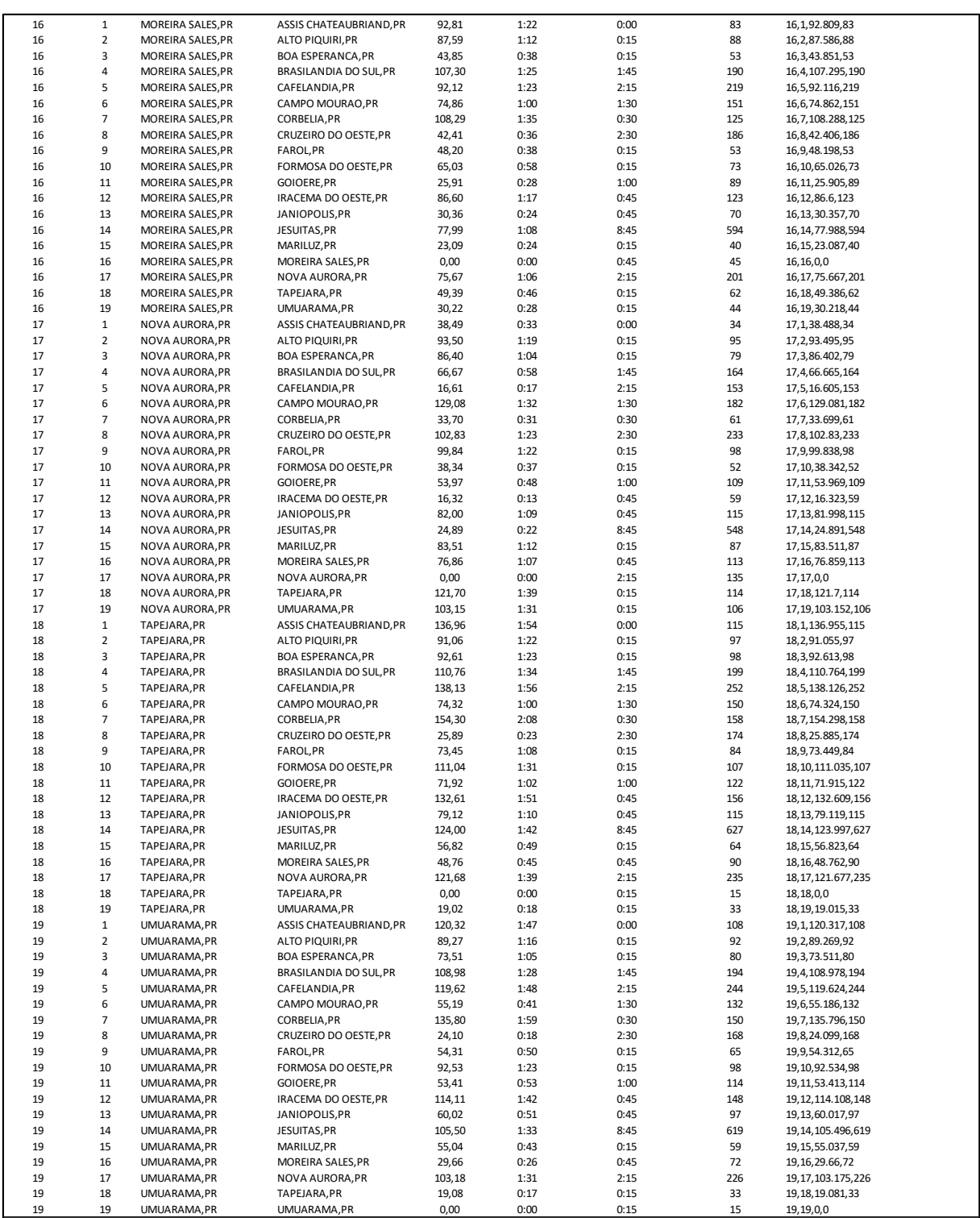

## **ANEXO C – DADOS DO PRÉ PROCESSAMENTO DA SEMANA 03**

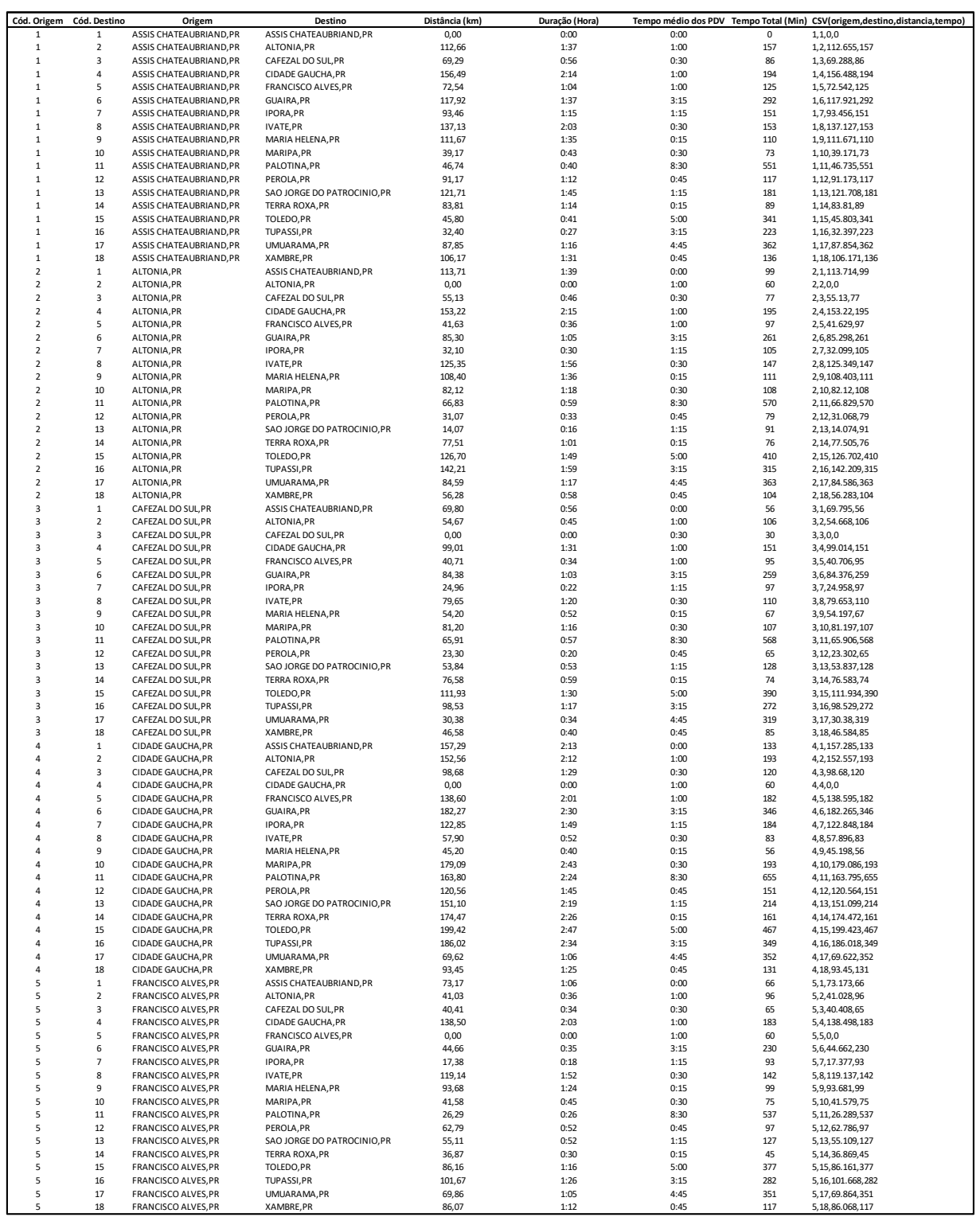

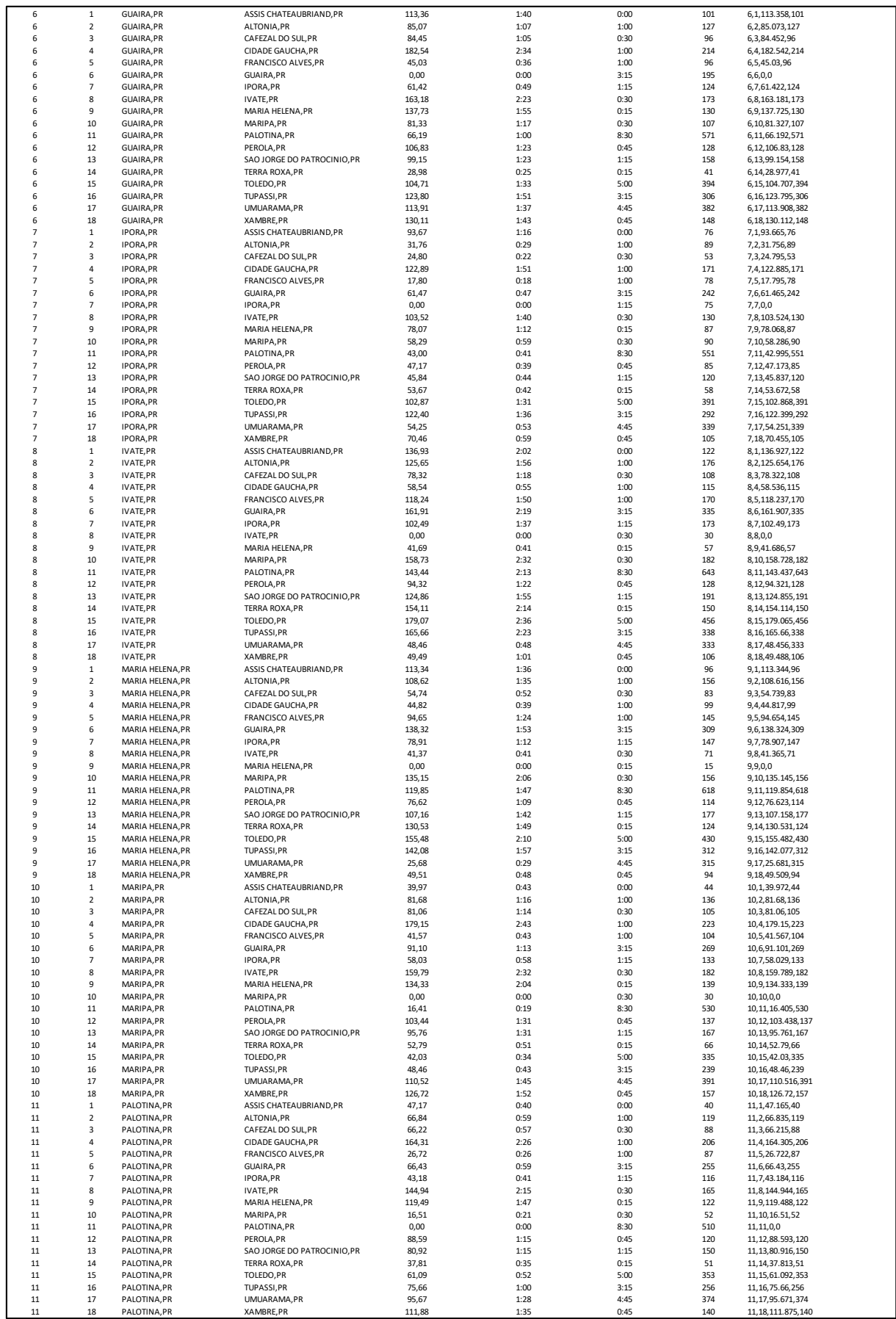

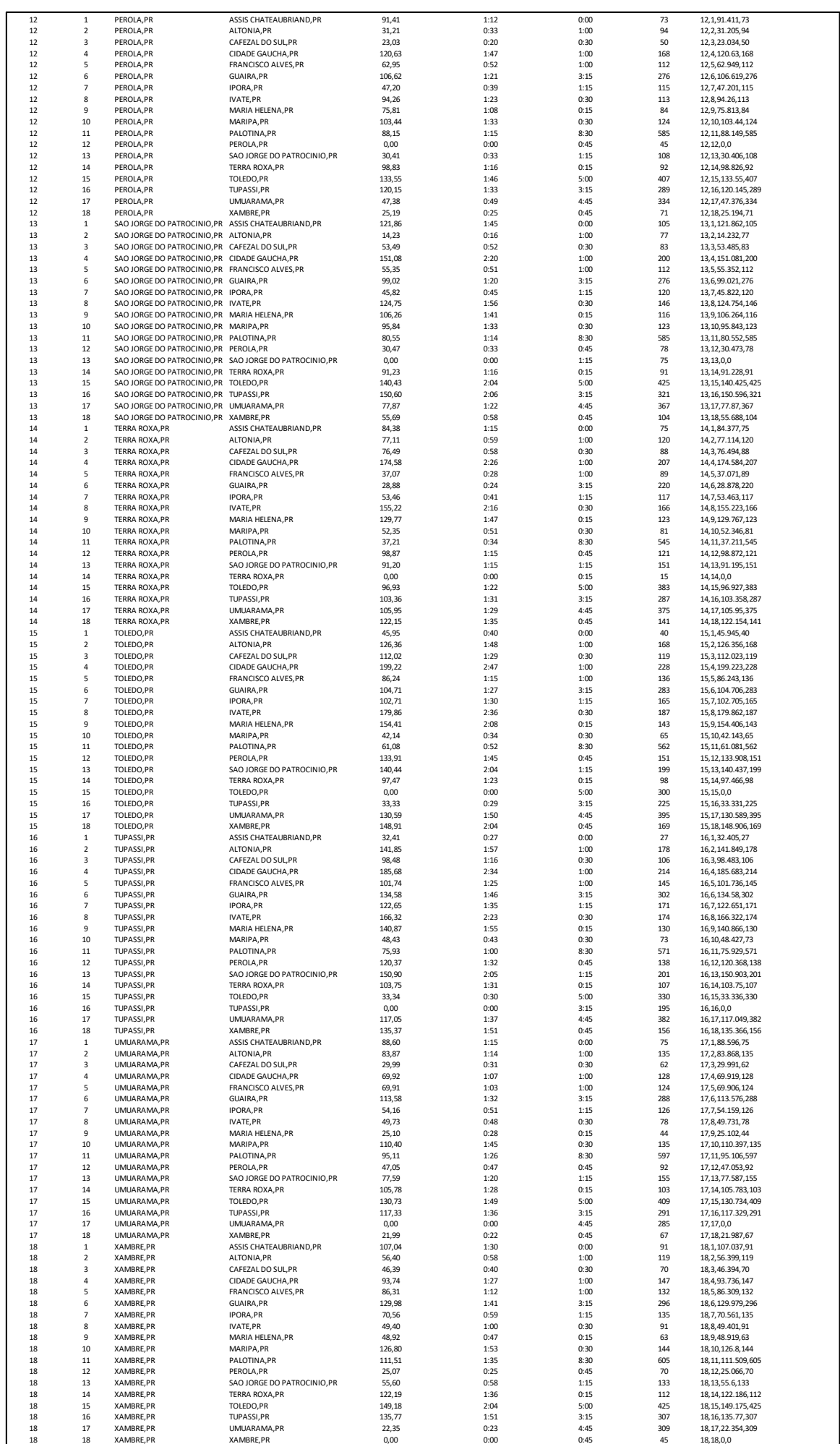

#### **ANEXO D - RESULTADOS SEMANA 01**

```
Veículos alocados: Total: 3.0
        c1c3c7Cidade i | Cidade j | Veículo | Distância de i->j
1 - 1 \longrightarrow 9 - c1 - 32.40\vert 9 \to 1 - c1 - 32.41
1 - 2 = 3 - 3 = 111.64\vert 2 \rightarrow 1 - c3 - 113.71
1 \t3 \t\rightarrow 6 \t3 \t3 \t78.041 \t 6 \rightarrow 2 \t - c3 \t - 31.761 \rightarrow 4 - c7 - 72.54\mathbf{I}4 \longrightarrow 5 - c7 - 44.665 \longrightarrow 8 - c7 - 28.98\mathbf{I}| 7 \longrightarrow 1 - c7 - 47.16| 8 \longrightarrow 7 - c7 - 37.21Distância total (z): 630.51 Km
Custo total (z): 889.66 R$
Distância total (C1): 64.80 km Custo (C1): R$ 87.85
Distância total (C2): 0.00 km Custo (C2): R$ 0.00
Distância total (C3): 335.15 km Custo (C3): R$ 370.90
Distância total (C4): 0.00 km Custo (C4): R$ 0.00
Distância total (C5): 0.00 km Custo (C5): R$ 0.00
Distância total (C6): 0.00 km Custo (C6): R$ 0.00
Distância total (C7): 230.56 km Custo (C7): R$ 430.90
Distância total (C8): 0.00 km Custo (C8): R$ 0.00
Capacidade de horas (C1): 8.00 Horas Horas Utilizadas (C1): 4.17 H/dia = 250.00 Min/dia
Capacidade de horas (C2): 8.00 Horas Horas Utilizadas (C2): 0.00 H/dia = 0.00 Min/dia
Capacidade de horas (C3): 8.00 Horas Horas Utilizadas (C3): 6.87 H/dia = 412.00 Min/dia
Capacidade de horas (C4): 8.00 Horas Horas Utilizadas (C4): 0.00 H/dia = 0.00 Min/dia
Capacidade de horas (C5): 8.00 Horas Horas Utilizadas (C5): 0.00 H/dia = 0.00 Min/dia
Capacidade de horas (C6): 8.00 Horas Horas Utilizadas (C6): 0.00 H/dia = 0.00 Min/dia
Capacidade de horas (C7): 16.00 Horas Horas Utilizadas (C7): 15.85 H/dia = 951.00 Min/dia
Capacidade de horas (C8): 16.00 Horas Horas Utilizadas (C8): 0.00 H/dia = 0.00 Min/dia
Model has been successfully processed
>Exit code: 0 Time: 116.060
```
#### ANEXO E - RESULTADOS SEMANA 02

```
Veículos alocados: Total: 5.0
        c1_{c3}c4c5c7Cidade i Il Cidade i Il Veiculo Il Distância de i->i-
1 + 1 ----> 5 - 61 - 55.561\ 5\ \dots \rightarrow\ 12\ -\ c1\ -\ 32.3712 \longrightarrow 17 - c1 - 16.341 \t17 \t... > 1 \t11 \t01 - 38.491 \t1 \t... > 10 \t10 0.3 \t28.5412 \longrightarrow 1 - 63 - 55.4718 \longrightarrow 18 + 63 + 26.091 \t10 \t.... > 8 \t... > 8 \t1.9718 \longrightarrow 19 \times 63 \times 19.02\mathbf{I}19 \longrightarrow 2 \times 63 \times 89.27\blacksquare1 \dots > 4 - 64 - 27.98\mathbf{I}4 \longrightarrow 1 - c4 - 28.63\mathbf{I}1 ----> 16 - 65 - 94.01\mathbf{I}1\quad 6\ \cdots\rightarrow\ 9\ \cdot\ c5\ \cdot\ 27.401 \t3 \t\cdots\t3 \t13 \t65 \t18.781 13 \longrightarrow 1 \longrightarrow 65 \longrightarrow 99.27
1\, 16 ---> 6 - c5 - 74.86
1 - 1 ---> 14 - c7 - 15.07
1 \t3 \t\cdots \t3 11 - c7 - 42.71
1 7 ---> 3 - c7 - 99.85
1 11 ----> 15 - c7 - 33.35
1 14 ---> 7 - c7 - 58.17
15 \longrightarrow 15 - 2 1 \times 67 - 100.51
Distância total (z): 1173.70 Km
Custo total [z]: 1513.61 R$
Distância total (C1): 142.75 km  Custo (C1): R$ 169.45
Distância total (C2): 0.00 km Custo (C2): R$ 0.00
Distância total (C3): 310.35 km  Custo (C3): R$ 344.94
Distância total (C4): 56.62 km  Custo (C4): R$ 79.28
Distância total (C5): 314.33 km  Custo (C5): R$ 349.10
Distância total (C6): 0.00 km Custo (C6): R$ 0.00
Distância total (C7): 349.66 km  Custo (C7): R$ 570.85
Distância total (C8): 0.00 km Custo (C8): R$ 0.00
Capacidade de horas (C1): 8.00 Horas Horas Utilizadas (C1): 7.43 H/dia = 446.00 Min/dia
Capacidade de horas (C2): 8.00 Horas Horas Utilizadas (C2): 0.00 H/dia = 0.00 Min/dia
Capacidade de horas (C3): 8.00 Horas Horas Utilizadas (C3): 8.00 H/dia = 480.00 Min/dia
Capacidade de horas (C4): 8.00 Horas Horas Utilizadas (C4):
                                                          2.60 Hłdia = 156.00 Minłdia
Capacidade de horas (C5): 8.00 Horas Horas Utilizadas (C5): 7.80 H/dia = 468.00 Min/dia
Capacidade de horas (C6): 8.00 Horas Horas Utilizadas (C6): 0.00 H/dia = 0.00 Min/dia
Capacidade de horas (C7): 16.00 Horas Horas Utilizadas (C7): 15.90 H/dia = 954.00 Min/dia
Capacidade de horas (C8): 16.00 Horas Horas Utilizadas (C8): 0.00 Hłdia = 0.00 Minłdia
Model has been successfully processed
>Exit code: 0 Time: 7201.427
```
## **ANEXO F - RESULTADOS SEMANA 03**

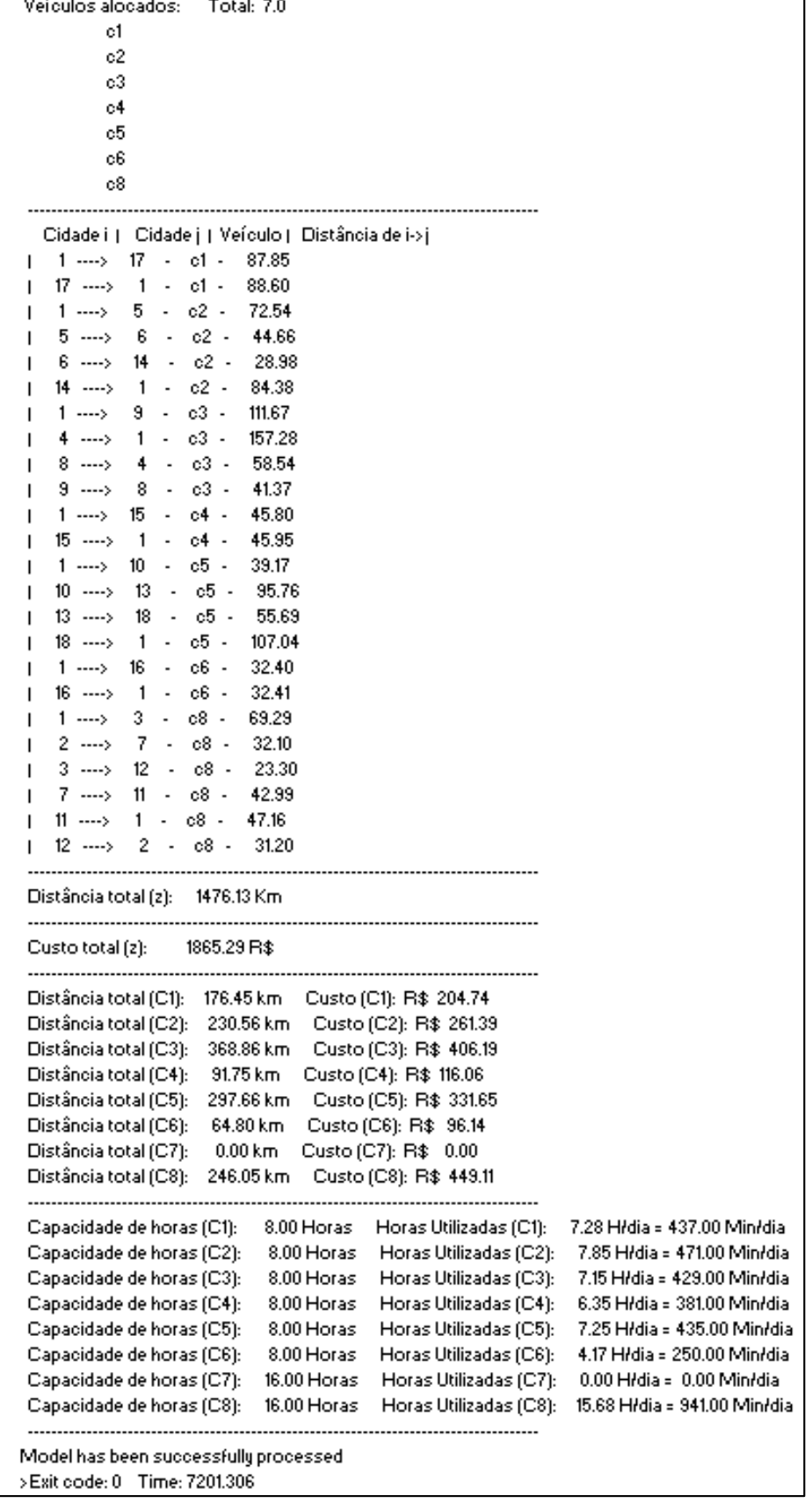

## **APÊNDICE A – PEDIDOS SEMANAIS**

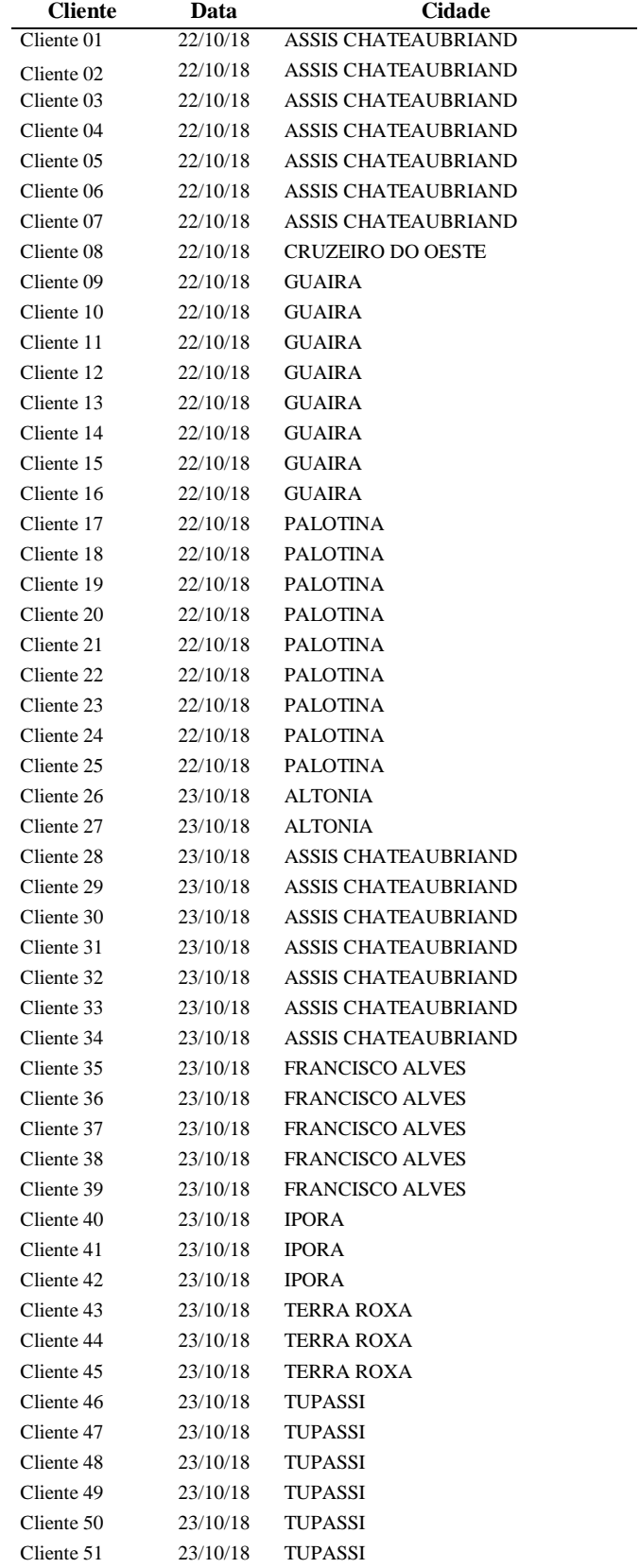

#### **SEMANA 01 - 21/10/18 até 27/10/18**

| <b>Cliente</b> | Data     | <b>Cidade</b>              |
|----------------|----------|----------------------------|
| Cliente 52     | 23/10/18 | <b>TUPASSI</b>             |
| Cliente 53     | 23/10/18 | <b>TUPASSI</b>             |
| Cliente 54     | 23/10/18 | <b>TUPASSI</b>             |
| Cliente 55     | 23/10/18 | TUPASSI                    |
| Cliente 56     | 23/10/18 | <b>TUPASSI</b>             |
| Cliente 57     | 23/10/18 | <b>TUPASSI</b>             |
| Cliente 58     | 23/10/18 | <b>TUPASSI</b>             |
| Cliente 59     | 24/10/18 | <b>GUAIRA</b>              |
| Cliente 60     | 24/10/18 | <b>GUAIRA</b>              |
| Cliente 61     | 24/10/18 | <b>IPORA</b>               |
| Cliente 62     | 24/10/18 | <b>IPORA</b>               |
| Cliente 63     | 25/10/18 | <b>GUAIRA</b>              |
| Cliente 64     | 26/10/18 | <b>ASSIS CHATEAUBRIAND</b> |
| Cliente 65     | 26/10/18 | ASSIS CHATEAUBRIAND        |
| Cliente 66     | 26/10/18 | ASSIS CHATEAUBRIAND        |
| Cliente 67     | 26/10/18 | ASSIS CHATEAUBRIAND        |
| Cliente 68     | 26/10/18 | ASSIS CHATEAUBRIAND        |
| Cliente 69     | 26/10/18 | ASSIS CHATEAUBRIAND        |
| Cliente 70     | 26/10/18 | ASSIS CHATEAUBRIAND        |
| Cliente 71     | 27/10/18 | ASSIS CHATEAUBRIAND        |

**SEMANA 02 - 28/10/18 até 03/11/18**

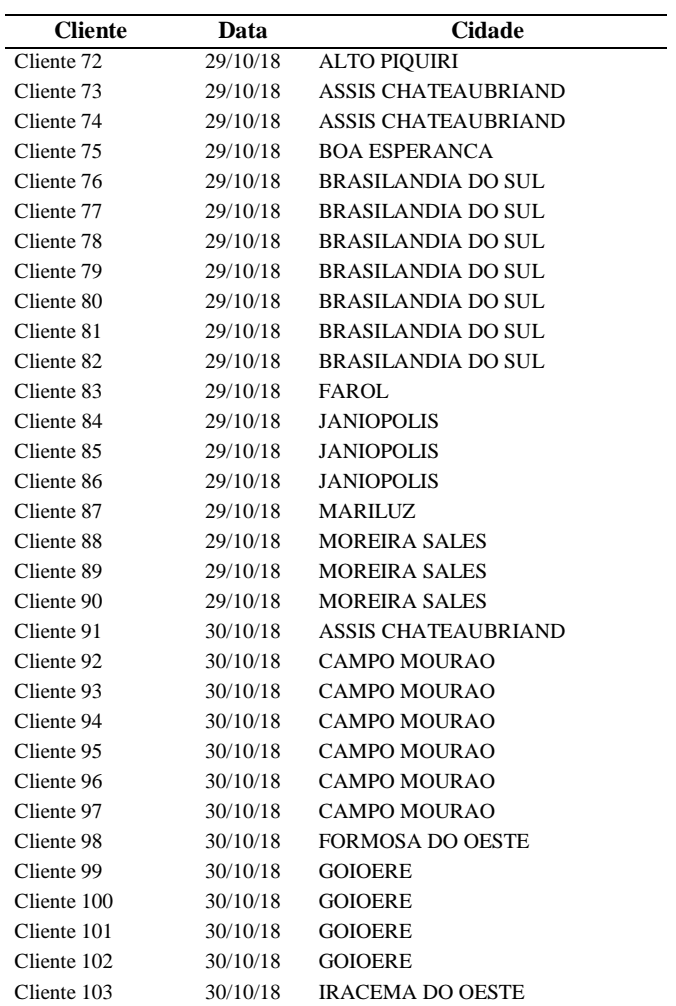

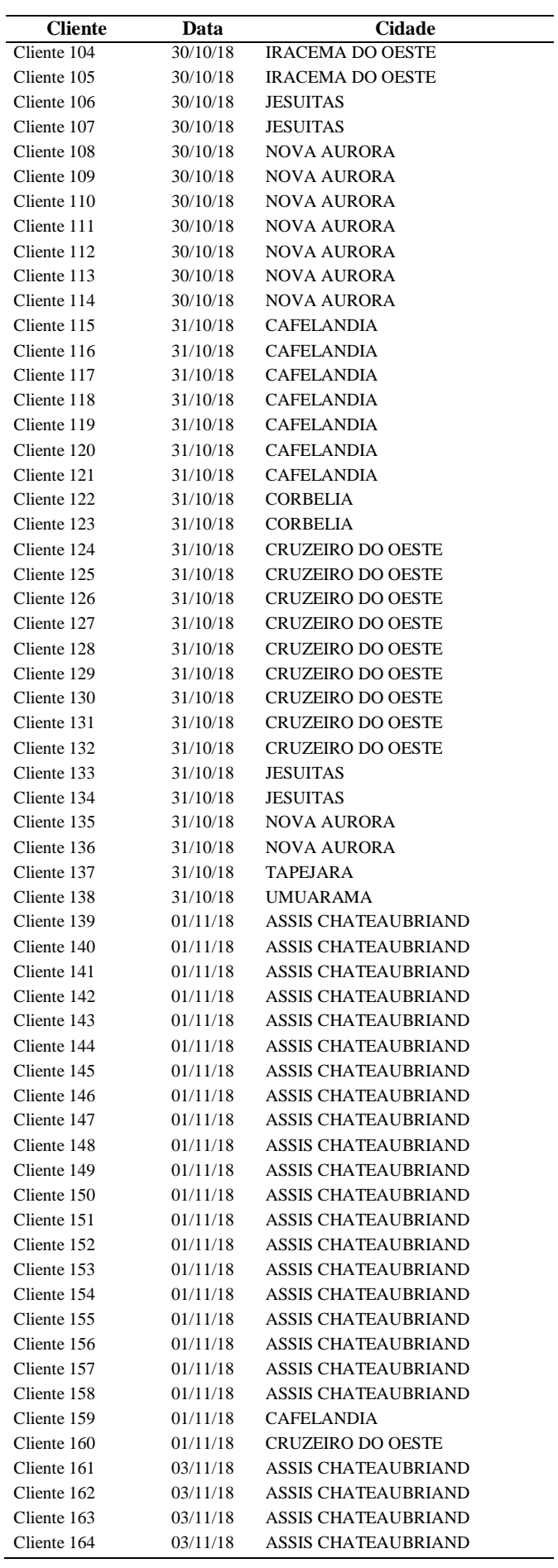

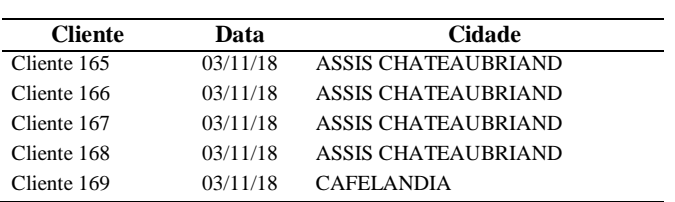

**SEMANA 03 - 04/11/18 até 10/11/18**

| <b>Cliente</b> | Data     | Cidade                     |
|----------------|----------|----------------------------|
| Cliente 170    | 04/11/18 | <b>ASSIS CHATEAUBRIAND</b> |
| Cliente 171    | 05/11/18 | ASSIS CHATEAUBRIAND        |
| Cliente 172    | 05/11/18 | <b>ASSIS CHATEAUBRIAND</b> |
| Cliente 173    | 05/11/18 | ASSIS CHATEAUBRIAND        |
| Cliente 174    | 05/11/18 | <b>ASSIS CHATEAUBRIAND</b> |
| Cliente 175    | 05/11/18 | GUAIRA                     |
| Cliente 176    | 05/11/18 | GUAIRA                     |
| Cliente 177    | 05/11/18 | <b>GUAIRA</b>              |
| Cliente 178    | 05/11/18 | <b>GUAIRA</b>              |
| Cliente 179    | 05/11/18 | GUAIRA                     |
| Cliente 180    | 05/11/18 | GUAIRA                     |
| Cliente 181    | 05/11/18 | <b>GUAIRA</b>              |
| Cliente 182    | 05/11/18 | <b>GUAIRA</b>              |
| Cliente 183    | 05/11/18 | GUAIRA                     |
| Cliente 184    | 05/11/18 | GUAIRA                     |
| Cliente 185    | 05/11/18 | <b>GUAIRA</b>              |
| Cliente 186    | 05/11/18 | <b>GUAIRA</b>              |
| Cliente 187    | 05/11/18 | <b>GUAIRA</b>              |
| Cliente 188    | 05/11/18 | <b>PALOTINA</b>            |
| Cliente 189    | 05/11/18 | PALOTINA                   |
| Cliente 190    | 05/11/18 | PALOTINA                   |
| Cliente 191    | 05/11/18 | PALOTINA                   |
| Cliente 192    | 05/11/18 | PALOTINA                   |
| Cliente 193    | 05/11/18 | <b>PALOTINA</b>            |
| Cliente 194    | 05/11/18 | <b>TERRA ROXA</b>          |
| Cliente 195    | 06/11/18 | <b>ALTONIA</b>             |
| Cliente 196    | 06/11/18 | <b>ALTONIA</b>             |
| Cliente 197    | 06/11/18 | <b>ALTONIA</b>             |
| Cliente 198    | 06/11/18 | ASSIS CHATEAUBRIAND        |
| Cliente 199    | 06/11/18 | ASSIS CHATEAUBRIAND        |
| Cliente 200    | 06/11/18 | <b>ASSIS CHATEAUBRIAND</b> |
| Cliente 201    | 06/11/18 | <b>ASSIS CHATEAUBRIAND</b> |
| Cliente 202    | 06/11/18 | <b>ASSIS CHATEAUBRIAND</b> |
| Cliente 203    | 06/11/18 | ASSIS CHATEAUBRIAND        |
| Cliente 204    | 06/11/18 | <b>ASSIS CHATEAUBRIAND</b> |
| Cliente 205    | 06/11/18 | ASSIS CHATEAUBRIAND        |
| Cliente 206    | 06/11/18 | <b>FRANCISCO ALVES</b>     |
| Cliente 207    | 06/11/18 | <b>FRANCISCO ALVES</b>     |
| Cliente 208    | 06/11/18 | FRANCISCO ALVES            |
| Cliente 209    | 06/11/18 | <b>FRANCISCO ALVES</b>     |
| Cliente 210    | 06/11/18 | <b>IPORA</b>               |
| Cliente 211    | 06/11/18 | <b>IPORA</b>               |
| Cliente 212    | 06/11/18 | <b>IPORA</b>               |
| Cliente 213    | 06/11/18 | <b>IPORA</b>               |
| Cliente 214    | 06/11/18 | <b>PALOTINA</b>            |
| Cliente 215    | 06/11/18 | TUPASSI                    |
| Cliente 216    | 06/11/18 | <b>TUPASSI</b>             |

÷,

J.

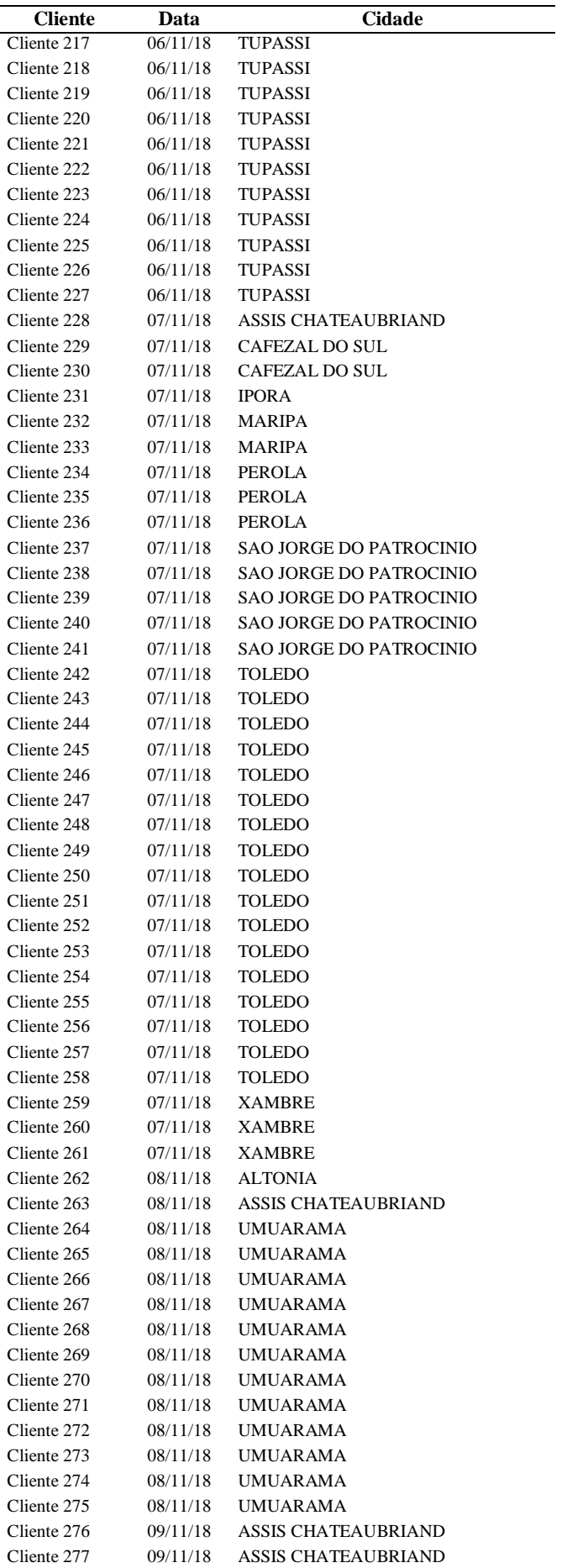

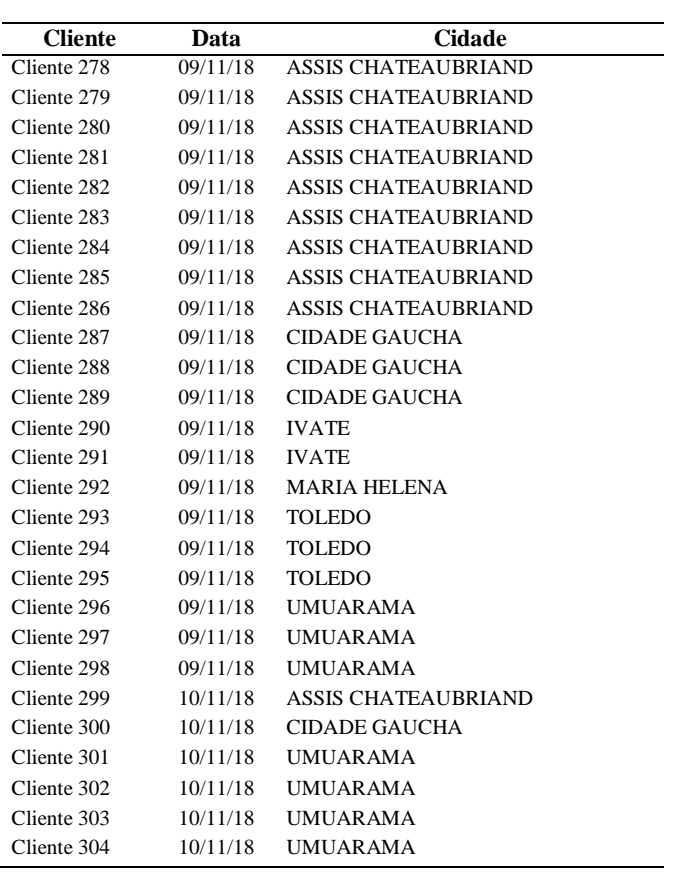

## APÊNDICE B - CÓDIGO DO MODELO MATEMÁTICO

<del>/\*\*\*\*\*\*\*\*\*\*\*\*\*\*\*\*\*\*\*\*\*\*\*\*\*\*\*\*\*\*\*\*</del>\*

Universidade Tecnológica Federal do Paraná - Curitiba Trabalho de Conclusão de Curso Engenharia Mecãncia

Alunos: Diego Mizushima e Matheus Précoma Gomes

Data: 15/11/18 \*\*\*\*\*\*\*\*\*\*\*\*\*\*\*\*\*\*\*\*\*\*\*\*\*\*\*\*\*\*\*\*/

set Dados dimen 2; # origem - destino - distancia - tempo

set O: # origem

set D: # destino

set V: # caminhão

param n:=19; set N:=1..n; set VN:=2..n; #conjunto de nós

#\*\*\*\*\*\*PARAMETROS\*\*\*\*\*\*\*\*

param d{i in O, j in D}; # distancia das rotas i

param t{i in O, j in D}; #/\* tempo das rotas j \*/

param c{k in V}; #/\* capacidade dos caminhões

```
param(m(k in V);#custo de cada caminhão por km
param r:=20; #custo refeição
param h:=80+4*r; #custo de pernoite + refeição
#DECLARACÃO DAS VARIÁVEIS BINÁRIAS
var x{i in 0, j in D, k in V}, binary; #binário para a função objetivo
var · y { k · in · V}, · binary ; · #binário para o número de caminhões · c1,...,c6 ·= · 480 ·min/dia ·- · · c6, · c7 ·= · 960 ·min/dia
var · z (i · in · VN, · k · in · V}, · >=0; · #variável · para ·se · evitar · subciclo de um mesmo · veículo · e · garantir · seguência das · rotas
#DECLARACAO DOS DADOS NAS TABELAS .CSV
table tab capacidade IN "CSV" "capacidade.csv" :
\forall V \leq \neg [caminhao], c \sim capacidade, m \sim custo;
table tab_capacidade IN "CSV" "origem_sem2.csv" :
0 < - [origem] ;
table tab capacidade IN "CSV" "destino sem2.csv" :
D \leq -\left[ \text{destinol}\right]table tab dados IN "CSV" "dados sem2.csv" :
Dados <- [origem, destino], d ~ distancia, t ~ tempo;
#FUNCÃO OBJETIVO
minimize custo_rota: sum{i in 0, k in V, j in D} d[i, j] *x[i, j, k] *m[k] +
100000*(y['cl']*r+y['c2']*r+y['c3']*r+y['c4']*r+y['c5']*r+y['c6']*r+y['c7']*h+y['c8']*h);
```
# #RESTRIÇÕES

#RESTRIÇÃO 01 e 02 - todas as cidades devem ser visitadas uma única vez

#RESTRIÇÃO 01 - alocar proximo destino [j] dado a origem [i] - unica vez  $\texttt{subj} \cdot \texttt{to} \cdot \texttt{prox\_destination}\{i \cdot in \cdot 0\} : \texttt{sum}\{k \cdot in \cdot V, j \cdot in \cdot D\} : i != j\} \cdot x[i,j,k] := 1;$ 

```
# RESTRIÇÃO 02 - alocar proximo origem [i] dado o destino [j] - única vez
subj to ult_origem{j in D: j>1}: sum{k in V,i in 0: j!=i} x[i,j,k] = 1;
# O veiculo chega so uma vez a um cliente.
# Todos os clientes devem ser atendidos.
#RESTRIÇÃO 03 - veículo deverá chegar e sair do mesmo nó
subj to entra sai{j in D, k in V}: (sum{i in 0; i!=j} x[i,j,k]) - (sum{u in D; u!=j} x[j,u,k]) = 0;
#RESTRIÇÃO 04 e 05- para cada veículo a rota deve começar e terminar em assis[1,j] e[i,1]
#RESTRICÃO 04 - todo veículo deve ter uma rota começando em AC = Assis Chateubriand
subj to origen01(k in V): sum(j in D: j>1) x[1,j,k] == 1*y[k];
#RESTRICÃO 05 - todo veículo deve ter uma rota terminando em AC = Assis Chateubriand
subj to destino01(k in V): sum(i \in j) \cdot x[i, 1, k] == 1*y[k];
#RESTRIÇÃO:06 :- cada:ciclo:da:rota:deve:respeitar:a:capacidade:da:carga:horário:de:cada:veículo
#RESTRICÃO 07 - eliminar sub-rotas com dois nós
\texttt{subj}~\texttt{to}~\texttt{seq}\{\texttt{i}~\texttt{in}~\texttt{VN},~\texttt{j}~\texttt{in}~\texttt{VN},~\texttt{k}~\texttt{in}~\texttt{V}\}:~\texttt{z}\{\texttt{i},\texttt{k}\}~\texttt{--}~\texttt{z}\{\texttt{j},\texttt{k}\}~\texttt{+-}~\texttt{n}~\texttt{x}\{\texttt{i},\texttt{j},\texttt{k}\}~\texttt{<=}~\texttt{(n-1)}~\texttt{--}~\texttt{--}~\texttt{--}~\texttt{--}~\texttt{--}~\texttt{--}~\texttt#RESTRICÃO 08 - número de caminhões alocados
param P:=8; #número maximo de caminhões disponiveis em uma semana
subj to Aloc: sum\{k \in in \ V\} v[k] \le P;
solve;
printf "\n\n";
\text{printf} \cdots Veiculos alocados: \cdots Total:$5.1f \n", sum{k in V} y[k];
\texttt{printf}(\mathbf{k}\cdot\mathbf{in}\cdot\mathbf{V};\ \mathbf{y}[\mathbf{k}]\texttt{>0})\cdot\texttt{``}\dots\dots\dots\dots\dots\dots \cdot\texttt{``}\texttt{s}\cdot\texttt{\setminus\pi''},\ \mathbf{k};----------------\n\n";
\verb|printf| \verb|"| \cdots \verb|Cidade| \verb|i| \cdots \verb|Cidade| \verb|j| \cdots \verb|Vefculo| \cdots \verb|Distância| \verb|de| \verb|i| \verb|>y| \braket{n}{n}".printf · "\n · ---------------
                                                                                                    ----------------\n\n":
printf<sup>-"</sup> Distância total (z): "; ......
{\tt printf} \cdot "\cdot" \printf "\n ------------------
                                                                                                  -----------------\n\n";
{\bf printf} \cdot \texttt{"}\cdot \texttt{Custo} \cdot {\bf total} \cdot ({\bf z}) : \cdot \cdot \cdot \cdot \cdot \texttt{"}\cdot \cdot \cdot \cdot \cdot \cdotprintf^{-n} \cdot \$10.2f^{\cdot}R\. \ln^n, sum(i \cdot in \cdot 0, k \cdot in \cdot V, j \cdot in \cdot D) \cdot d[i,j] * x[i,j,k] * m[k] +(y['c1'] *r + y['c2'] *r + y['c3'] *r + y['c4'] *r + y['c5'] *r + y['c6'] *r + y['c7'] *h + y['c8'] *h)printf "\n --------
                                                                                                       -------------\n\n";
```
106

```
\texttt{printf} \cdot \texttt{''} \cdot \texttt{Distância total} \cdot \texttt{(Cl)}: \texttt{''} \cdot \texttt{''}\texttt{printf}\{\texttt{y}['c1']\} \cdot "\cdot\printf^{-n} and Cuts (C1): \frac{n}{2}\texttt{printf}\{y['c1']\} \cdot \texttt{"R$880.2f\(\texttt{m}'\), sum[i.in O, k.in V, j.in D: i != j and x[i, j, k] > 0\} \cdot d[i, j] \times x[i, j, c1'] \times m['c1'] + y['c1'] \times x \}printf<sup>-"</sup> Distância total (C2): ";
print[y['c2'] \cdots 88.2f km ", sum(i in 0,k in V,j in D: i!=j and x[i,j,k] > 0 d[i,j]*x[i,j,rc2']\text{printf} \cdot \text{"} \cdots \cdot \text{Custo} \cdot (\text{C2}) : \text{"} \cdot \text{"}\texttt{printf}\{y['c2']\}\cdot\texttt{``R$\$\$0.2f\backslash\texttt{n''}, sum(i-in O, k-in V, j-in D: i!=j and x[i,j,k] > 0\}\cdot d[i,j] * x[i,j,c2'] * m['c2'] * y['c2'] * x; \cdotsprintf<sup>-"</sup> Distância total (C3): ";
 printf(y['c3']) \cdot " \cdot \$8.2f \cdot km \cdot", \cdot sum(i \cdot in \cdot 0, k \cdot in \cdot V, j \cdot in \cdot D; \cdot i != j \cdot and \cdot x[i, j, k] > 0 \} \cdot d[i, j] * x[i, j, 'c3'])printf^{-m} and Cuts (C3): mprintf(y['c3']} " R$%8.2f \n", sum{i in 0,k in V,j in D: i!=j and x[i,j,k]>0} d[i,j]*x[i,j,'c3']*m['c3']+y['c3']*r; '
printf<sup>-"</sup> Distância total (C4): ";
\texttt{printf}\{\gamma[\texttt{'c4'}]\} \cdot "\cdots *\texttt{8.2f} \cdot \texttt{km''}, \texttt{'sum}\{\texttt{i} \cdot \texttt{in} \cdot \texttt{0}, \texttt{k} \cdot \texttt{in} \cdot \texttt{V}, \texttt{j} \cdot \texttt{in} \cdot \texttt{D} \colon \texttt{i} \cdot \texttt{i} \} = \texttt{j} \cdot \texttt{and} \cdot \texttt{x} \{\texttt{i}, \texttt{j}, \texttt{k} \} > 0 \} \cdot d[\texttt{i}, \texttt{j}] * \texttt{x} \{\texttt{i}, \texttt{j}, \texttt{l} \} \cdot d^\intercal \} \cdot \textttprintf^{(n)}, \dots Custo (C4): "printf(y['c4']} " R$%8.2f \n", sum{i in 0,k in V,j in D: i!=j and x[i,j,k]>0} d[i,j]*x[i,j,'c4']*m['c4']+y['c4']*r; '
printf " Distância total (C5): "; "
\texttt{printf}\{y['c5']\} \cdot "\cdot"\\text{printf}."....Custo (C5):.";
 printf(y['c5']} " R$%8.2f \n", sum{i in 0,k in V,j in D: i!=j and x[i,j,k]>0} d[i,j]*x[i,j,'c5']*m['c5']+y['c5']*r; '
 printf<sup>-"</sup> Distância total (C6): "; -
 print[y['c6']) \cdots *8.2f \cdot km \cdots, sum{i in 0, k in V, j in D: i!=j and x[i, j, k]>0} d[i, j]*x[i, j, 'c6'];
 \text{printf}:"\cdotsCusto (C6):";
:printf(y['c6']}:":R$%8.2f:\n",:sum{i:in:0,k:in:V,j:in:D::i!=j:and:x[i,j,k]>0}:d[i,j]*x[i,j,'c6']*m['c6']+y['c6']*x;
printf<sup>-"</sup> Distância total (C7): "; · · · · ·
print(y['c7'] \cdots 88.2f km ", sum(i in 0,k in V,j in D: i!=j and x[i,j,k] > 0 d[i,j]*x[i,j,r'c7']\qquad \qquad \left.\left.\texttt{printf}\right.^{\texttt{...}\cdots\textrm{-} \texttt{Custo}}\left(\texttt{C7}\right)\right)\left(\texttt{...}\right)\right)\right.\\printf(y['c7']} " R$%8.2f \n", sum{i in 0,k in V,j in D: i!=j and x[i,j,k]>0} d[i,j]*x[i,j,'c7']*m['c7']+y['c7']*h; '
printf<sup>-"</sup> Distância total (C8): ";
\text{printf}\{y['c8']\}."\cdots $8.2f \km<sup>2</sup>, \cdots sum{i in \cdots \cdots \cdots \cdots \cdots \cdots \cdots \cdots \cdots \cdots \cdots \cdots \cdots \cdots \cdots \cdots \cdots \cdots \cdots \cdots \cdots \cdots \cdots \cdots
printf<sup>-"</sup> Custo (C8): ";
printf(y['c8']) \cdot "R$88.2f' \n^", sum(i in 0, k in V, j in D: i != j and x[i, j, k] > 0) \nd[i, j] * x[i, j, 'c8'] * m['c8'] * y['c8'] * h;printf: "\n : ----------
                                                                                                                                   ------------\n\n":
printf<sup>*</sup>" Capacidade de horas (Cl): "; " ******
\texttt{printf(c['cl']}) \cdot \texttt{""} \cdot \texttt{\$8.2f'Horas''', c['cl']}/60 \texttt{;'}printf<sup>*</sup>''' Horas Utilizadas (Cl): ";
\texttt{printf(c['c1']})\cdot "\cdot \$3.2f\cdot \texttt{H/dia",}\cdot \texttt{sum(i.in'O,'j.in'D,'k.in'V::i!=j and x[i,j,k]>0']}\cdot \texttt{t[i,j]*x[i,j,'c1']*y[k]/60,'k!=0']printf<sup>-"</sup> Capacidade de horas (C2): ";
printf{c['c2']} '" \ $8.2f Horas '", \c['c2']/60; \
printf<sup>-"</sup> ······Horas Utilizadas (C2): ";
\texttt{printf(c['c2'])\cdot ``\$8.2f''H/dia'',\cdot \texttt{sum(i-in'0,'j.in'D,'k.in'V: i!=j and x[i,j,k])0'}\cdot \texttt{tfi,j} \cdot \texttt{k[i,j,vc2']}\cdot \texttt{y[k]/60;}\texttt{printf(c['c2'])\cdot " = $5.2f \cdot \texttt{Min}/dia \cdot \pi", \texttt{sum}(i \cdot in \cdot 0, j \cdot in \cdot D, k \cdot in \cdot V; \cdot i != j \cdot and \cdot x[i], j, k] > 0 \cdot } \cdot t[i, j] * x[i, j, 'c2'] * y[k];printf<sup>-"</sup> Capacidade de horas (C3): "; .....
printf{c['c3']} '" - %8.2f Horas '", c['c3']/60;
\texttt{printf}: "\cdots Horas Utilizadas (C3): ";
\texttt{printf[c['c3']]} \cdot "\$8.2f' H/dia", \texttt{sum(i in 0, j in D, k in V: i != j and x[i, j, k])0'} \cdot t[i, j] * x[i, j, 'c3'] * y[k]/60;\texttt{printf(c['c3'])\cdot " = $5.2f\cdot\texttt{Min}/dia \cdot \pi", \texttt{sum}(i \cdot \texttt{in} \cdot 0, \cdot j \cdot \texttt{in} \cdot D, \cdot k \cdot \texttt{in} \cdot V; \cdot i != j \cdot \texttt{and} \cdot x[i], j, k] > 0 } \cdot \texttt{t[i, j]} * x[i, j, 'c3'] * y[k],printf<sup>-"</sup> Capacidade de horas (C4): "; ---
printf{c['c4']} '" \ $8.2f Horas '", c['c4']/60;
printf<sup>-"</sup> Horas Utilizadas (C4): ";
\texttt{printf(c['c4'])\cdot ``\$8.2f\cdot H/dia", \cdot sum(i\cdot in\cdot 0, \cdot j\cdot in\cdot D, \cdot k\cdot in\cdot V;\cdot i!=j\cdot and\cdot x[i,j,k]>0] \cdot t[i,j]*x[i,j,'c4'] * y[k]/60;\texttt{printf[c['c4']]} \cdot "\coloneqq *\texttt{5.2f'} \texttt{Min}/\texttt{dia'} \texttt{\textbackslash n''}, \texttt{sum(i-in'0,'j.in'D,'k.in/V::i!=j:and:x[i],j,k] > 0} \cdot \texttt{t[i,j]} * x[i,j,'c4'] * y[k];
```
107
```
printf<sup>-"</sup> Capacidade de horas (C5): "; " * * * * * *
printf(c['c5']} '" - %8.2f Horas '", c['c5']/60;
printf<sup>*</sup>" * * * * Horas * Utilizadas * (C5) : * " ; * * * * *
\texttt{printf(c['c5'])}\cdot ``\$8.2f·H/dia", \texttt{sum(i.in O,'j.in D,'k.in V: i!=j and x[i,j,k]>0]}\cdot t[i,j] \times x[i,j, r[c5'] \times y[k]/60;\texttt{printf(c['c5'])}\texttt{''} = \$5.2f\cdot\texttt{Min}/\texttt{dia}\cdot\texttt{\textbackslash}n",\texttt{sum}(i\cdot in\cdot 0,\cdot j\cdot in\cdot D,\cdot k\cdot in\cdot V;\cdot i!=j\cdot and\cdot x[i,j,k])\texttt{0'}\} \cdot t[i,j]\ast x[i,j,\cdot c5']\ast y[k];{\bf \texttt{printf}} \cdot \texttt{''} \cdot \texttt{Capacidade} \cdot \texttt{de} \cdot \texttt{horas} \cdot \texttt{(C6)} : \texttt{''} \cdot \texttt{''} \cdot \texttt{''}\text{printf(c['c6']}) . " 88.2f Horas ", c['c6']/60;
printf<sup>-"</sup> Horas Utilizadas (C6): ";
\texttt{printf(c['c6'])} \cdot "\$8.2f·H/dia", \texttt{sum(i.in O,'j.in D,'k.in. V: i!=j and x[i,j,k]>0]} \cdot t[i,j]*x[i,j, r'c6'] * y[k]/60;\texttt{printf(c['c6'])} \cdot \dots = \$5.2f \cdot \texttt{Min}/\texttt{dia} \cdot \texttt{\texttt{num}}(i \cdot in \cdot 0, \cdot j \cdot in \cdot D, \cdot k \cdot in \cdot V; \cdot i != j \cdot and \cdot x[i,j,k] \geq 0 \cdot \} \cdot \texttt{t[i,j]} * x[i,j,\cdot c6'] * y[k],printf<sup>-"</sup> Capacidade de horas (C7): ";
printf{c['c7']} '" \ - %8.2f \ Horas \ ", \ c['c7']/60; \ \
printf^{-m} ... Horas Utilizadas (C7): "; ...
\texttt{printf(c['c?']}\cdot\cdot\cdot\cdot\texttt{\$8.2f·H/dia", \cdot sum(i\cdot in·0,'j\cdot in·D,'k\cdot in·V: i!=j\cdot and\cdot x[i,j,k]>0]}\cdot\cdot\cdot\cdot i[i,j]*x[i,j,'c?'] * y[k]/60;printf(c['c?']) " = $5.2f Min/dia \ \n\frac{1}{in} \ . with \frac{1}{in} \ . \frac{1}{in} \ . \frac{1}{in} \ . \frac{1}{in} \ . \frac{1}{in} \ . \frac{1}{in} \ . \frac{1}{in} \ . \frac{1}{in} \ . \frac{1}{in} \frac{1}{in} \frac{1}{in} \frac{1}{in} \frac{1}{in} \frac{1}{in} \frac{1}{in} \frac{1}{in} \frac{1}{inprintf<sup>-"</sup> Capacidade de horas (C8): ";
printf{c['c8']} '" \ $8.2f \Horas \", \c['c8']/60;
printf<sup>-"</sup> Horas Utilizadas (C8): ";
\texttt{printf(c['c8'])}\cdot\cdot\cdot\cdot\texttt{\$8.2f·H/dia", \cdot sum(i.in·0, \cdot j.in·D, \cdot k.in·V; \cdot i!=j: and \cdot x[i,j,k]>0] \cdot b \cdot t[i,j]*x[i,j, \cdot c8'] * y[k]/60;\texttt{printf(c['c8'])\cdot "='85.2f'Min/dia\cdot\pi", sum(i\cdot in\cdot 0, \cdot j\cdot in\cdot D, \cdot k\cdot in\cdot V;\cdot i!=j\cdot and\cdot x[i,j,k]>0\cdot\} \cdot t[i,j]*x[i,j, 'c8'] * y[k];\text{printf} \cdot \text{"}\text{?}--------------\n\n";
```
end;